# Z A B R

Zone Atelier Bassin du Rhône

Rapport final Agence de l'Eau ZABR E. Wiederkehr, S. Dufour et H. Piégay Juin 2010 ZABR

Intégration de données extraites des ortho-photos de l'IGN pour la caractérisation et la modélisation de l'habitat aquatique.

Action n°16 du Programme 2009 au titre de l'accord cadre

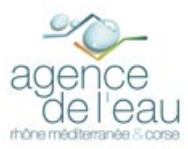

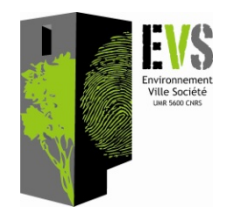

# RAPPEL DES OBJECTIFS :

Depuis deux ans, dans le cadre de la mise en œuvre de la DCE, des travaux sur l'évaluation de l'état physique des milieux aquatiques à partir d'images aériennes ou satellitales ont été engagés à l'échelle du réseau hydrographique du bassin Rhône Méditerranée Corse. La première étude a permis d'identifier le couple capteur / vecteur montrant les meilleures opportunités en terme d'analyse à large échelle dans le domaine fluvial (Wiederkehr *et al.*, 2008). La BD Ortho® de l'IGN est apparue comme étant le support le plus pertinent en termes de résolutions spatiale, spectrale et temporelle, de coût, de couverture spatiale et temporelle du fait de l'existence d'archives. Dans une seconde étude, il s'agissait de mettre en place une méthode d'extraction de métriques à partir de ces orthophotographies pour, *in-fine,* créer des indicateurs de caractérisation des milieux aquatiques, comme les styles fluviaux ou la densité d'écotone au sein du corridor fluvial (Wiederkehr *et al.*, 2009).

L'objectif de cette troisième étude est de se focaliser sur l'objet « eau » afin de produire des indicateurs de caractérisation des habitats aquatiques à large échelle. Après une brève analyse bibliographique relative à la caractérisation des habitats piscicoles, nous présentons les données et outils utilisés pour l'étude de ces milieux par imagerie. Puis, nous détaillons une méthode d'identification et de cartographie des différents faciès géomorphologiques couvrant un vaste réseau hydrographique et s'appuyant sur les orthophotographies. Nous avons ensuite identifié un ensemble de métriques permettant la caractérisation de ces habitats. Puis, dans une dernière partie, nous présentons une synthèse des avantages et inconvénients d'une telle démarche pour alimenter les modèles d'habitats préexistants.

L'objectif de cette étude est ainsi d'améliorer les connaissances en matières environnementales, aussi bien sur des aspects morphodynamiques que biologiques (notion d'habitat, préférendum écologique, …) et permettre de renforcer les modèles d'habitat en intégrant des données continues sur un vaste réseau.

# SOMMAIRE DU RAPPORT

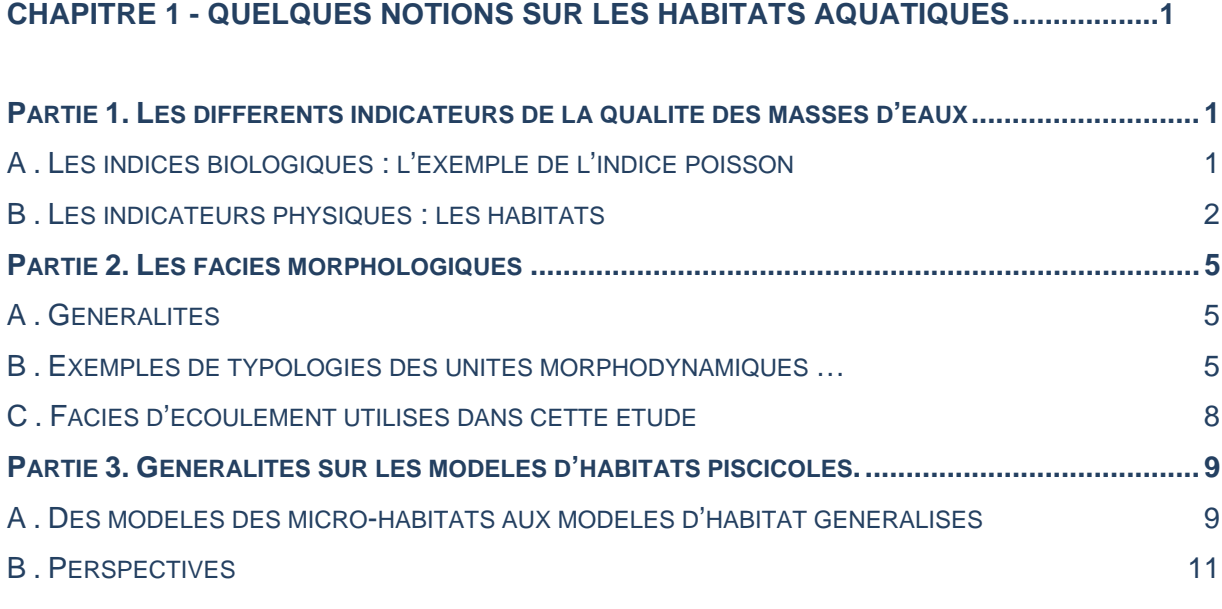

# **CHAPITRE 2 - OUTILS ET METHODE POUR UNE CARACTERISATION DES FACIES GEOMORPHOLOGIQUES PAR SIG ..............................................................................12**

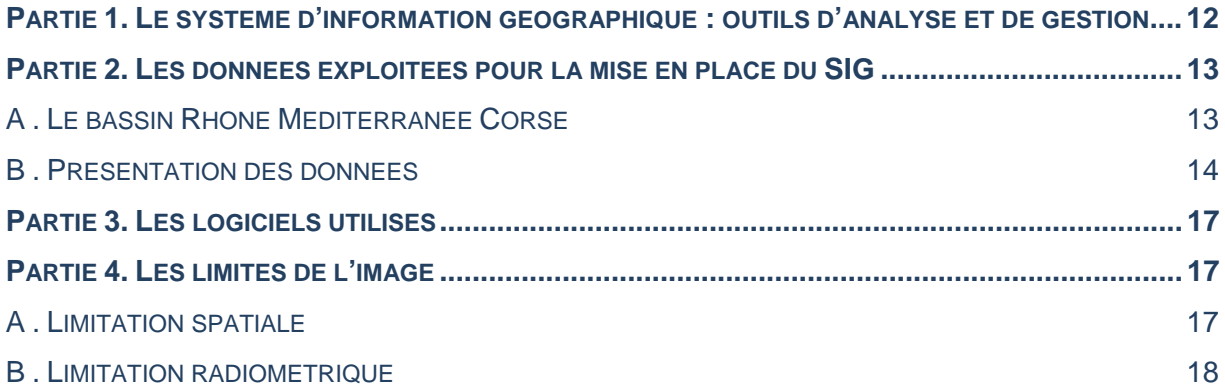

# **CHAPITRE 3 - IDENTIFICATION ET CARACTERISATION (SEMI-) AUTOMATIQUE DES FACIES GEOMORPHOLOGIQUES : TEST SUR LE LINEAIRE FLUVIAL DE LA DROME .........................................................................................................................................25**

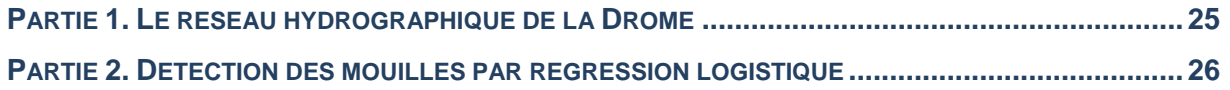

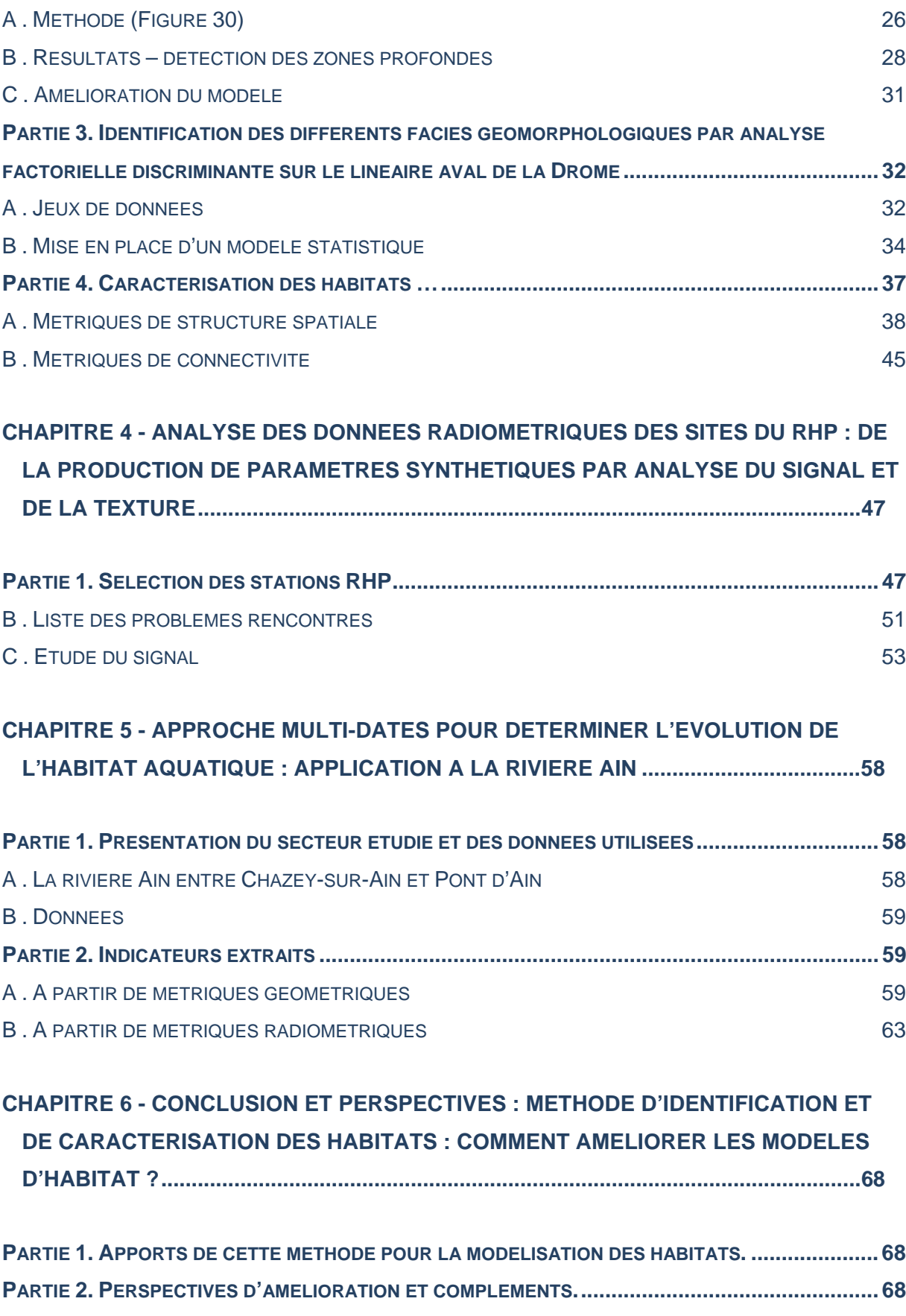

# **CHAPITRE 1 - QUELQUES NOTIONS SUR LES HABITATS AQUATIQUES**

**Partie 1. Les différents indicateurs de la qualité des masses d'eaux** 

#### **A . Les indices biologiques : l'exemple de l'indice poisson**

La DCE impose que le bon état écologique des masses d'eau soit atteint d'ici 2015. La mesure de ce bon état se fait à partir d'indicateurs biologiques. On en dénombre quatre : le phytoplancton, la flore aquatique (algues et macrophytes), la faune benthique invertébrée et l'ichtyofaune (Kestemont *et al.*, 2004).

Les poissons sont des indicateurs pertinents de la bonne qualité d'un cours d'eau grâce à leur sensibilité aussi bien à une dégradation de la qualité de l'eau qu'à la qualité de l'habitat lui-même. Au début des années 1980, les américains sont les premiers à mettre en place un indice biologique, l'Index of Biotic Integrity (IBI), qui s'appuie sur les peuplements piscicoles (Karr, 1981). Cet indice, basé sur une approche multiparamétrique, est composé de différentes métriques que l'on peut classer selon plusieurs catégories fonctionnelles (Kestemont *et al.*, 2004) (Tableau 1). Pour chacune de ces métriques, différentes variables peuvent être calculées, dont les valeurs pour une station donnée seront comparées à une situation référente avec peu ou aucun impact anthropique. C'est cet écart qui permet d'évaluer la qualité écologique du site.

#### **Tableau 1 : Présentation des différentes catégories fonctionnelles et exemples de métriques utilisés pour établir un indice biologique poisson (D'après Kestemont (2004)).**

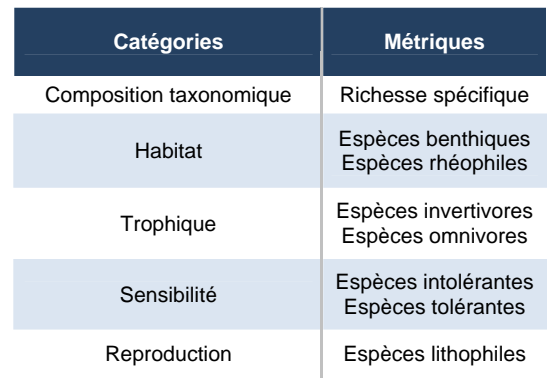

Depuis sa première publication, l'IBI a été remanié dans le cadre de différents programmes. Mais le principe de base, qui est l'utilisation d'indicateurs multiparamétriques, a été conservée (Oberdorff et Hugues, 1992 ; Didier 1997, Hugues et Oberdorff, 1998 Kestemont *et al.*, 2001). C'est en se basant sur ce principe que l'ONEMA a mis également en place son propre Indice Poisson Rivière (IPR)

composé de 7 métriques : nombre total d'espèces, nombre d'espèces rhéophiles et lithophiles, densité d'individus tolérants, invertivores, omnivores et densité totale d'individus (ONEMA, 2006).

# **B . Les indicateurs physiques : les habitats**

S'il est possible d'évaluer la qualité des masses d'eau par l'utilisation d'un indice biologique, il est également possible de le faire par la caractérisation des conditions hydro-morphologiques qui fournissent un cadre physique à la composante biologique des hydrosystèmes, c'est la notion d'habitat.

#### **1 . La notion d'habitat**

La répartition des espèces piscicoles et notamment la diversité faunistique au sein d'un réseau hydrographique sont conditionnées par quatre facteurs clés :

- le facteur *climatique*, correspondant à la physico-chimie de l'eau,
- le facteur *physique*, correspondant à l'habitat en lui-même et caractérisé par la hauteur d'eau, la vitesse des écoulements, la taille des sédiments...,
- le facteur *trophique* qui fait référence aux ressources nutritionnelles disponibles,
- le facteur *biotique*, correspondant aux interactions entre les êtres vivants (prédation, compétition, …).

Selon Wasson *et al.* (1998), l'habitat correspond à une structure physique perçue spatialement et temporellement par les poissons. La notion de spatialité renvoie à la taille et à la mobilité des organismes pour aller d'un point à l'autre. Quant à la notion de temporalité, elle fait appel à la durée de vie de l'habitant.

#### **2 . Les différentes fonctionnalités des habitats piscicoles**

Le cycle de vie du poisson se décompose en **trois**  grands stades de développement : larve, juvénile et adulte (Figure 1). A chacun de ces stades le poisson doit accomplir plusieurs **fonctions vitales,** qui forment son cycle saisonnier. Pour chacune d'elles, le poisson a besoin d'un type d'habitat particulier, qui se différencie d'une espèce à l'autre et d'une fonction à une autre. Par exemple, à l'âge adulte, on distingue trois fonctions principales (Bellard *et al.*, 2009) :

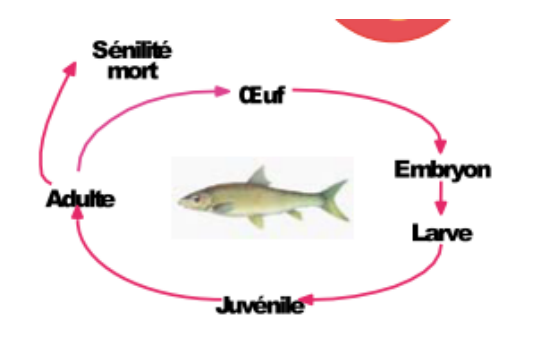

**Figure 1 : Présentation des étapes du cycle de vie du poisson (Bellard** *et al.***, 2009).** 

- l'alimentation. Pour cela, le poisson doit pouvoir accéder à une mosaïque d'habitats permettant une croissance optimale.
- ‐ la **reproduction**. Dans ce cas, il faut des habitats, des zones de frayères, favorisant la ponte et l'incubation des œufs.
- la **protection** envers les prédateurs mais aussi les conditions environnementales extrêmes. Il faut donc des habitats refuges.

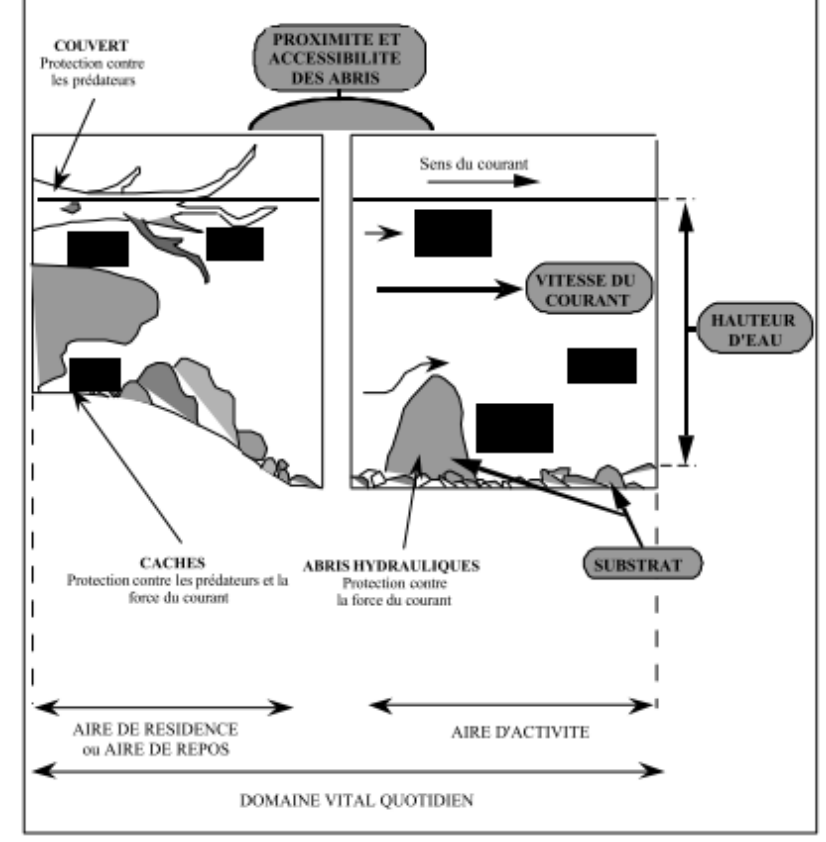

**Figure 2 : Présentation des habitats nécessaire pour assurer les besoins d'un poisson à différents stades de son dévelopement (Bellard** *et al.***, 2009).** 

> Selon les espèces, les habitats nécessaires au cycle de vie sont différents (Figure 2) : pour certaines d'entre elles, un milieu aquatique unique sera suffisant, alors que pour d'autres il leur faudra parcourir de grands espaces au cours de leur vie pour trouver les habitats dont elles ont besoin.

> L'étude de la structure spatiale de ces habitats et des liens de connectivité existant entre chacun d'eux peut expliquer en partie la répartition des différentes espèces (Bellard *et al.*, 2009). Le fait de pouvoir établir une cartographie de ces espaces de vie piscicole et d'en extraire des métriques de structure spatiale mais aussi des indices de connectivité permet donc d'avoir un aperçu de la diversité des habitats d'un milieu aquatique mais aussi du rôle qu'ils peuvent jouer dans la présence et la diversité des espèces piscicoles.

#### **3 . La diversité des habitats**

La diversité des habitats aquatiques est le résultat de la structuration morphologique des rivières à des échelles spatiales emboîtées. On compte 3 niveaux d'échelles (Frissel, 1986 ; Amoros et Petts, 1993 ; Wasson *et al.*, 1998). :

- L'échelle **régionale** (Figure 3). C'est à ce niveau là que se fait la segmentation des vallées en tronçons homogènes en fonction des conditions physiographiques du bassin résultant du contexte géologique, des héritages quaternaires et de la hiérarchisation du réseau hydrographique (ordre de Strahler).

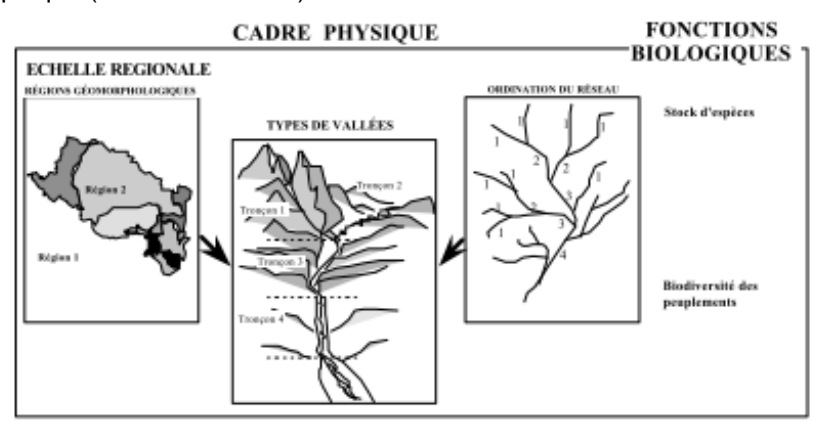

**Figure 3 : Echelles emboîtées : niveau régional (Wasson** *et al.***, 1998).** 

- L'échelle d'un **tronçon fluvial de quelques kilomètres au plus** (Figure 4). Il s'agit à ce niveau de segmenter le continuum fluvial en séquences de faciès morpho-dynamiques ou de méso-habitats si l'on se réfère aux communautés piscicoles. Ce découpage se fait selon des variations locales, comme la pente, le substrat, la largeur et la profondeur du lit ou la végétation riveraine, soumises à des facteurs naturels et anthropiques.

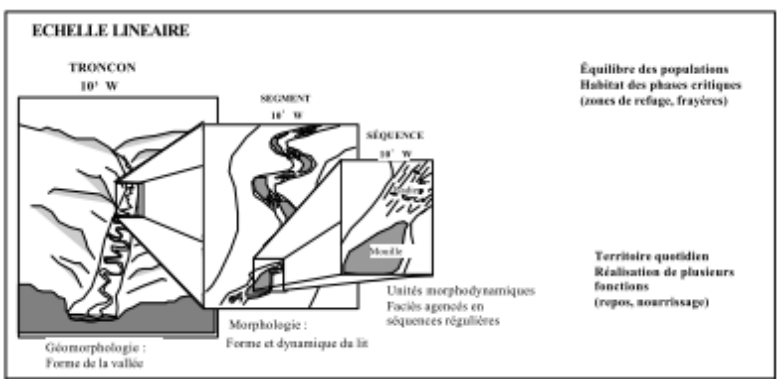

**Figure 4 : Echelles emboîtées : niveau linéaire (Wasson** *et al.***, 1998).** 

- L'échelle **ponctuelle** du **faciès** (Figure 5). A ce niveau là, les différences longitudinales ou transversales de l'écoulement ainsi que les particularités physiques permettent de distinguer des ambiances différentes et de microhabitats. Ces microhabitats sont fonction de la taille des individus.

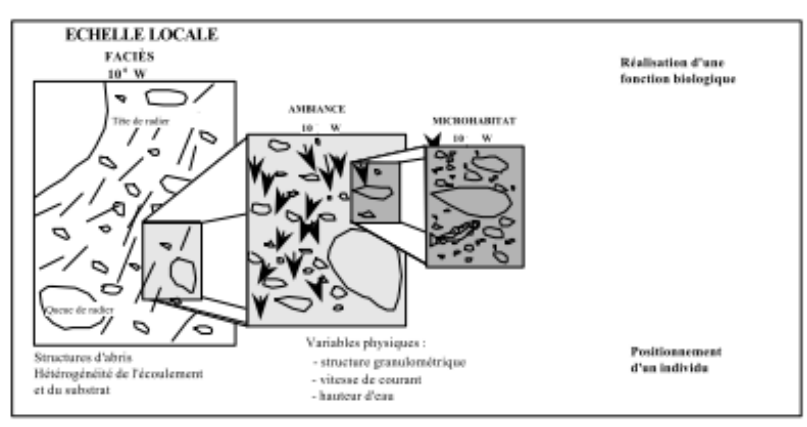

**Figure 5 : Echelles emboîtées : niveau ponctuel (Wasson** *et al.***, 1998).** 

#### **Partie 2. Les faciès morphologiques**

Le chenal en eau peut se décomposer en plusieurs unités spatiales selon des critères hydrauliques et morphologiques. On parle alors de faciès morphologiques. Ils sont considérés par les géomorphologues comme les unités élémentaires de la rivière (Malavoi et Souchon, 2002 ; O'Neil et Abrahams, 1984 ; Newbury et Gaboury, 1993). Pour les hydrobiologistes, ces méso-habitats (Kershner et al., 1992) assurent différentes fonctions en terme d'habitat par les poissons (Baglinière et Champigneulle, 1982 ; Glova et Duncan, 1985).

#### **A . Généralités**

En parcourant la littérature, on constate qu'il n'existe pas une typologie type (Malavoi et Souchon, 2002 ; Moir et Pasternack, 2008). En effet, selon les auteurs, les critères privilégiés pour l'identification des types de faciès sont différents (Jowett, 1993). Certains baseront leur classification sur la hauteur d'eau et des vitesses (Allen, 1951), alors que d'autres utiliseront plutôt la granulométrie (Leopold *et al.*, 1964 ; Mosley, 1982). D'autres variables ont été également utilisées comme clé de détermination telle que la topographie du lit (Richards, 1976), le nombre de Froude (Wolman, 1955) ou la pente de la ligne d'eau (Yang, 1971 ; Delacoste *et al.*, 1995). Dans tous les cas, il s'agit d'identifier des faciès d'écoulement compris comme des portions de cours d'eau, qui présentent sur une certaine longueur, une homogénéité du point de vue de ces différents descripteurs (Malavoi, 1989). Les tailles de ces faciès peuvent être très différentes et ce, quelle que soit la taille de la rivière.

#### **B . Exemples de typologies des unités morphodynamiques …**

Afin d'illustrer la diversité des typologies de faciès, deux exemples de classifications sont présentés.

#### **1 . … selon Malavoi et Souchon (2002).**

La clé de détermination proposée par Malavoi et Souchon (2002) permet de mettre en évidence les principaux faciès d'écoulement au sein du chenal (Figure 6). Deux niveaux de classification sont définis. Le premier s'articule autour de deux métriques : la hauteur d'eau moyenne et la vitesse d'écoulement moyenne. Selon le critère pris en compte, on distingue soit les faciès profonds des peu

profonds, soit les faciès lentiques des lotiques. Le deuxième niveau de classification permet d'affiner l'arborescence en fonction du profil en travers et du profil en long et des caractéristiques de la surface en eau. La granulométrie du substrat peut également être utilisée pour affiner encore les classes en intégrant un troisième niveau d'information.

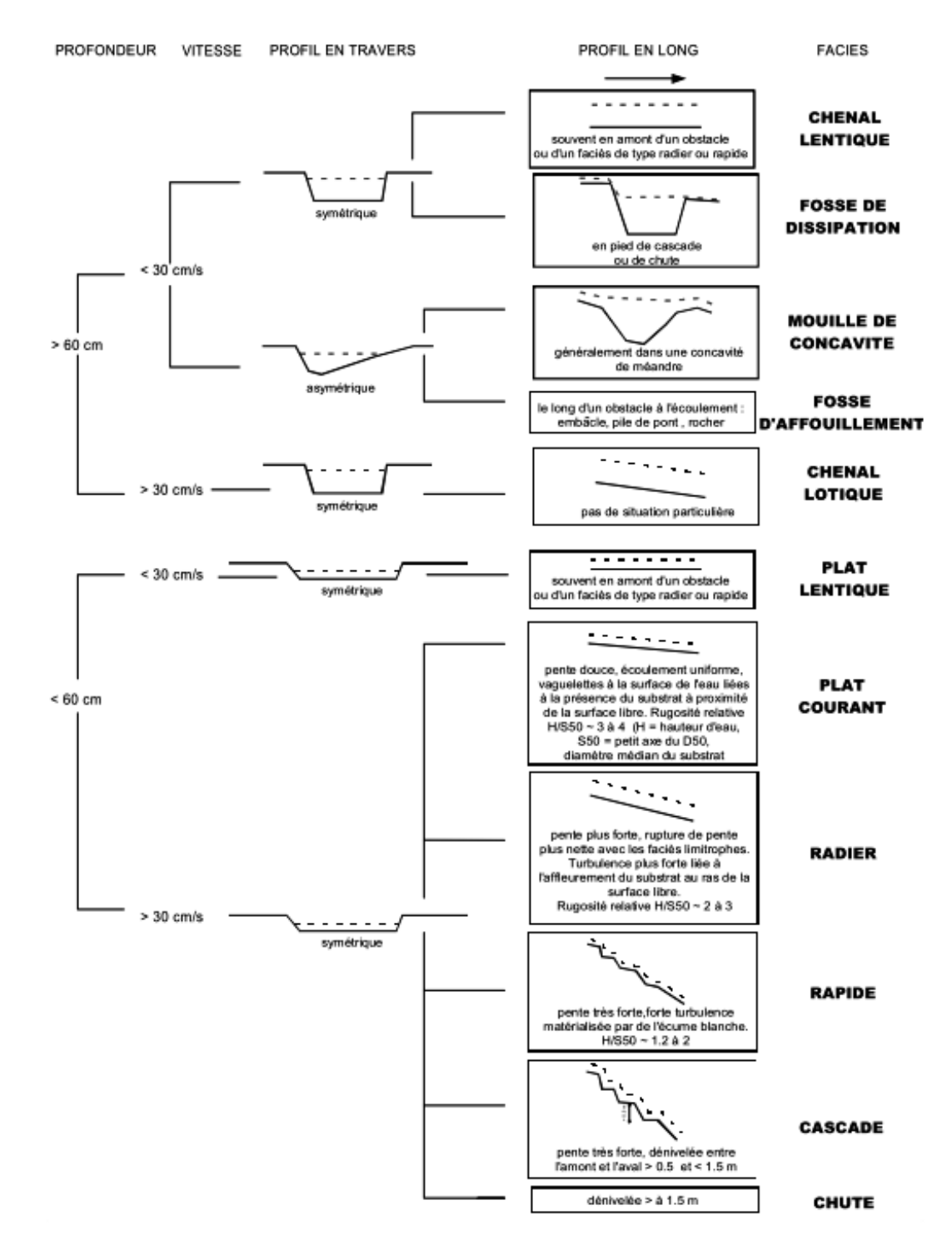

**Figure 6 : Clé de détermination des faciès d'écoulement (Malavoi et Souchon, 2002).** 

La clé de détermination ainsi construite permet de mettre en évidence 11 faciès différents. Les auteurs précisent que selon les besoins d'analyses, ces faciès peuvent être subdivisés longitudinalement (tête, milieu, queue) ou transversalement (rive gauche, milieu, rive droite).

#### **2 . … selon Moir et Pasternack (2008)**

Les unités morphologiques identifies sur la rivière Yuba par Moir et Pasternack (2008) sont au nombre de 10 : mouille (*pool*), seuil (*riffle*), rapide (*run*), entrée de seuil (*riffle entrance*), mouille contrainte (*forced pool*), chute, banc latéral (*lateral bar*), zone de contre-courant (recirculation zone), bras mort (*backwater*), chenal secondaire (*secondary channel*). Leur classification s'est essentiellement inspirée des travaux de Montgomery & Buffington, 1997, de Padmore *et al*. (1998) et de Thompson *et al.* (2001). Les métriques prises en compte pour distinguer ces faciès sont principalement la hauteur d'eau, la vitesse du courant, la pente de la surface en eau (Figure 7).

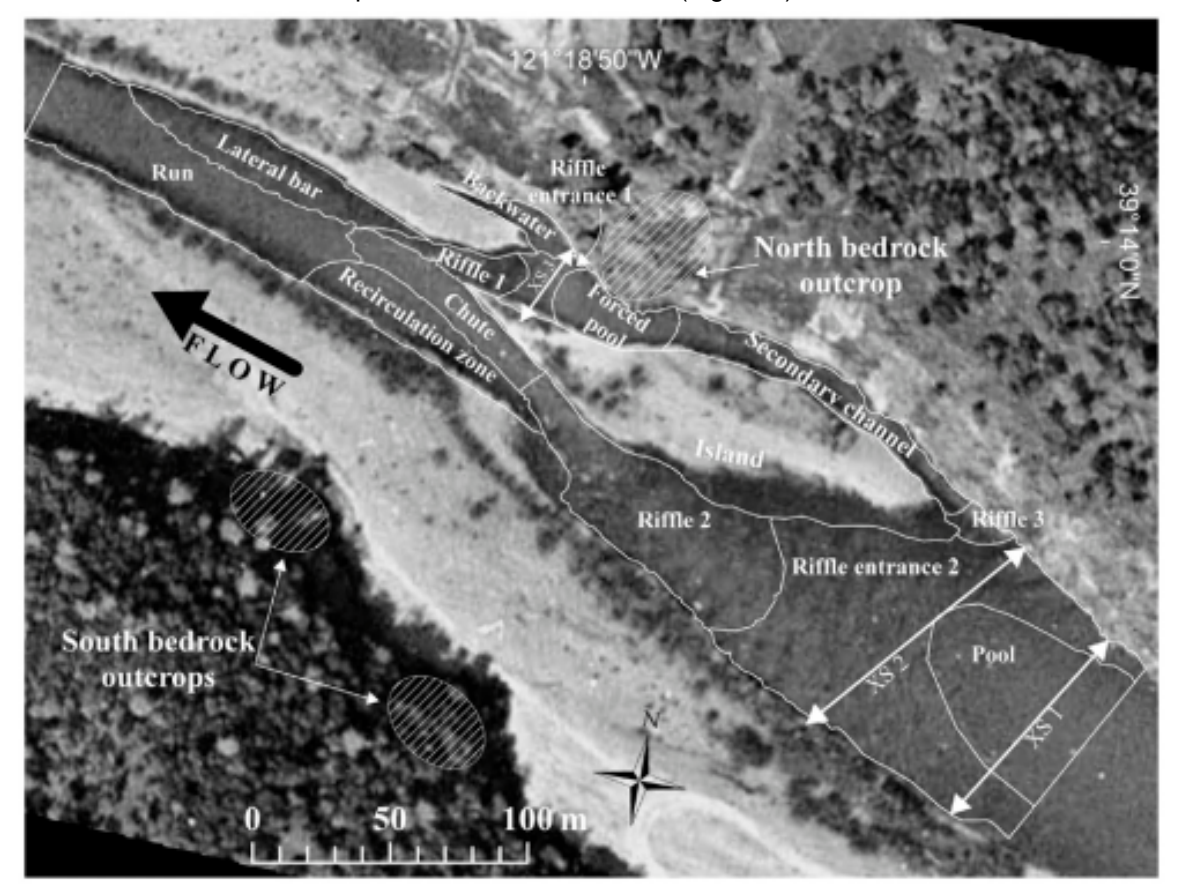

**Figure 7 : Illustration des faciès détectés par Moir et Pasternack (2008).** 

#### **C . Faciès d'écoulement utilisés dans cette étude**

Comme le souligne Malavoi (1989), la mise en place d'une typologie des faciès dépend du niveau de débit sur lequel est fondée la description. Le travail qui est présenté dans la suite de ce rapport est basé sur des images prises à la même période, ce qui réduit le risque de perturbation au niveau de la détection des habitats. Dans la suite de ce rapport, nous évoquerons 4 types faciès (Angelier, 2000) :

- Les **seuils** (ou radiers) – *riffle* (Figure 8), sont des zones à forte pente à granulométrie grossière (Moir et Pasternack, 2008). Ils sont le plus souvent disposés de manière oblique par rapport aux sens du courant (Malavoi, 1989).

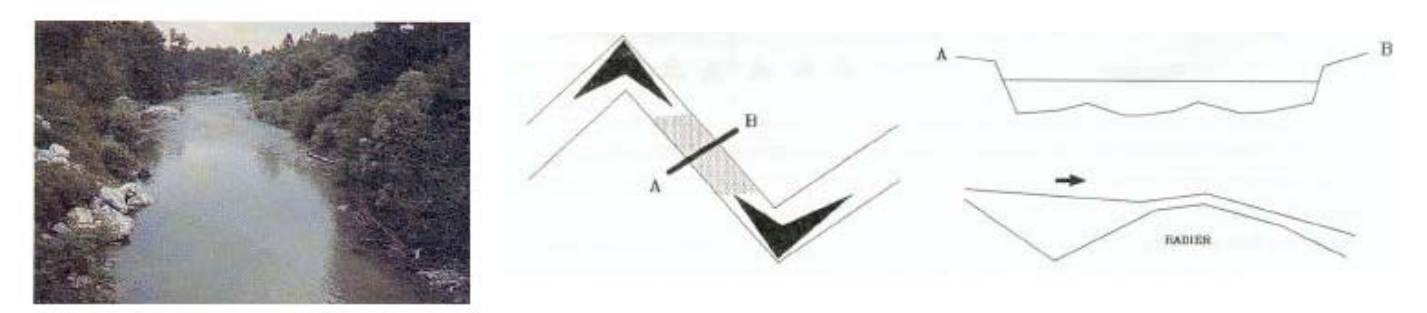

**Figure 8 : Illustration d'un seuil (Malavoi, 1989).** 

- Les **plats** *– run ou shoal*, qui sont des zones à lit élargi avec une plus faible pente (Figure 9). Le courant y est uniforme tout comme la profondeur. La turbulence y est quasiment nulle. Quant aux matériaux, les plus gros sont des galets et des graviers déposés en période de crue. Il s'agit plus d'une zone de transition de matériaux fins que de dépôts ou d'érosion.

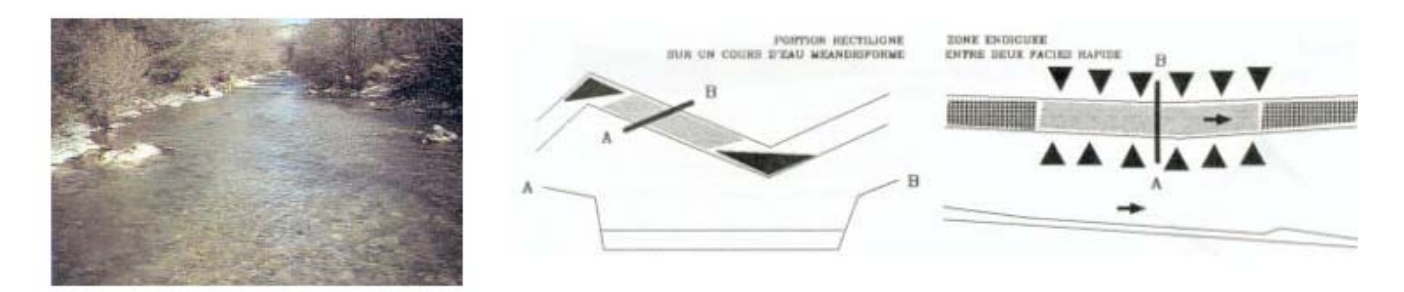

**Figure 9 : Illustration d'un plat (Malavoi, 1989).** 

Les **mouilles** sont des zones profondes à courant faible en période d'étiage (Figure 10) avec une faible pente de la surface en eau (Moir et Pasternack, 2008). Elles ont été formées lors des crues. La granulométrie y est variable. Les mouilles peuvent se repérer dans divers secteurs du cours d'eau : en concavité de méandre, à l'amont d'obstacles ou bien dans les anses d'érosion (Malavoi, 1989). Les mouilles de concavité sont des zones dissymétriques, où en rive opposée de la mouille, se forme un **banc de convexité** (*point bar*), et où la hauteur d'eau sur la section est décroissante vers l'intérieur de la courbe. Ces bancs à l'étiage peuvent être émergés.

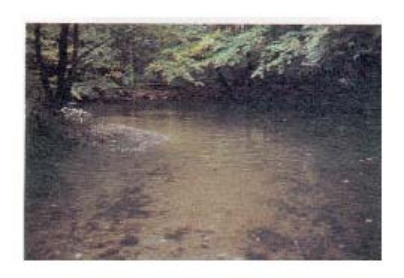

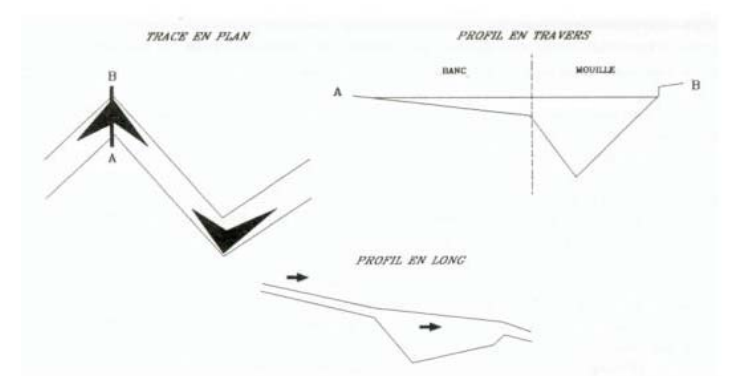

**Figure 10 : Illustration d'une mouille et d'un banc de convexité (Malavoi, 1989).** 

#### **Partie 3. Généralités sur les modèles d'habitats piscicoles.**

Dans l'étude qui suit, nous cherchons à extraire des indicateurs de caractérisation des habitats à partir des images dans le but de compléter et d'améliorer les modèles d'habitat. L'objectif principal d'un modèle statistique est la description de ces habitats sur un segment en utilisant les propriétés physiques moyennes du cours d'eau (Lamouroux, 1995). Une fois modélisées, ces données peuvent servir à la gestion des débits ou des régimes réservés (Souchon *et al.*, 2003). Les méthodes d'habitats combinent des modèles hydrauliques d'un tronçon de rivière avec des modèles de préférence des habitats des espèces ou de leurs stades de développement (Bovee, 1982 ; Gore and Nestler, 1988).

L'habitat piscicole correspond à l'espace physique utilisé par les poissons pour y effectuer leurs fonctions vitales (Souchon *et al.,* 2003). En général, cet espace est caractérisé par une hauteur d'eau, une vitesse de courant et / ou un substrat.

# **A . Des modèles des micro-habitats aux modèles d'habitat généralisés**

Les modèles des micro-habitats combinent le **modèle hydraulique** d'un tronçon de cours d'eau et les **modèles de préférences hydrauliques** de différentes espèces (Souchon *et al.*, 2003 ; Lamouroux *et al.*, 2008). Le terme de micro-habitat s'interprète par le fait que la prédiction des préférences d'habitats est fonction « de l'échelle de vie et de perception des organismes aquatiques », qui varient de quelques cm² à quelques m² (Souchon *et al.*, 2003) (Figure 11).

Ces modèles donnent comme résultat les valeurs des habitats ou les surfaces pondérées utiles en fonction des valeurs de débits, de hauteurs moyennes et de largeurs moyennes du tronçon de cours d'eau (Lamouroux et Capra, 2002, Lamouroux et Souchon, 2002, Lamouroux et Jowett, 2005).

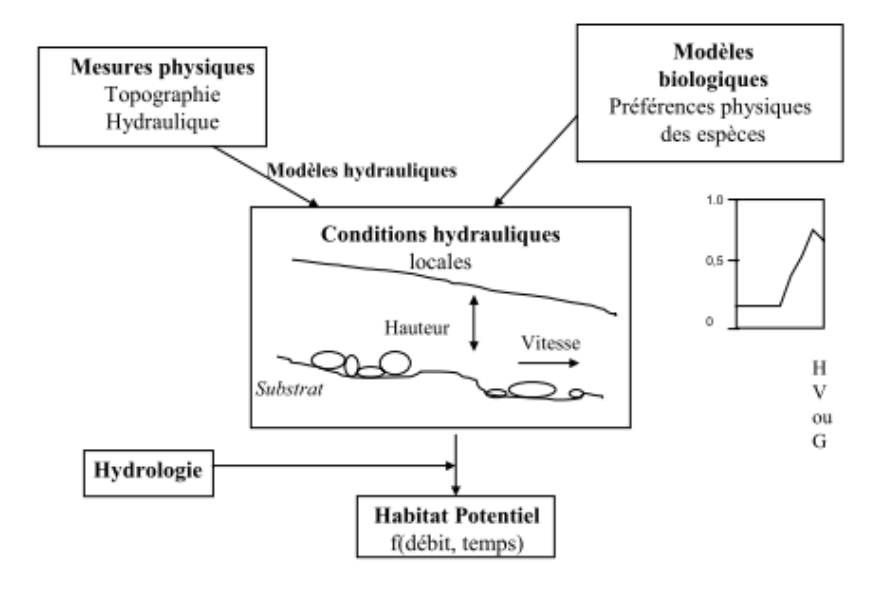

**Figure 11 : Principe général des méthodes de microhabitat (Souchon** *et al.***, 2003).** 

La représentation de ces résultats peut se faire en fonctions des espèces ou des stades particuliers de l'espèce (Figure 12). La mise en place de ces modèles nécessite de nombreux relevés terrain et une phase importante d'expertise des données (Lamouroux *et al.*, 2008).

Selon Bovee (1982), la surface pondérée utile (SPU) correspond au produit des indices univariés biologiques et hydrauliques multiplié à l'aire de la cellule.

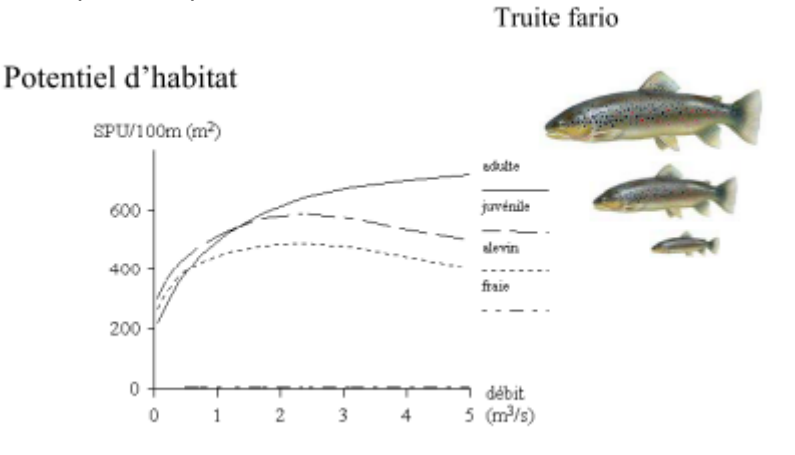

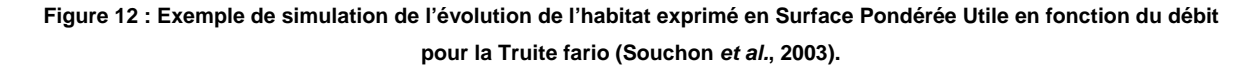

Les modèles d'habitats généralisés combinent des centaines de modèles de micro-habitats. Ils sont de plus en plus fréquemment utilisés en France. C'est le cas notamment du modèle Estimkart développé par le Cemagref. Estimkart combine sur support SIG pour la région RMC, trois types de modèles :

- Les modèles hydrologiques,
- Les modèles de géométrie hydraulique à large échelle,
- Les modèles d'habitat généralisés.

Chapitre : Quelques notions sur les habitats aquatiques Chapitre : Quelques notions sur les habitats aquatiques

#### **B . Perspectives**

L'application des modèles d'habitat généralisés est de plus en plus sujette à une utilisation à large échelle notamment pour l'application des directives de la DCE. Connaître la répercussion qu'a tel ou tel aménagement sur les habitats permet d'en estimer ces effets sur l'état écologique et l'écart à l'état de référence qu'il engendre.

Toutefois une application à large échelle peut être à l'origine de quelques erreurs, comme une perte de précision sur certaines statistiques. Dans ce cas-là, Lamouroux *et al* (2008) préconisent de compléter les données en faisant de nouvelles mesures à l'échelle du tronçon incriminé.

# **CHAPITRE 2 - OUTILS ET METHODE POUR UNE CARACTERISATION DES FACIES GEOMORPHOLOGIQUES PAR SIG**

#### **Partie 1. Le système d'information géographique : outils d'analyse et de gestion**

L'objectif de ce rapport est de mettre en place une méthodologie permettant de déterminer, de détecter et de caractériser les faciès géomorphologiques intra-chenaux. Il s'agit également d'offrir de nouvelles variables physiques susceptibles d'être intégrées aux modèles d'habitats piscicoles existants, en particulier Estimkart mis en place par le Cemagref de Lyon (Lamouroux *et al.*, 2008). Pour y parvenir, différents jeux de données acquis ou créés sous forme vectorisée ou rastérisée ont été réunis au sein d'un système d'information géographique (SIG), ce qui permet de *« rassembler, au sein d'un outil unique, des données diverses mais localisées dans le même espace géographique»*  (Denegré et Salgé, 1996)*.* 

Cette étude (Figure 13) vise, dans un premier temps, à rassembler différentes couches d'informations permettant d'identifier les différents faciès morphologiques composant l'objet « eau » (Wiederkehr *et al*., 2009) et, dans un second temps, à caractériser chacun de ces faciès (nature, taille, forme…) soit en exploitant des attributs géométriques à partir des données vectorielles soit en utilisant les couches rastérisées permettant d'extraire des valeurs radiométriques.

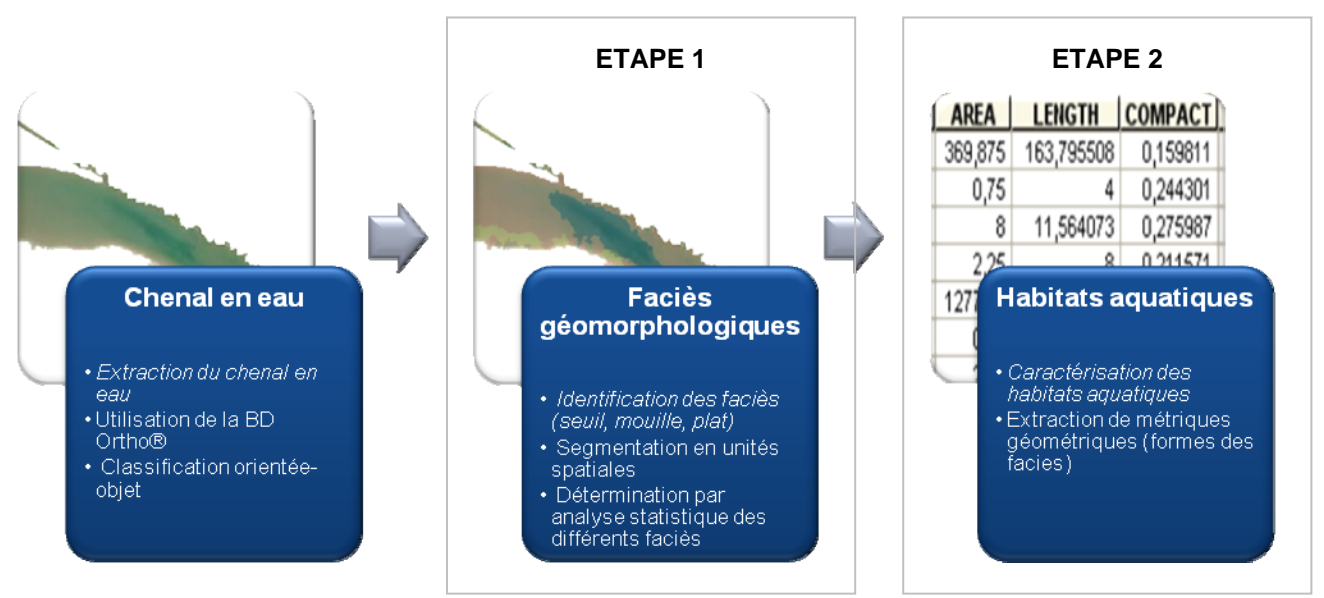

**Figure 13 : Présentation succincte des étapes permettant de passer du chenal en eau à l'extraction de métriques de caractérisation des habitats aquatiques.** 

# Chapitre : Outils et méthode pour une caractérisation des faciès Chapitre : Outils et méthode pour une caractérisation des faciès<br>déomorphologiques par SIG géomorphologiques par SIG

#### **Partie 2. Les données exploitées pour la mise en place du SIG**

Dans cette partie, nous présentons les *linéaires* de cours d'eau concernés par les méthodes testées, les *données existantes* et leur prétraitement avec notamment la sélection des données RHP (Réseau Hydrobiologique et Piscicole). Puis nous abordons la question de la *création de données*.

#### **A . Le bassin Rhône Méditerranée Corse**

L'objectif *in fine* est d'appliquer nos méthodes d'extraction d'information à une échelle régionale et, en particulier, au bassin Rhône Méditerranée Corse. Pour y parvenir, nous avons effectué une série de tests afin de mettre en place les étapes de notre démarche. Ces tests ont été réalisés soient à l'échelle d'un continuum fluvial, soient à une échelle plus fine, celle d'un tronçon fluvial.

Les tests présentés dans ce rapport ont été effectués à l'aide de données issues du **bassin Rhône Méditerranée Corse** géré par l'Agence de l'Eau RMC. Ce bassin regroupe tous les cours d'eau français se déversant en mer Méditerranée. Il couvre une superficie de 130 000 km², répartie sur 9 régions et 30 départements dont 11 partiellement. Le réseau hydrographique concernant ce territoire est de plus de 45 000 km de cours d'eau, depuis le simple torrent de montagne jusqu'aux importantes rivières de plaine comme le Rhône, ou la Saône. Cependant, seule une partie du réseau hydrographique pourra être effectivement étudiée ; en effet, nous avons montré précédemment que lorsque la largeur du chenal à l'amont est trop faible il devient impossible d'appliquer la méthode (Wiederkehr *et al.*, 2009 ; Figure 14).

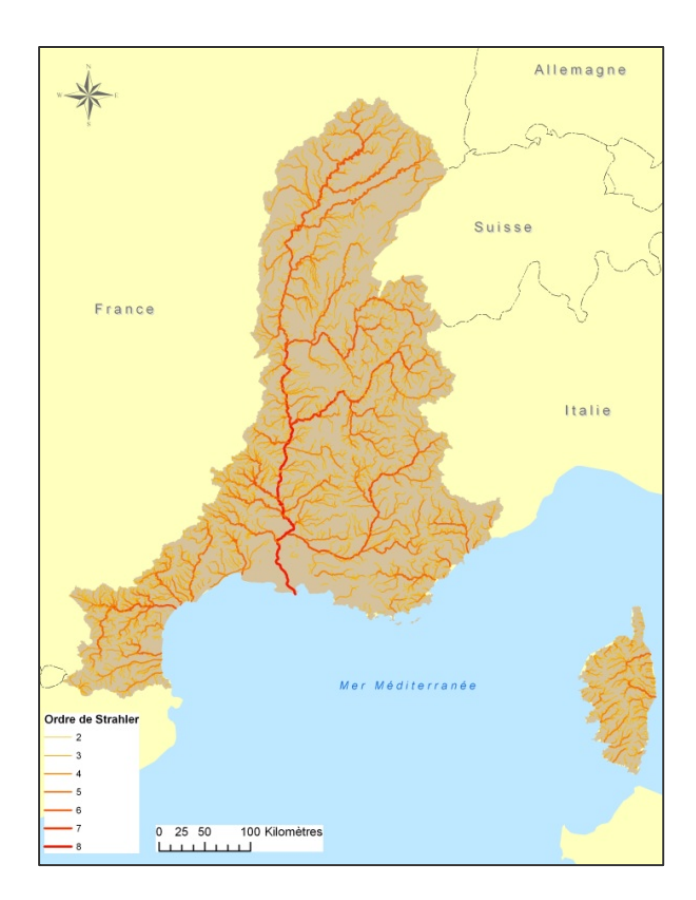

**Figure 14 : Présentation du bassin Rhône Méditerranée Corse (seuls les cours d'eau dont le rang de Strahler est supérieur ou égal à 2 sont représentés).** 

#### **B . Présentation des données**

La mise en place d'un SIG nécessite de disposer de données existantes ou de les produire. Celles-ci peuvent être matricielles (raster), ou vectorisées.

#### **1 . Données acquises Tableau 2**

Le mode matriciel (ou raster) permet la production d'images formées par un balayage des données et restituées sous la forme d'une matrice. Le plus petit élément du quadrillage ainsi formé s'appelle le pixel pour *picture element* (Beguin et Pumain, 2009). Dans ce rapport, nous avons utilisé des données images acquises à des résolutions (spectrale, spatiale ou temporelle) différentes : des orthophotographies de la BD Ortho®, des images satellitales de type Quickbird, des photographies aériennes acquises au moyen d'un drone (Tableau 2).

Les données vectorielles sont, quant à elles, constituées d'unités géographiques représentées par des objets ponctuels, surfaciques ou linéaires et complétées par une information sémantique (les attributs) sous forme de tableaux de valeurs numériques (Denegré et Salgé, 1996 ; Béguin et Pumain, 2009). Dans ce travail, nous exploitons des données linéaires, avec la BD Carthage, des données surfaciques, représentant le fond de vallée ou le chenal en eau ou des données ponctuelles comme les stations RHP.

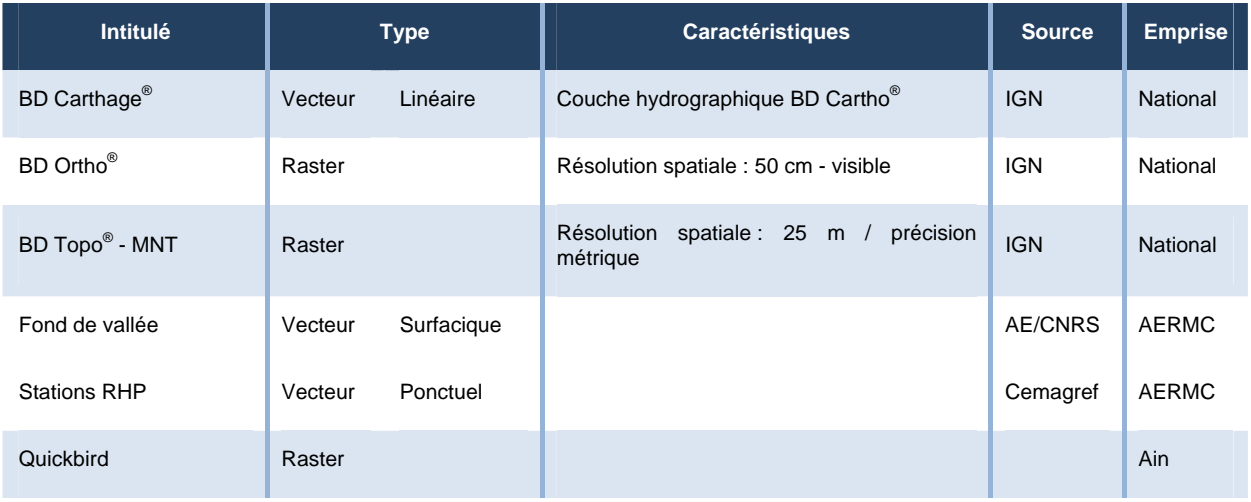

**Tableau 2: Présentation des données utilisées pour l'extraction de métriques de caractérisation des habitats piscicoles** 

#### **2 . Données créées**

Pour pouvoir calculer les métriques nécessaires à la caractérisation des habitats aquatiques, différentes unités spatiales ont été créées. Ces unités spatiales sont construites à partir de la couche vectorielle du chenal en eau, elles-mêmes étant issues d'une classification orientée-objet (Wiederkehr *et al.,* 2009) réalisée à partir des orthophotographies. Ces unités sont de deux types (Figure 15 et Figure 16) : (1) les polygones de segmentation construits à l'aide du module d'extraction d'ENVI Zoom et correspondant à des unités homogènes radiométriquement, des **UGO intra-chenaux,** (2) des unités

spatiales standardisées extraites tous les 10 m au sein du chenal en eau (c'est-à-dire les **DGO** ; cf. Wiederkehr *et al.,* 2009 ; Alber et Piégay, 2010). Ces unités « artificielles » sont créées afin de mettre en œuvre certains traitements de caractérisation du fait de leur propriété spatiale (distribution longitudinale selon un pas de distance donné, équi-longueur).

#### *Rappel des définitions*

*UGO : les objets géographiques unitaires correspondent aux objets (eau, végétation, bancs de galets) extraits sous formes vectorielles par classification orientée-objet.* 

*DGO : les objets géographiques désagrégés issus de la segmentation des UGO. Ils n'ont pas vraiment de réalités géomorphologiques et constituent des unités intermédiaires de traitement.* 

*AGO : les objets géographiques agrégés sont issus du regroupement de DGO ayant des valeurs similaires. Ils sont significatifs d'une réalité géomorphologique à un certain niveau scalaire.* 

#### a . Les UGO intra-chenaux

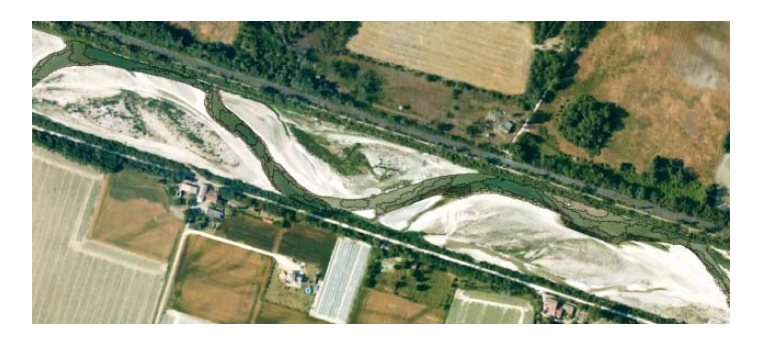

Les polygones de segmentation sont construits à l'aide du logiciel de segmentation ENVI Zoom. Ces polygones représentent des objets regroupant des pixels de même valeur radiométrique. La construction de ces polygones passe par l'ajustement de trois paramètres (Wiederkehr *et al.*, 2010) :

**Figure 15 : Exemple d'un chenal en eau segmenté en polygones.** 

- Le niveau d'échelle qui permet de définir les frontières des objets ainsi que la taille des zones homogènes.
- Le niveau de fusion des objets. Il s'agit de regrouper les objets contigus ayant des valeurs radiométriques similaires.
- L'affinement de la segmentation, à l'aide d'un seuillage qui permet de regrouper les segments adjacents ayant quasiment la même luminosité.

Après une série de tests visuels les valeurs suivantes ont été retenues:

- niveau d'échelle : 98 / 100,
- niveau de fusion : 97 / 100,
- affinement : aucun seuillage.

#### b . Les objets géographiques désagrégés (DGO)

Le chenal en eau principal est segmenté tous les 10 m (Wiederkehr *et al.,* 2009). Les unités spatiales ainsi créées sont nommées des objets géographiques désagrégés (Desagregated Geographical Object) (Alber et Piégay, 2010). Ces objets sont ensuite renseignés (valeurs radiométriques, surface, paramètre de forme).

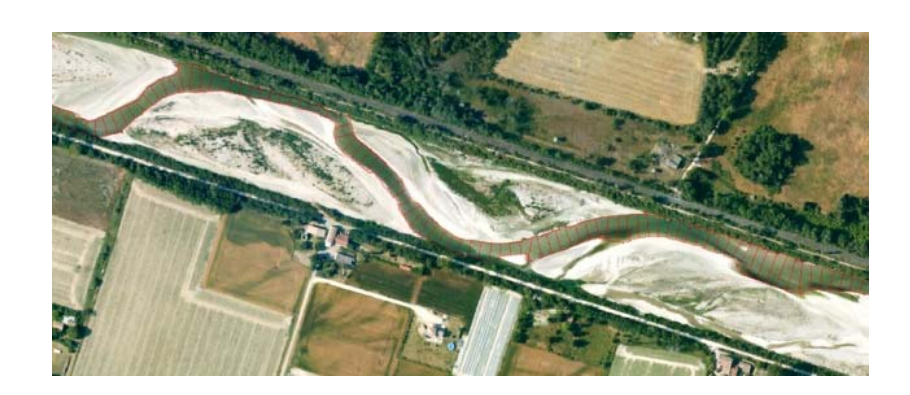

**Figure 16 : Exemple d'un chenal en eau segmenté par DGO de 10m.** 

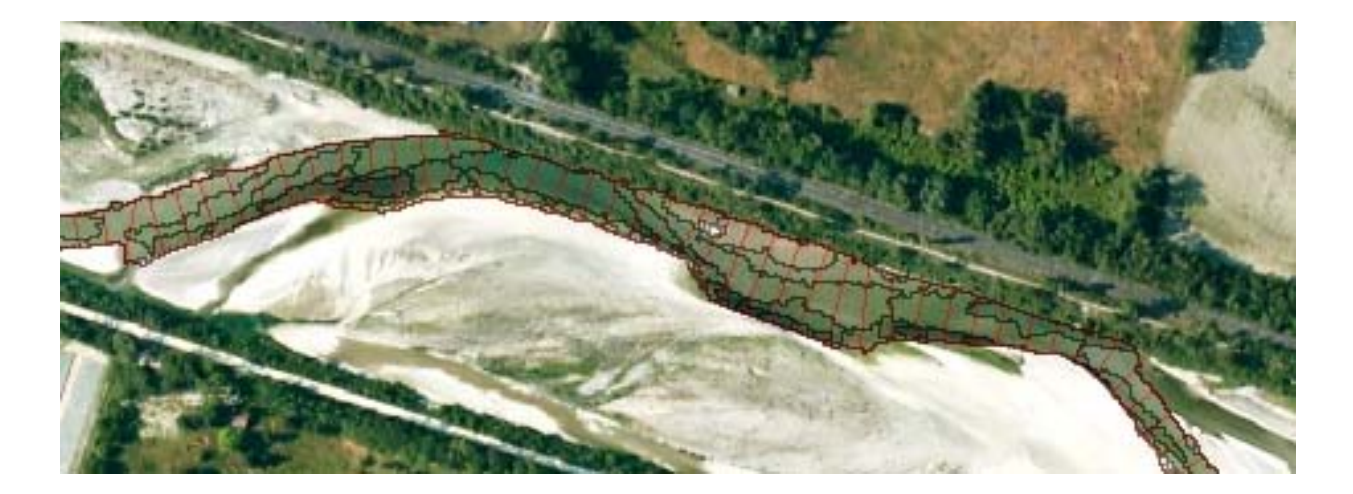

**Figure 17: Superposition des deux types d'unités spatiales utilisées pour l'extraction des métriques (en rouge : DGO ; en noir : polygones de segmentation).** 

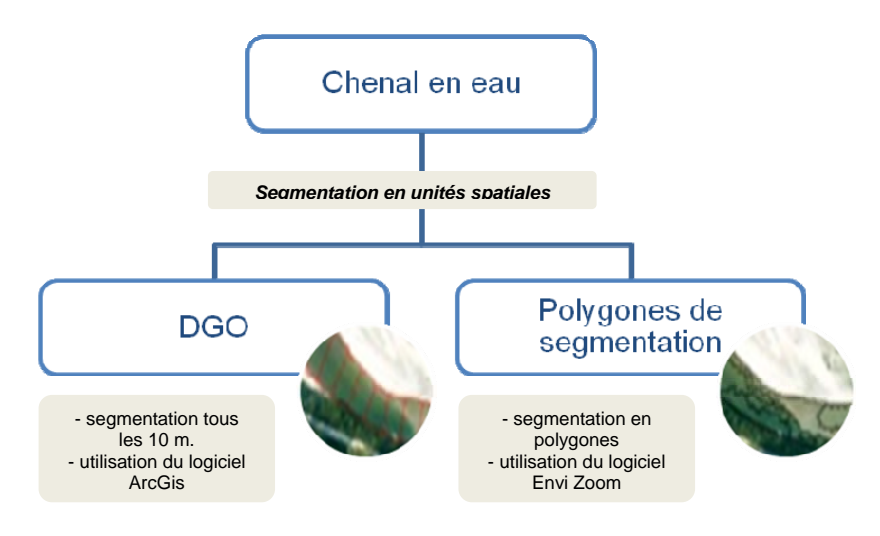

**Figure 18 : Présentation des deux types de jeux de données utilisés.**

# **Partie 3. Les logiciels utilisés**

L'ensemble des tests a pu être réalisé à l'aide de trois types de logiciels:

- 1. Les logiciels de traitement d'image, comme **Envi d'ITT** et son extension **Envi zoom** pour le traitement des données rasters destiné à :
	- o améliorer la qualité de l'image ou la modifier afin de la centrer sur la zone qui nous concerne,
	- o en extraire des informations.
	- o effectuer des classifications orientée-objet et identifier ainsi de nouvelles unités spatiales.
- 2. Les logiciels d'analyse statistique, comme **SPSS** et **XLStat** pour la construction des modèles statistiques et les typologies d'objets.
- 3. Le logiciel **ArcGis**, pour le rassemblement et la gestion des données vectorielles et matricielles mais également pour la création de nouvelles couches d'informations.

#### **Partie 4. Les limites de l'image**

L'étude des habitats piscicoles conduite sur l'ensemble du réseau hydrographique est basée sur l'utilisation des rasters de la BD Ortho®. Mais comme tout jeu de données, ces images ne sont pas exemptes d'inconvénients, notamment liés aux résolutions spatiale et spectrale de l'image.

## **A . Limitation spatiale**

Même si la BD Ortho<sup>®</sup> couvre l'ensemble du bassin RM, son exploitation peut être limitée par différents problèmes. Les secteurs situés en amont du réseau hydrographique qui se caractérisent principalement par un chenal étroit ne sont pas toujours identifiables à partir de l'image :

- soit le chenal est trop étroit et donc inférieur à la taille du plus petit objet décelable sur l'image. Selon le théorème de Nyquist-Shannon (Bel Hadj, 2001 ; Wiederkehr *et al.*, 2008), l'objet que l'on souhaite identifier doit faire deux fois la taille du pixel. Or la BD Ortho® a une résolution de 50 cm, le chenal doit donc avoir au moins une largeur d'un mètre pour être repéré.
- soit le chenal en eau est bordé d'une végétation arborée dont la canopée cache le plan d'eau.

Ces problèmes (Figure 19) expliquent ainsi que toute information ne sera disponible que sur une partie du réseau hydrographique.

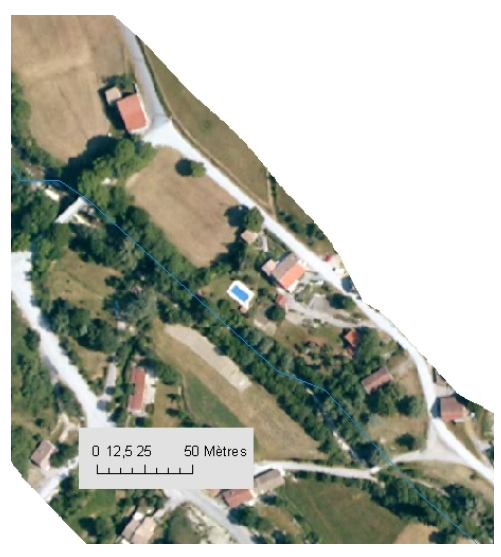

**Figure 19 : Illustration de la végétation recouvrant le chenal en eau.** 

# **B . Limitation radiométrique**

#### **1 . Problèmes rencontrés**

## a . A l'intérieur d'une dalle de la BD Ortho®

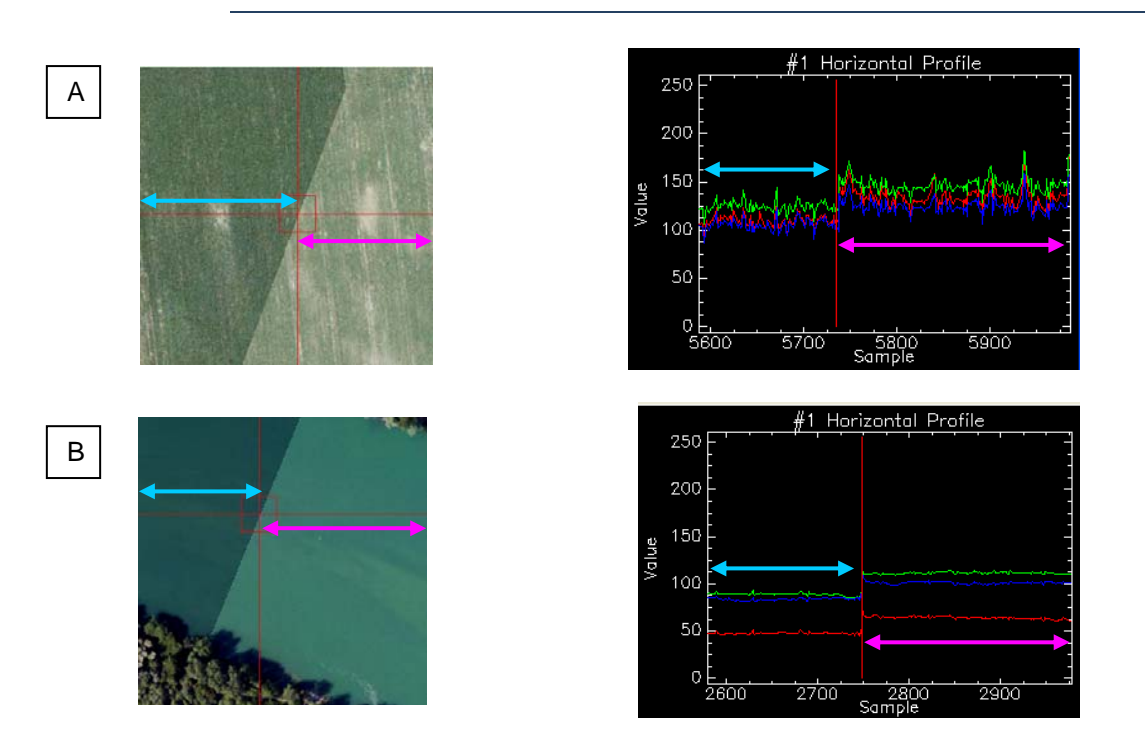

**Figure 20 : Différence de radiométrie pour un même objet (champ (A) ou eau (B)) au sein d'une seule dalle de la BD Ortho® .** 

Les orthophotographies de la BD Ortho® sont diffusées soit par dalle de 1km\*1km soit par dalle de 5km\*5km. Dans les deux cas, ces dalles sont le résultat d'un mosaïquage de plusieurs photographies aériennes, qui peuvent être prises à des heures ou des dates différentes. Il en résulte des ruptures artificielles dans les valeurs radiométriques alors que nous sommes en présence d'un même objet (Figure 20).

Les autres difficultés auxquelles on peut être confronté sont les ombres portées de la ripisylve sur le chenal en eau qui modifie les valeurs radiométriques.

#### b . Entre deux images

Les images aériennes, n'étant pas toutes prises aux mêmes heures ni les mêmes jours, peuvent connaître d'une dalle à une autre des différences de luminosité ou d'ombrage, qui au final peuvent avoir une incidence non négligeable sur la qualité de l'extraction. C'est pourquoi il est nécessaire de réduire au maximum les erreurs résultant de ces ruptures radiométriques (Figure 21). Par rapport au problème précédent, il est possible d'intervenir en minimisant les différences radiométriques existantes entre deux images sans trop de difficulté en intervenant sur la forme de l'histogramme des valeurs radiométriques de l'image. Ces corrections sont possibles à l'intérieur d'une dalle mais la procédure n'est pas automatique ce qui pose ainsi le problème de sa généralisation.

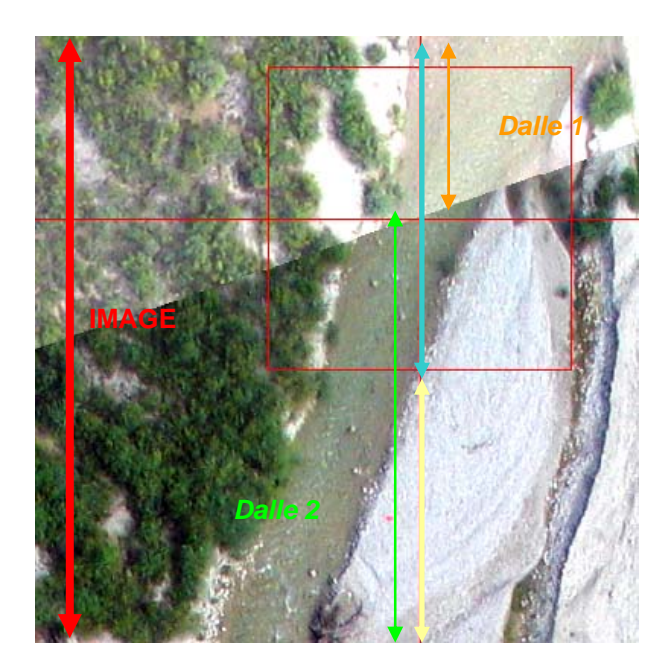

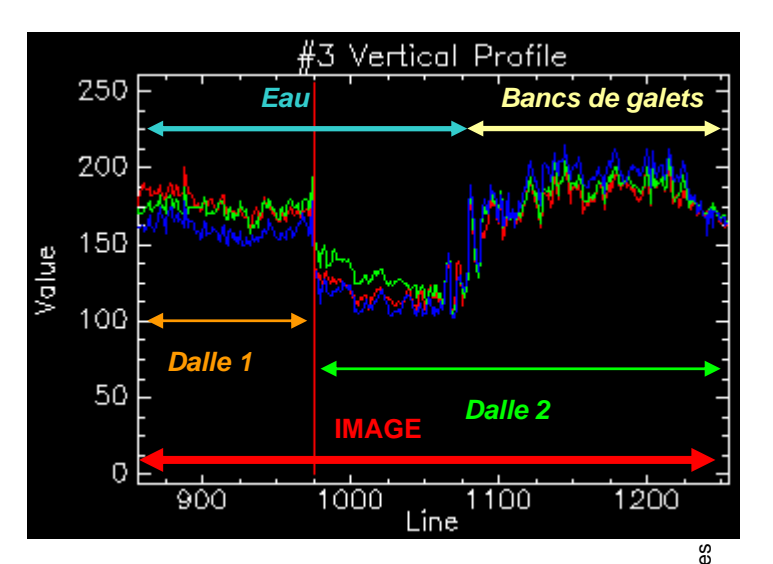

#### **Figure 21 : Illustration des différences radiométriques visibles entre deux dalles**

#### **2 . Solutions préconisées**

Afin de réduire au maximum, les différences de luminosité existant entre les images, dues notamment à des prises de vue faites à des dates différentes, nous avons prétraité les images. A l'instar de Lejot (2008), nous avons retravaillé les histogrammes des images :

- dans un premier temps, la distribution radiométrique de chaque image a été homogénéisée en faisant un étirement radiométrique (Wiederkehr *et al.,* 2009). On effectue cette opération avec le logiciel ENVI d'ITT en utilisant la fonction « interactive stretching » (Figure 22 et Figure 23).

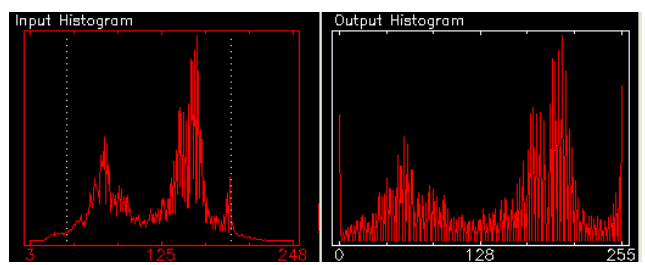

**Figure 22 : Présentation du principe d'étirement (stretching) (illustration image + histogramme).** 

- un ajustement dynamique est ensuite produit. Il s'agit d'ajuster la radiométrie de l'image à corriger à celle de référence. Pour cela, on utilise la fonction *mosaiquage* d'ENVI.

#### **AVANT STRETCHING**

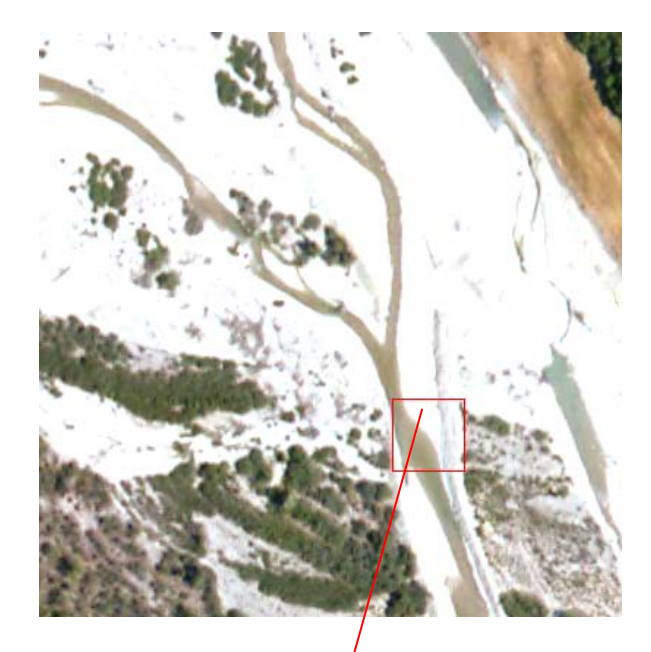

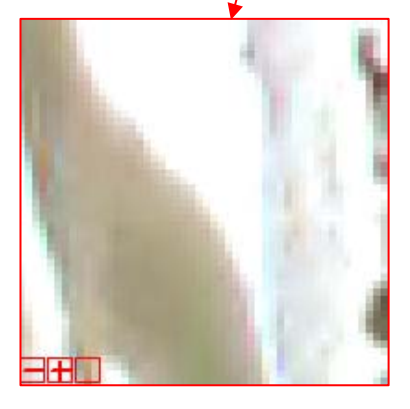

#### *STRETCHING LINEAIRE 0 - 255*

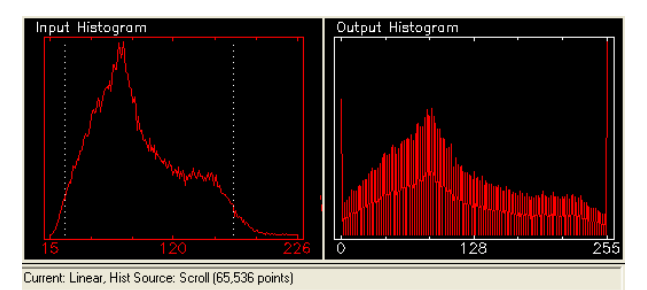

*Bande 1 – rouge*

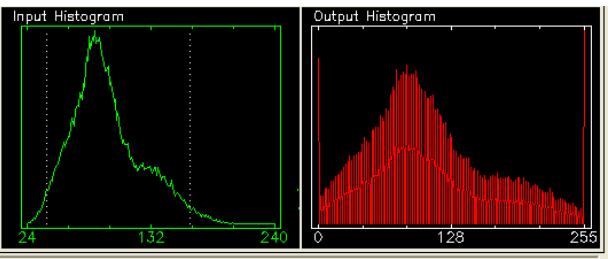

Current: Linear, Hist Source: Scroll (65,536 points)

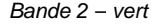

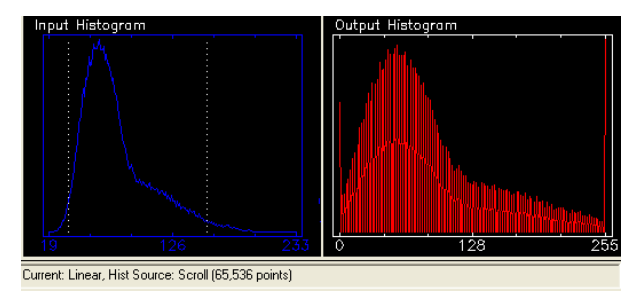

*Bande 3 – bleu*

#### **APRES STRETCHING**

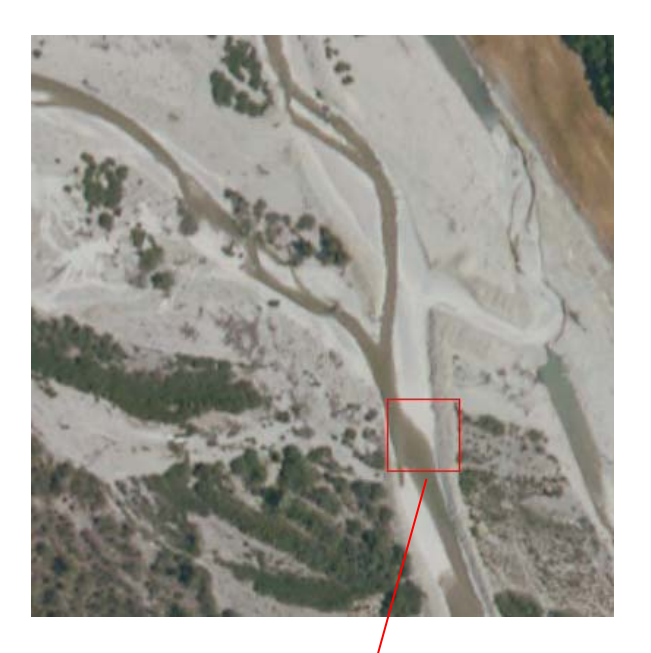

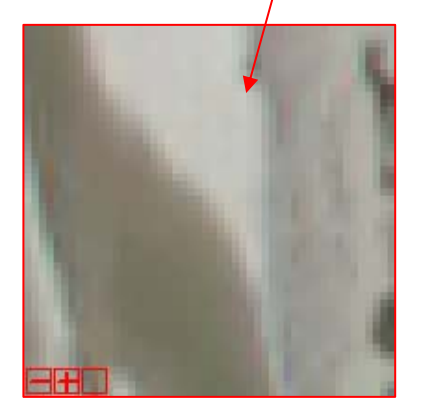

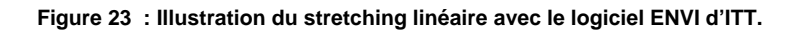

#### **3 . Exemples**

Sur un secteur d'un kilomètre environ situé à l'amont de la rivière Drôme (Figure 24), à une vingtaine de kilomètres de la source, nous avons testé différents techniques de traitement d'images (mosaiquage, stretching, …) appliquées aux images du drone ou aux orthophotographies de l'IGN.

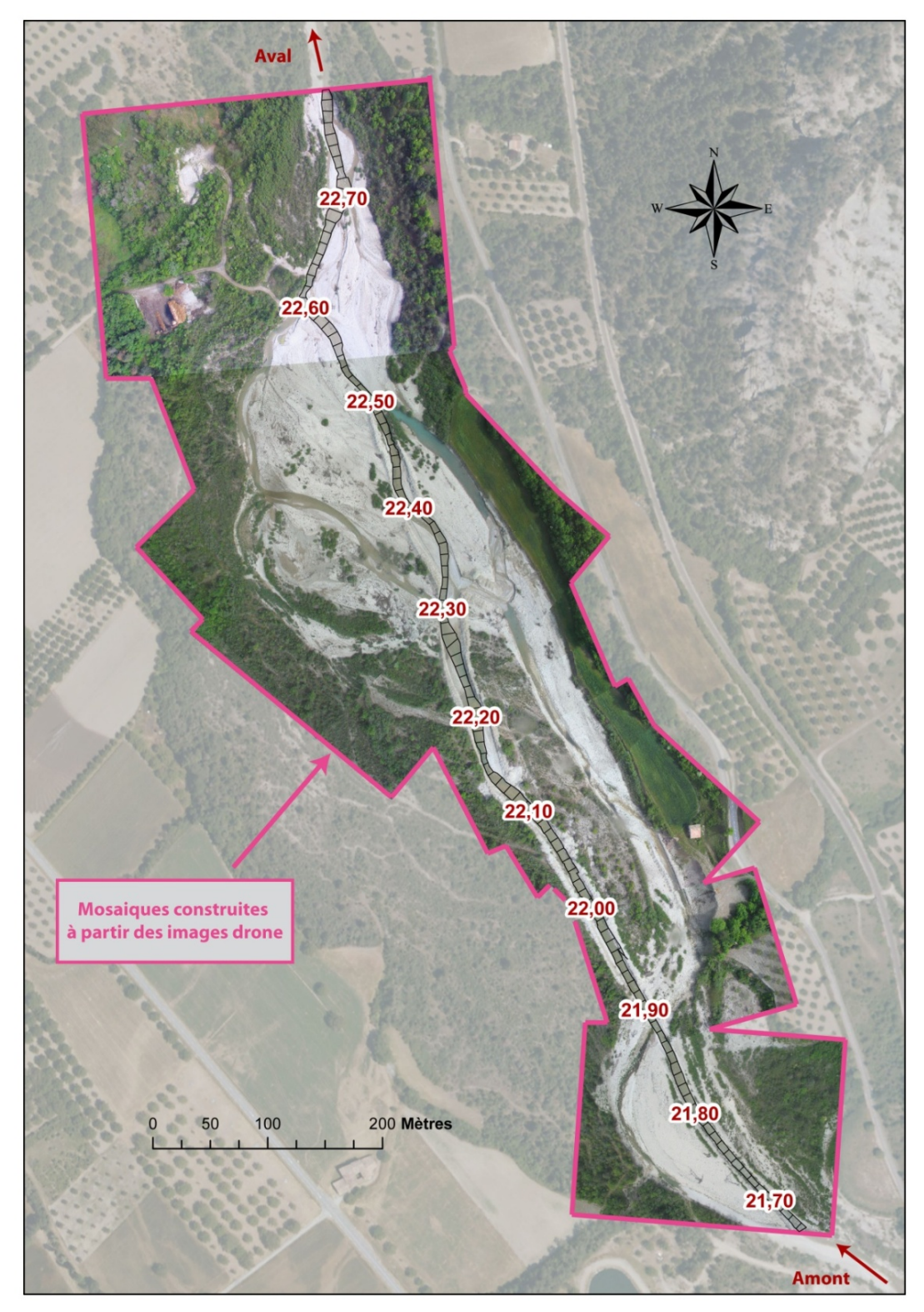

**Figure 24 : Présentation du secteur testé situé en amont de la rivière Drôme.** 

Nous avons donc testé plusieurs types de mosaiquage des images – drone (Figure 27) :

- Dans le premier cas, appelé mosaïque 01, les différentes images – drone n'ont pas été stretchées et ont été mosaïquées entre elles sans ajustement.

- Dans le second cas, appelé mosaïque 02, les images sont stretchées mais le mosaïquage se fait toujours sans ajustement.

- Quant au dernier cas, nommé mosaïque 03, les images sont stretchées et le mosaïquage est ajusté en fonction d'une des images.

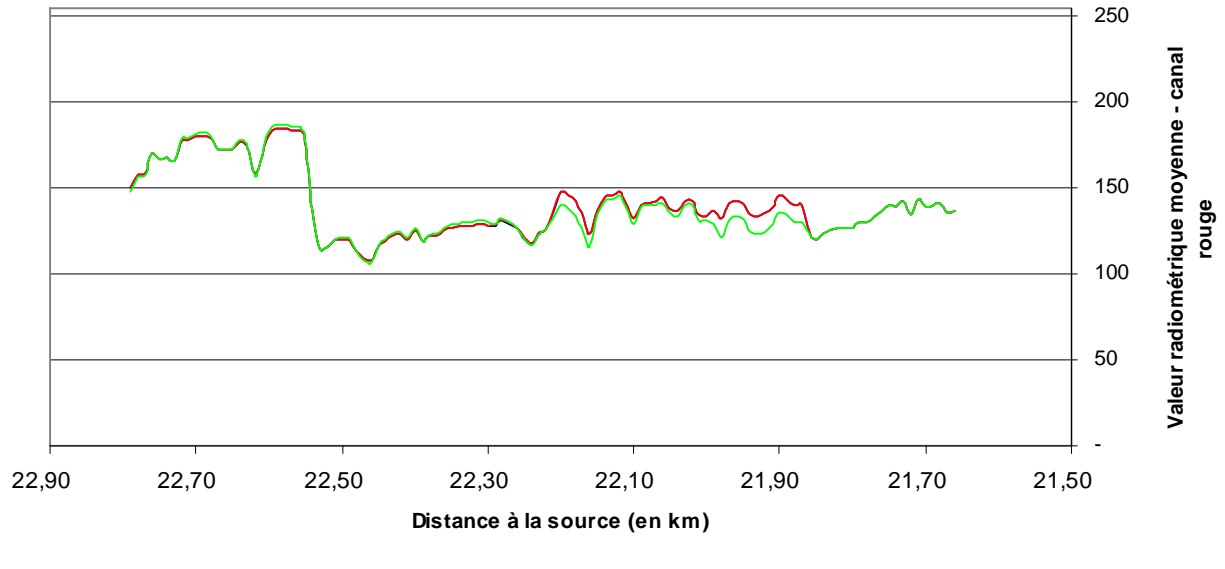

Mosaïque 01 - Mosaïque 02 - Mosaïque 03

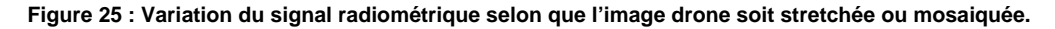

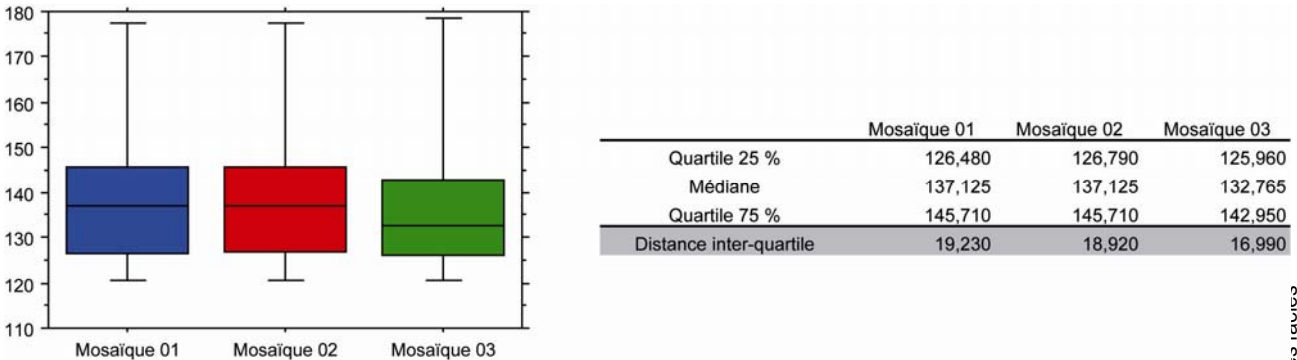

**Figure 26 : Boites de dispersion et distance inter-quartile calculée pour chaque mosaïque sur la moyenne du canal rouge.** 

A l'aide des boîtes de dispersion (Figure 26), on constate que le signal radiométrique de la mosaïque 03 est celle qui a le plus faible écart inter-quartile. Ceci signifie que le fait de mosaïquer des images stretchés en faisant un ajustement à partir d'une des images réduit la dispersion des valeurs radiométriques et donc du bruit pour une analyse du signal futur (Figure 25).

Mosaïque 1 : images drone non stretchés + Mosaïque 1 : images drone non stretchées + mosaïque sans ajustement

#### Mosaïque 2 : images drone stretchées + mosaïque sans ajustement

Mosaïque 3 : images drone stretchées + mosaïque avec ajustement en fonction d'une image

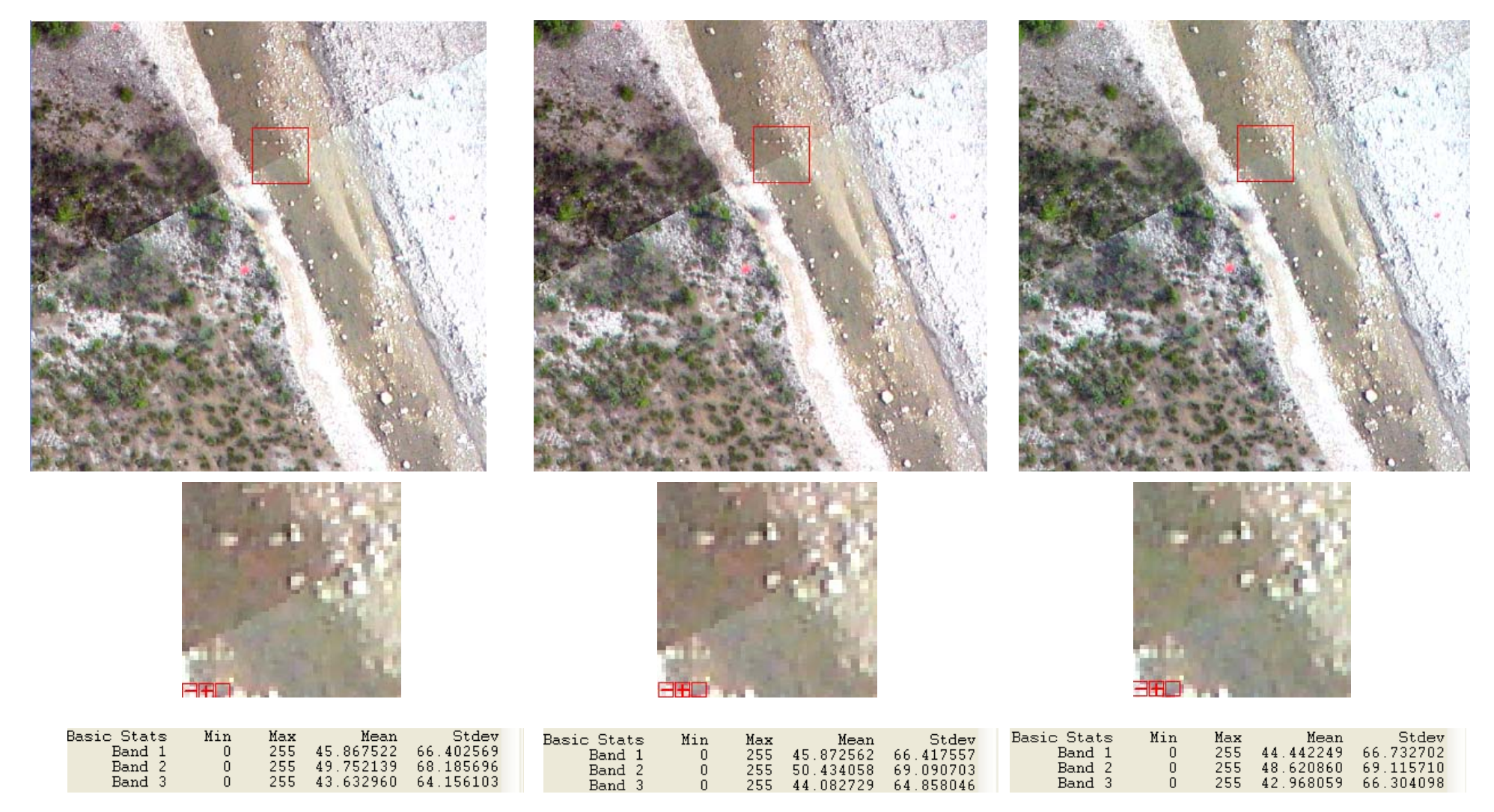

Figure 27 : Illustrations des différents traitements (stretching et mosaïque) effectués sur deux images drone avec les valeurs minimum, maximum, moyenne et écart-type pour chaque

**bande.**

# **CHAPITRE 3 - IDENTIFICATION ET CARACTERISATION (SEMI-) AUTOMATIQUE DES FACIES GEOMORPHOLOGIQUES : TEST SUR LE LINEAIRE FLUVIAL DE LA DROME**

Cette partie présente les tests réalisés en vue de mettre en place une démarche d'identification automatique (ou semi-automatique) des différents faciès géomorphologiques. Deux approches sont présentées.

La première méthode concerne la **détection des mouilles par régression logistique**. La seconde méthode est plus intégrative et vise à **détecter simultanément l'ensemble des habitats aquatiques** afin de **cartographier les faciès sur tout le réseau hydrographique**.

# **Partie 1. Le réseau hydrographique de la Drôme**

Le bassin versant de la Drôme (Figure 28) couvre une surface de 1 640 km². Le linéaire de la Drôme est long de 106 km et son bassin est soumis à un climat de type méditerranéen. L'intérêt de ce réseau pour les tests réside dans la diversité des paysages fluviaux le composant : chenaux en tresses, méandriforme, ou rectiligne.

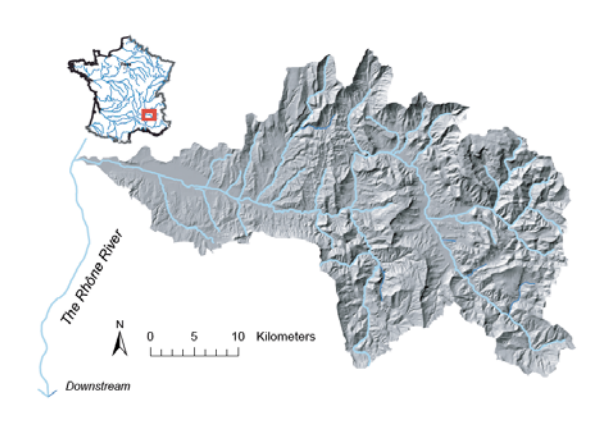

**Figure 28: Présentation du bassin de la Drôme (Alber** *et al.***, 2008)** 

Selon le type de test réalisé, sera étudié soit l'ensemble du réseau hydrographique de la Drôme soit un seul tronçon. Dans le second cas, il s'agit d'un secteur (Figure 29 – encadré rouge) long d'environ un kilomètre dans la partie amont du linéaire qui bénéficie depuis déjà plusieurs années de suivis réguliers par imagerie à haute résolution (survol de la zone par drone et relevés bathymétriques). Cela nous permet de disposer d'un état « observé » de très bonne qualité (résolution 10 cm) à confronter avec les résultats issus des orthophotographies.

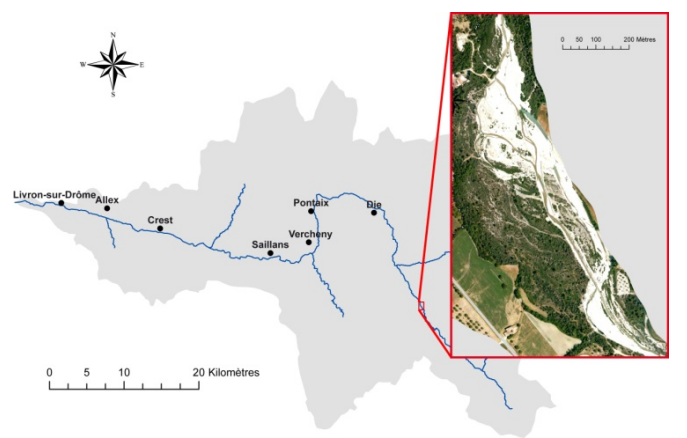

**Figure 29 : Illustration de la zone test étudiée.** 

## **Partie 2. Détection des mouilles par régression logistique**

Il s'agit de produire un modèle statistique permettant de détecter un faciès donné (ici les mouilles) à partir d'une série de métriques radiométriques mesurées en continu le long du réseau. Ce type de modèle permet d'indiquer en tous points du réseau la probabilité de présence ou d'absence d'une mouille. Pour cela, la *régression logistique* est utilisée car elle s'applique à des variables à expliquer qui sont binaires.

Les modalités correspondantes à la variable « présence de mouilles » sont oui et non, codées respectivement 1 et 0. Cette approche repose sur l'hypothèse que les valeurs de l'ensemble des pixels des unités spatiales (DGO ou polygones de segmentation) permettent de prédire la présence de mouilles. Nous avons préalablement testé différentes variables radiométriques et différents découpages géographiques du modèle (valeurs mesurées au sein des polygones de segmentation ou des  $DGO_{10}$ ) afin de déterminer qu'elle est la configuration qui donne les résultats les plus pertinents.

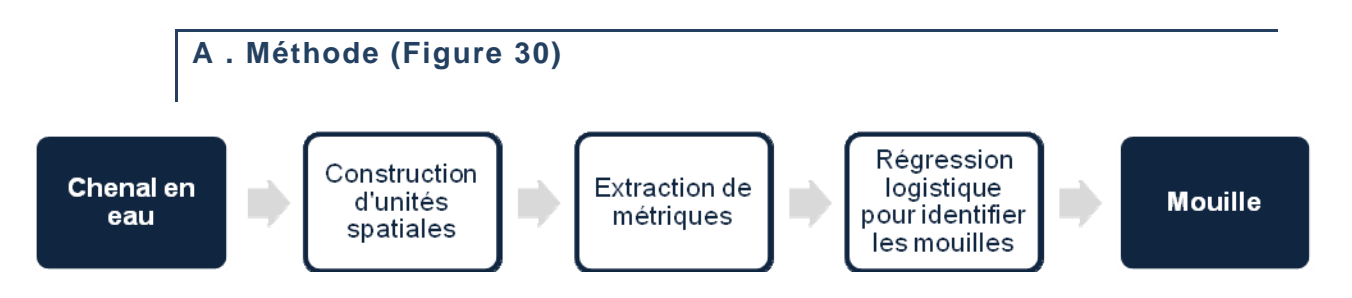

**Figure 30 : Présentation succincte de la démarche permettant l'identification des mouilles par régression logistique.** 

#### **1 . Jeux de données**

Deux jeux de données ont été analysés (DGO et polygones) et, pour chacun, les zones de mouille (Figure 31) ont été identifiés.

**Figure 31 : Exemple de mouille** 

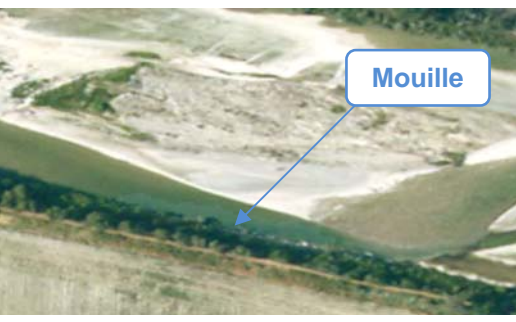

#### a . Sélection des polygones

Sur la partie aval du chenal en eau de la Drôme, soit sur 50 km, les polygones correspondant à des mouilles ont été visuellement renseignés et distingués des autres faciès. 275 polygones ont ainsi été identifiés, dont 21% de mouilles et 79% d'autres faciès.

#### $b$ . Sélection des DGO<sub>10</sub>

A partir des polygones renseignés lors de l'étape précédente (mouilles et autres faciès), les DGO<sub>10</sub> ont été renseignés (Figure 32) : 2045 DGO<sub>10</sub> dont 9% de mouilles et 91% d'autres faciès.

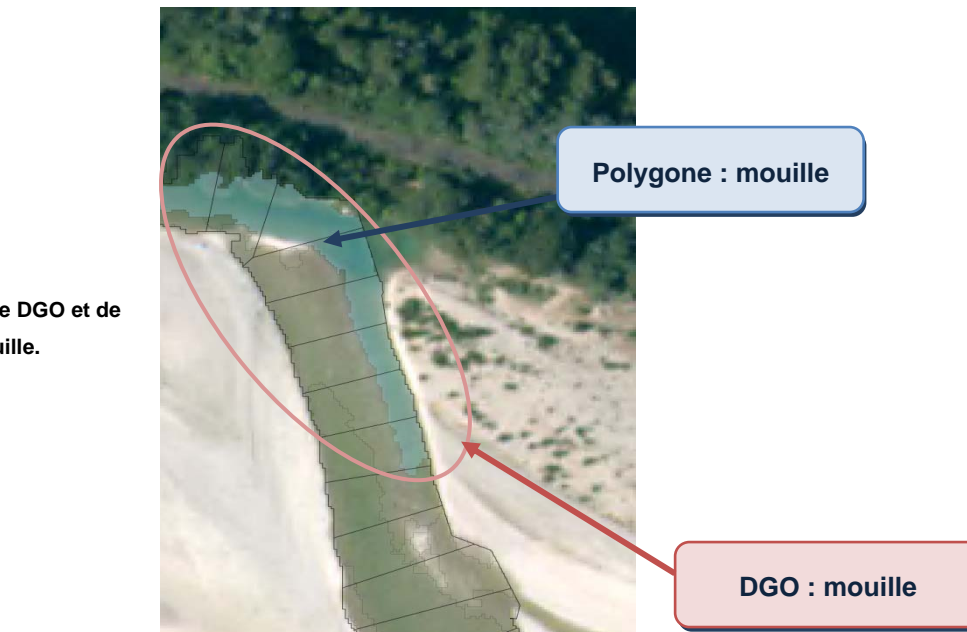

**Figure 32 : Exemple de DGO et de polygone mouille.** 

> Après avoir renseigné les polygones et les DGO<sub>10</sub>, 15 métriques (5 par canaux) ont été extraites pour chaque type d'unité spatiale (Tableau 3).

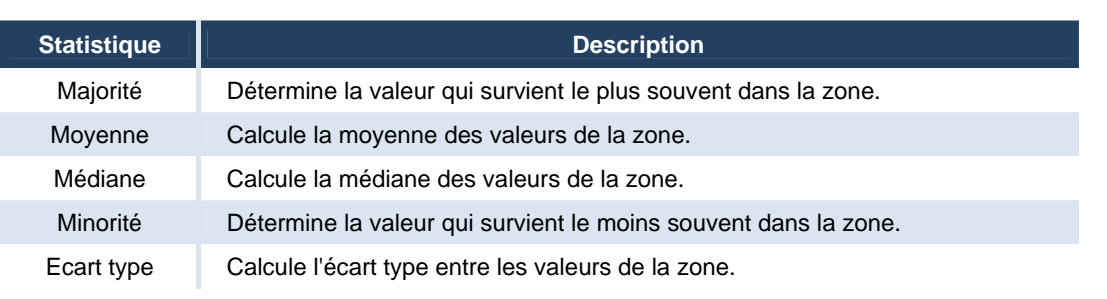

#### **Tableau 3 : Métriques extraites par la fonction « statistiques zonales » d'ArcMap.**

**2 . La régression logistique comme outil de prédiction des mouilles** 

La régression logistique fait partie, au même titre que la régression linéaire multiple ou le modèle de Cox, des modèles multivariés. Elle s'utilise principalement lorsque la variable à expliquer est qualitative, et en particulier binaire (présence ou absence de mouille). Dans notre cas, nous avons deux fichiers d'observations, les individus étant soient des  $DGO_{10}$ , soient des polygones de segmentation constitués pour chacun d'eux :

‐ D'une variable à prédire (Y), qui est dichotomique : la présence ou l'absence de mouille.

‐ De plusieurs variables prédictives (X) correspondant à des valeurs radiométriques extraites avec le module d'extraction de statistiques zonales d'ArcMap. Au total, 15 métriques (5 par canal) ont été extraites (Tableau 3) :

L'estimation du modèle de régression logistique correspond à l'équation suivante :

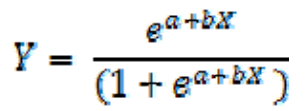

**Équation 1 : Modèle logistique.** 

Avec *a*, la constante et *b*, les coefficients de régression logistique. La régression logistique donne comme résultat une probabilité entre 0 et 1 de présence d'une mouille.

Afin identifier les secteurs en mouilles par régression logistique, nous avons comparé les résultats produits par chaque série d'observations, celle fondée sur les DGO<sub>10</sub> et celle fondée sur les polygones. Pour chaque type d'unité spatiale, nous avons identifié qu'elles étaient les variables les plus discriminantes à l'aide de boîtes à moustaches selon qu'elles correspondent à des zones en mouilles ou non. Pour les DGO<sub>10</sub>, il s'agit de la *médiane* dans le canal rouge, alors que pour les polygones c'est la *moyenne* dans ce même canal rouge, qui permet de différencier au mieux les zones en mouilles par rapport aux autres modalités.

# **B . Résultats – détection des zones profondes**

#### **1 . Choix des unités spatiales**

Le meilleur modèle a été obtenu pour les polygones de segmentation (Figure 35). Les résultats montrent donc que les polygones (UGO intra-chenaux) sont les unités spatiales les mieux adaptées pour la détermination des secteurs en mouilles. Les résultats montrent que 88% des polygones correspondent à des mouilles pour seulement 27% des DGO correctement identifiés. Ceci s'explique par le fait qu'un DGO peut être composé de plusieurs faciès différents ce qui peut affecter les valeurs radiométriques représentatives de la seule mouille (Figure 33).

**DGO10** 

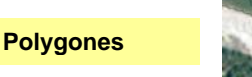

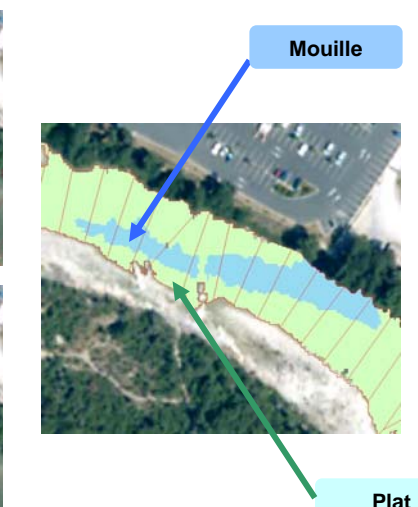

**Figure 33 : Présentation d'un DGO composé de plusieurs faciès morphologiques.** 

L'équation de la régression logistique est la suivante (Équation 2) :

$$
Y = \frac{e^{19,592 - 0.212 \text{ "moyenne canal rough}}}{(1 + e^{10,592 - 0.212 \text{ "moyenne canal rough'})}
$$

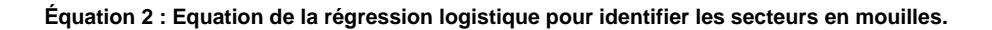

Si on applique la régression logistique (Figure 34), on constate que la présence de mouille est très probable au-delà d'une valeur de 70%. C'est à ce niveau là que visuellement on aperçoit une rupture. Dans ce cas 87% de polygones sont en effet bien classés (Tableau 4).

Ensuite, il est possible de cartographier le chenal en eau en fonction de la probabilité de présence de mouilles par polygones de segmentation (Figure 36).

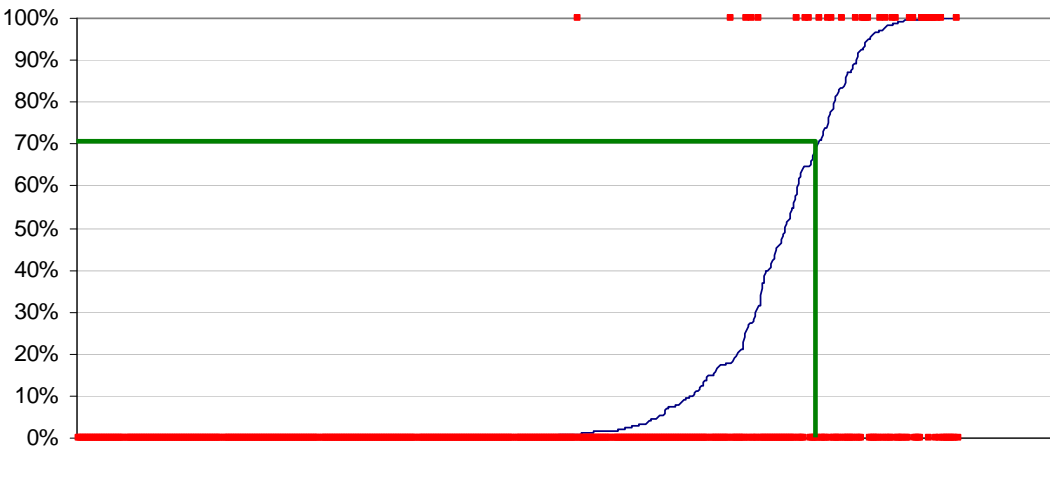

Probabilité de présence de mouilles · Présence de mouilles

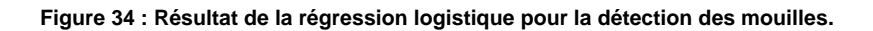

**Tableau 4 : Matrice de confusion présentant les résultats d'une identification des secteurs en mouille à partir d'une régression logistique dont le seuil de présence est défini à partir de 70%.** 

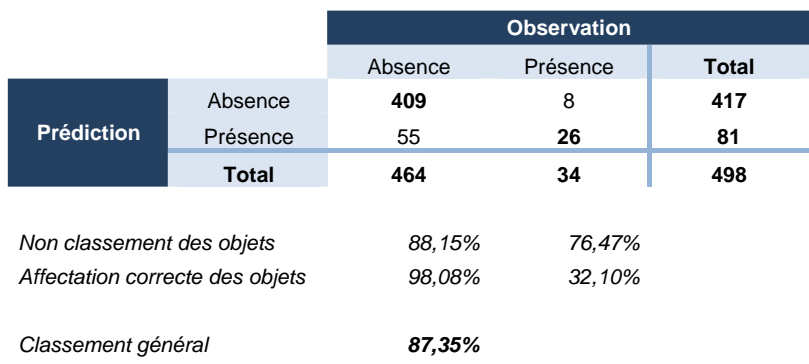

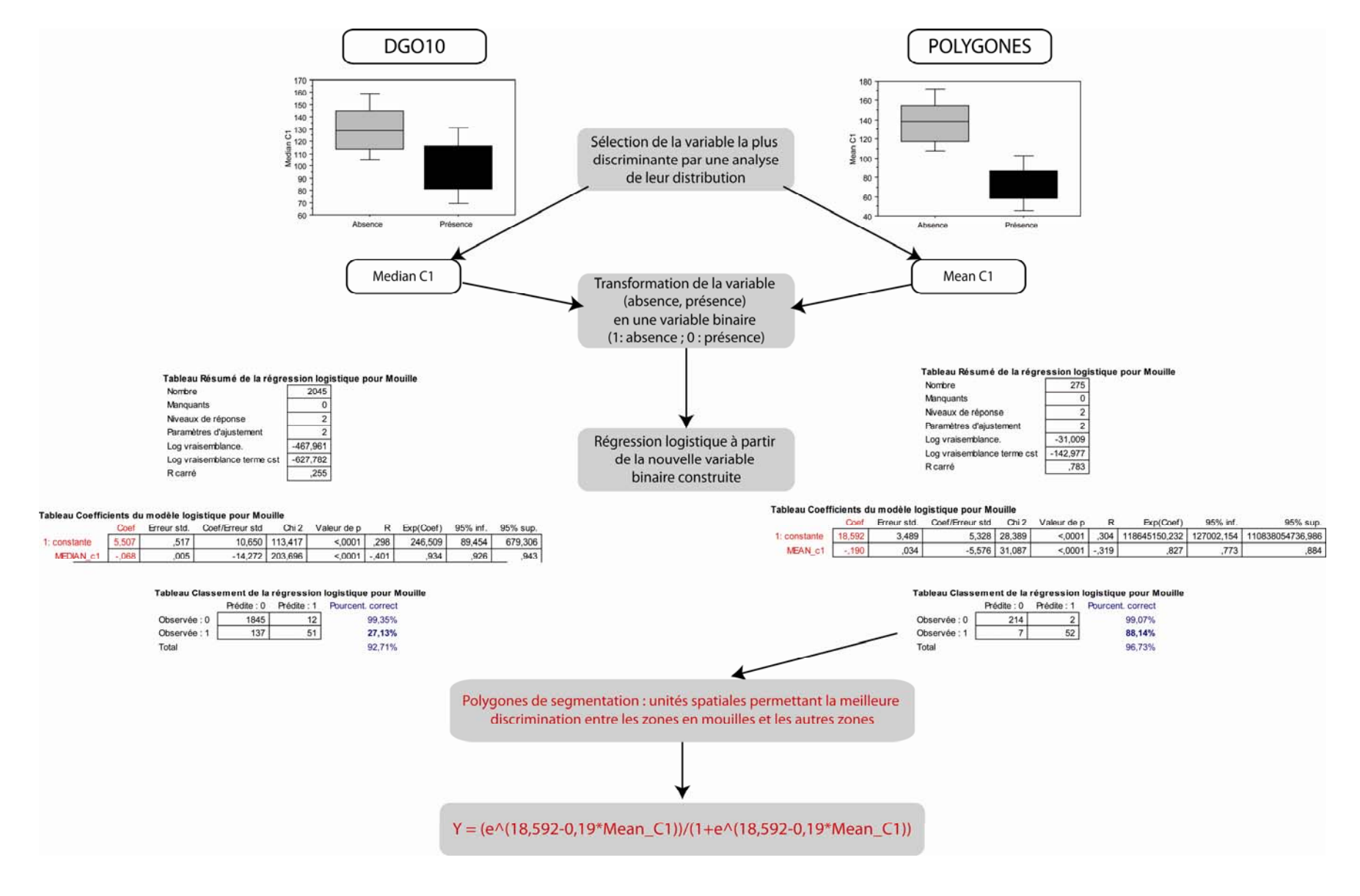

**Figure 35: Présentation de la démarche d'identification des mouilles.** 

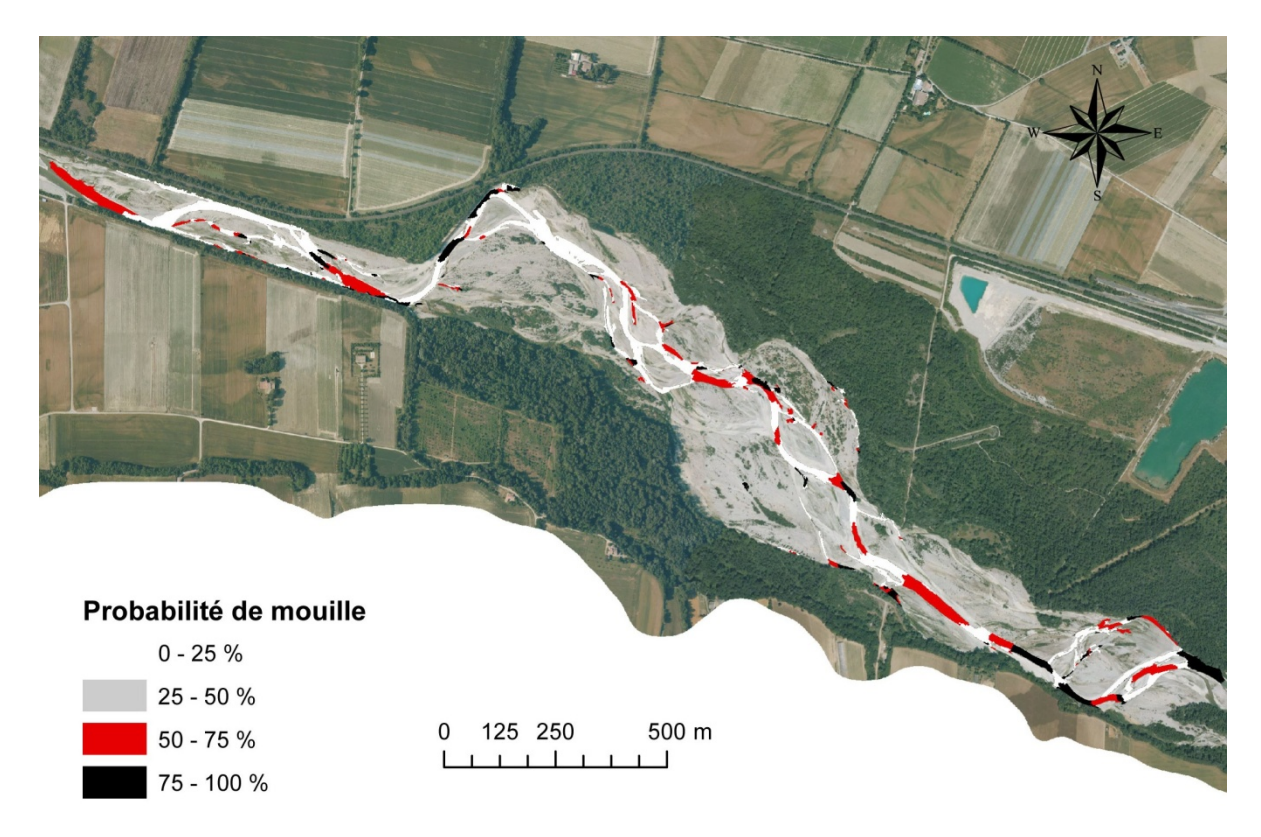

**Figure 36 : Exemple d'un secteur cartographié en fonction de la probabilité de mouille par polygones.** 

## **C . Amélioration du modèle**

Ce modèle a été testé uniquement sur la rivière de la Drôme. Il serait souhaitable de l'appliquer sur d'autres secteurs géographiques pour avoir une meilleure idée de sa pertinence et de sa possible application à large échelle. En effet, deux problèmes principaux peuvent déjà être mis en évidence si l'on souhaite étendre ce modèle à d'autres secteurs géographiques. D'une part, la qualité des orthophotographies n'est peut être pas la même d'un bout à l'autre du bassin RMC. D'autre part, des secteurs à lit étroit peuvent peut-être nécessiter une segmentation plus fine. Il faut donc envisager une segmentation en fonction de la largeur de la rivière (Wiederkehr *et al.*, 2009) car la réduction de la taille des segments peut renforcer l'homogénéité radiométrique de chaque objet. Ainsi, la détermination des zones de mouilles qui dépend des valeurs radiométriques pourra être améliorée. Cependant, une segmentation trop fine sur l'ensemble du réseau ne peut pas être non plus envisagée car elle augmenterait de façon trop importante le temps de traitement.

#### **Partie 3. Identification des différents faciès géomorphologiques par analyse factorielle discriminante sur le linéaire aval de la Drôme**

A présent, l'objectif est la mise en place d'un modèle statistique permettant l'**identification de l'ensemble des faciès morphologiques composant le chenal en eau.** Pour y parvenir, une *analyse factorielle discriminante* a été appliquée à différentes métriques radiométriques et géométriques. Le test est réalisé sur les 50 km aval du linéaire de la Drôme.

#### **A . Jeux de données**

Dans la partie précédente, nous avons vu que les polygones de segmentation (les UGO intrachenaux) étaient les unités spatiales les mieux adaptées pour identifier les mouilles. Nous partons donc de ce résultat pour mettre en place le jeu de données qui servira à l'élaboration du modèle de reconnaissance des faciès.

Une fois le chenal en eau segmenté en polygones, chacun d'eux est caractérisé visuellement selon sa nature morphologique. On distingue ainsi des seuils, des mouilles, des plats ou des bancs latéraux (Figure 37). Une catégorie correspondant aux zones ombragées a également été ajoutée, en effet, la présence d'ombre peut influer la qualité de lecture de l'image. Il convient donc de les prendre en compte pour les distinguer lors de l'analyse et de la cartographie.

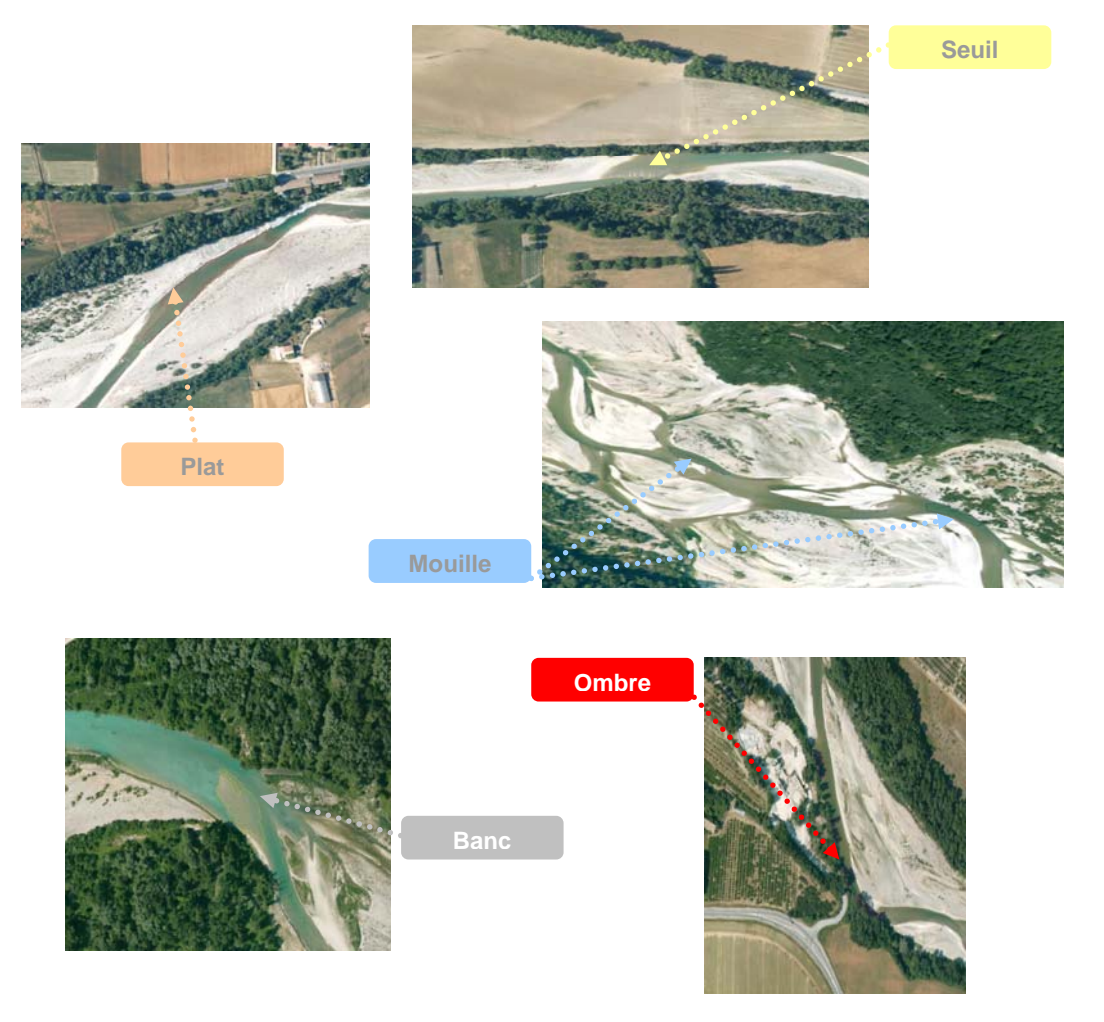

**Figure 37 : Illustration des cinq classes de polygones identifiés.**
Sur 50 km, de l'aval de Pontaix à la confluence avec le Rhône (Figure 38), nous avons sélectionné 530 polygones dont la distribution est la suivante : 86 mouilles, 53 seuils, 149 plats, 122 bancs latéraux et 120 secteurs ombragés.

Pour chacun des polygones, 15 métriques radiométriques ont été extraites (voir la partie précédente). Chaque polygone a également été caractérisé en fonction de sa morphométrie (longueur, largeur, surface). Les variables géométriques ont été extraites à l'aide du module *« characteristics polygons »* de l'outil ET Geowizard sur le logiciel ArcGis. Nous avons donc une matrice composée de 530 individus (les polygones) décrits par 20 variables (les 15 métriques radiométriques, les 4 métriques géométriques et la nature de l'objet).

Le jeu de données a été ensuite divisé en deux jeux, l'un servant à calibrer le modèle d'identification (3/4 des données) et l'autre (1/4 des données) à tester sa validité.

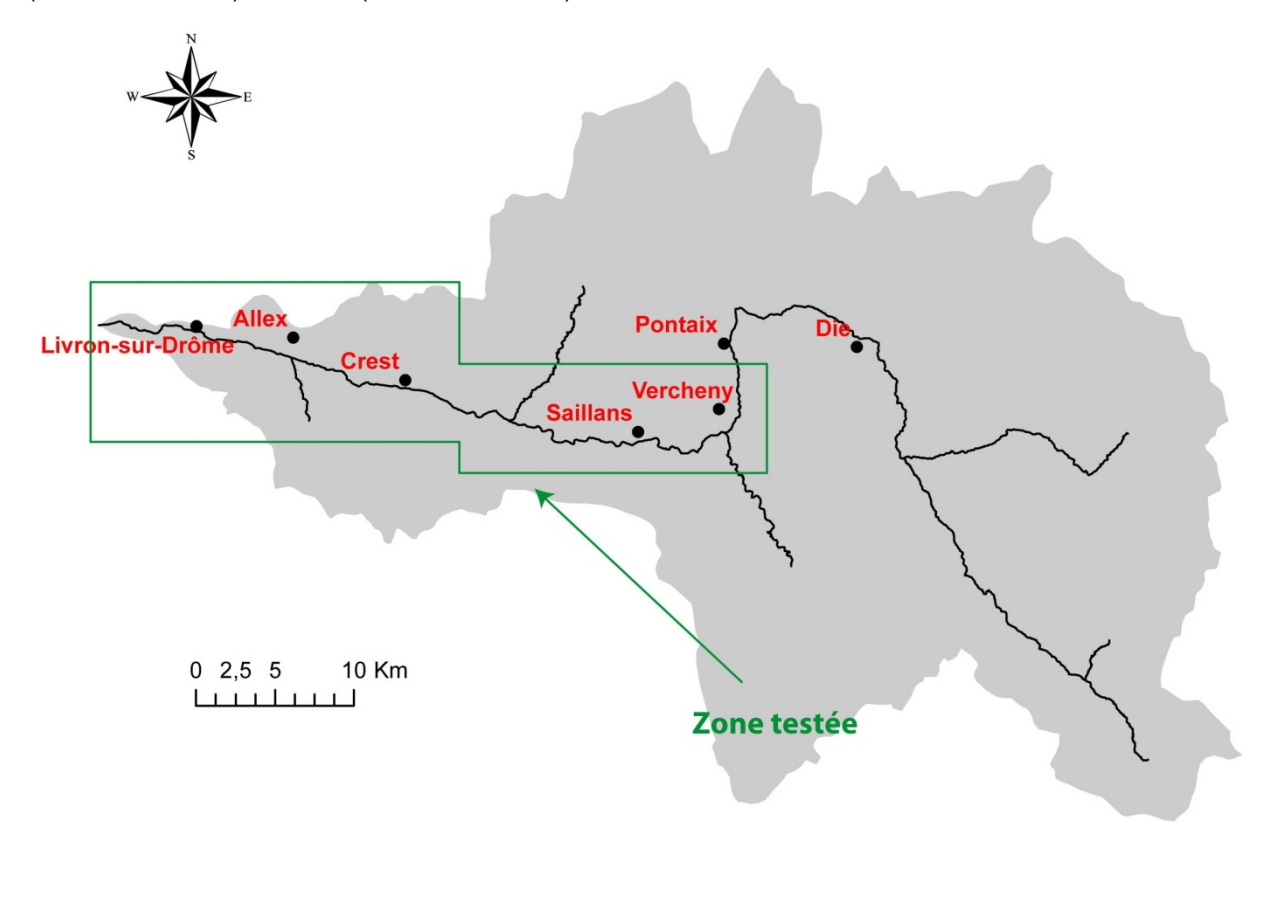

**Figure 38 : Localisation de la partie aval de la Drôme ayant servi à tester les modèles d'identification des différents faciès.** 

### **B . Mise en place d'un modèle statistique**

# **1 . Identification des variables à l'aide de l'analyse factorielle discriminante**

L'utilisation de l'analyse factorielle discriminante (AFD) permet de mettre en évidence les variables permettant une discrimination optimale des types de faciès entre eux.

## **2 . Résultats**

L'analyse a été faite sur ¾ des polygones du jeu initial. Afin d'obtenir la meilleure discrimination possible, nous avons testé plusieurs analyses différentes avec tout ou partie des métriques extraites au départ. Il en résulte que l'analyse discriminante (Figure 39) offrant les meilleurs résultats est basée sur l'utilisation des métriques suivantes (Tableau 5) :

#### **Tableau 5 : Présentation des métriques utilisées pour l'analyse factorielle discriminante servant à la reconnaissance des faciès de la Drôme.**

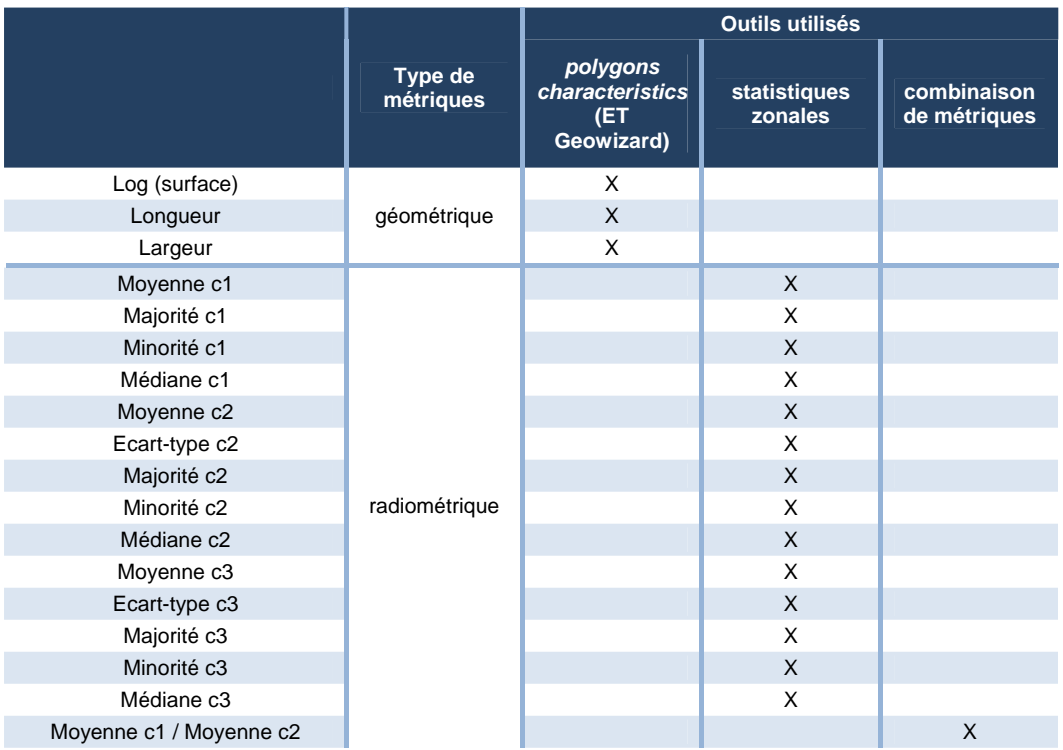

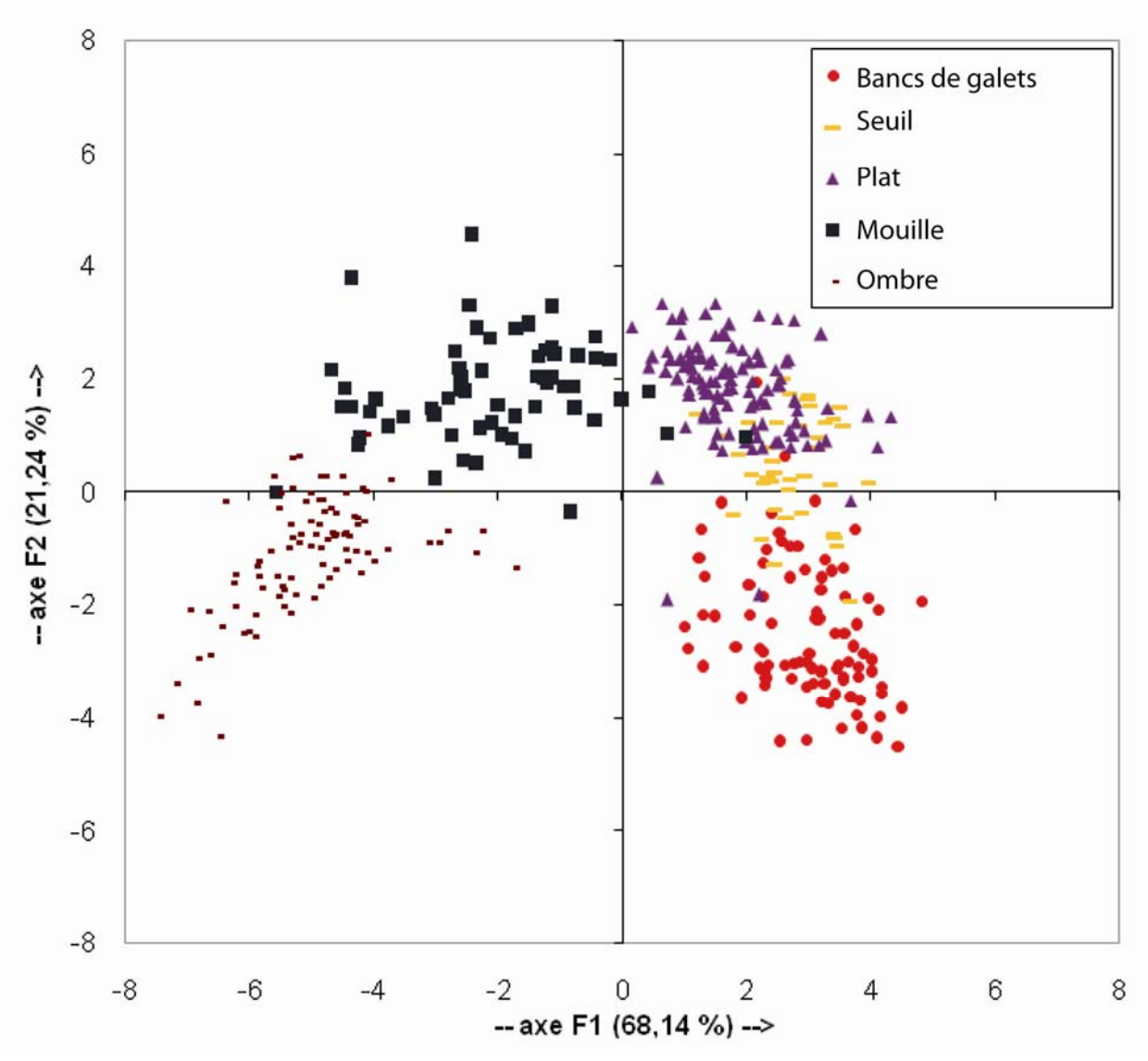

**Figure 39 : Résultat de l'analyse factorielle discriminante.** 

#### **3 . Validation de la classification et amélioration du modèle**

Les règles de discrimination définies précédemment ont été appliquées au second jeu de données dont on a déjà déterminé les faciès. Ainsi, à l'aide d'une matrice de confusion, il est possible de comparer les résultats obtenus pour chaque polygone entre les classes prédites et les classes observées.

Les résultats (Figure 40) montrent que de façon globale, plus de 89,5% des polygones sont bien classés. Toutefois si on étudie de manières plus détaillées les résultats, on constate que seulement 69 % des seuils observés sont bien identifiés. Ils se confondent principalement avec les plats. Le taux de reconnaissance des mouilles, des bancs de galets ainsi que des ombres est très bon avec un taux qui est supérieur à 90%.

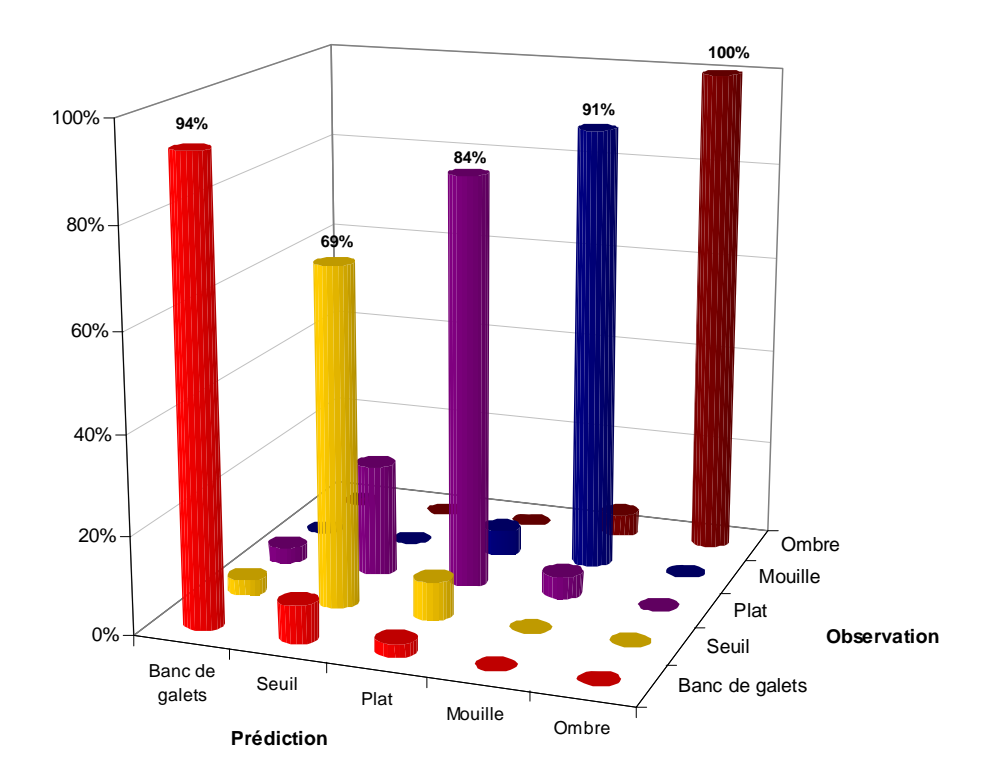

**Figure 40 : Résultat de la validation de la classification par analyse discriminante sur un jeu de données test.** 

# **4 . Cartographie de la Drôme**

Une fois le modèle mis en place, de nouveaux individus peuvent être ajoutés ; il devient alors possible de leur attribuer un type de faciès et de cartographier les différents habitats (Figure 41).

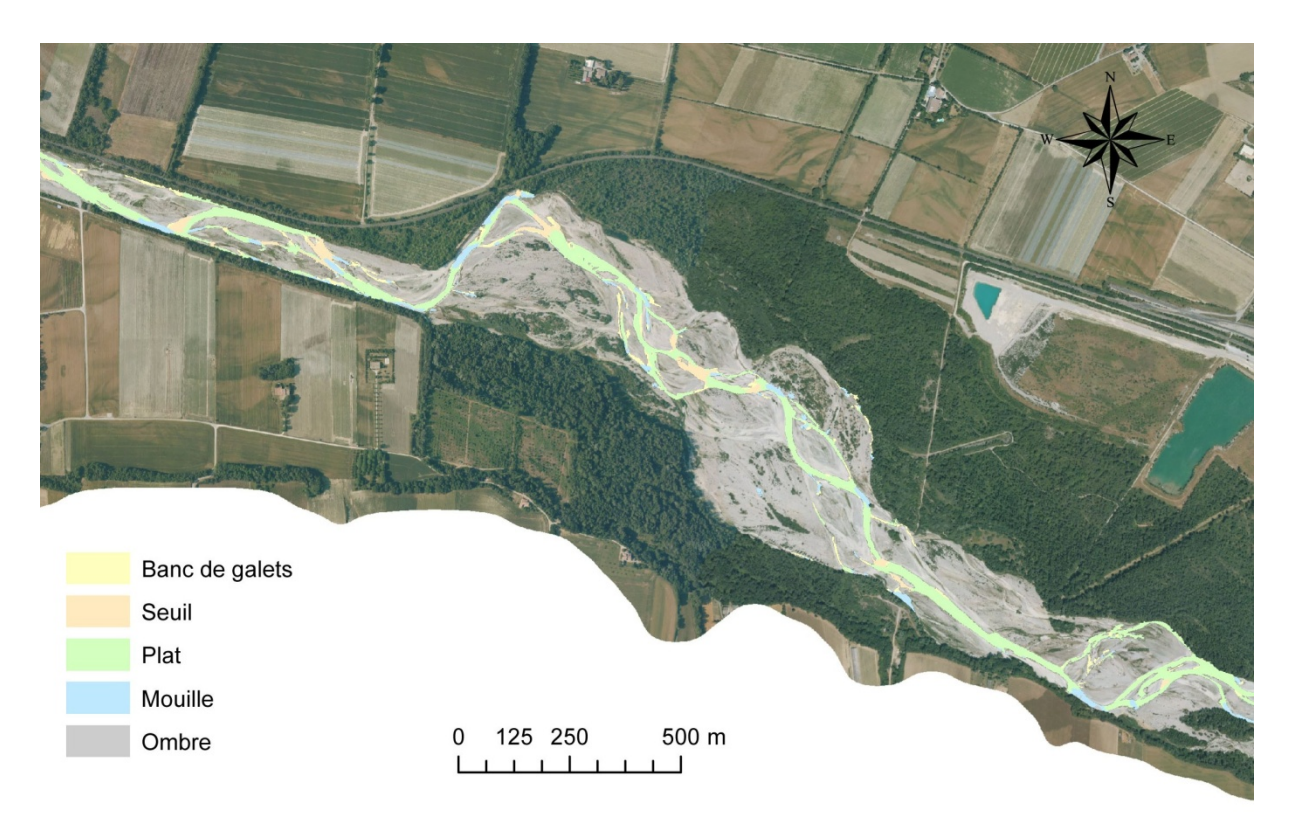

**Figure 41 : Exemple d'une cartographie des habitats s'appuyant sur le modèle discriminant.** 

# **Partie 4. Caractérisation des habitats …**

La diversité des habitats piscicoles ainsi que leur connectivité est un indicateur du bon état écologique des milieux aquatiques. Les différentes métriques présentées dans cette partie sont extraites à partir de la cartographie des faciès géomorphologiques établis précédemment par analyse factorielle sur la partie aval de la Drôme. Dans cette partie, nous présentons différents descripteurs d'analyse de la mosaïque des habitats :

- ‐ des métriques dites de **structure spatiale**, qui permettent de caractériser leur composition en fonction de leur surface, de leur forme.
- ‐ des métriques de **connectivité**, permettant de voir si les différents habitats sont accessibles aux espèces.

Pour l'analyse des habitats, nous avons différencié deux approches :

- La première est l'étude des variations longitudinales des métriques, de l'amont vers l'aval. Dans ce cas, nous avons extrait une métrique par tronçon géomorphologiquement homogène défini selon Wiederkehr *et al* (2010) (Figure 42). Il s'agit de tronçons qualifiés d'homogènes selon les largeurs du fond de vallée et de la bande active.
- La seconde approche est la comparaison de l'agencement des différents faciès entre les styles fluviaux.

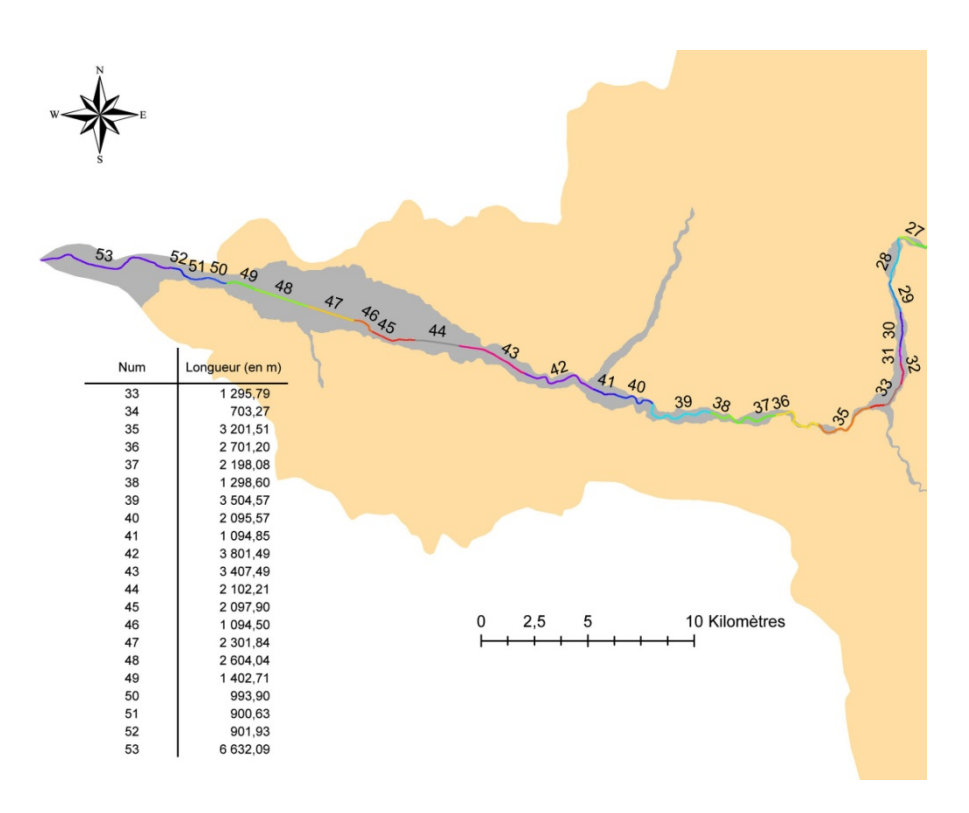

**Figure 42 : Localisation des tronçons homogènes avec leur longueur respective.** 

#### **A . Métriques de structure spatiale**

A partir des métriques développées en écologie du paysage, il est possible d'analyser les structures spatiales formées par les différents faciès géomorphologiques qui constituent le chenal en eau. Ainsi par analogie avec un paysage (Forman et Godron, 1981), le chenal en eau est un ensemble composé d'éléments. Le paysage se compose de taches (bosquets, prairies, ...) et de corridors, qui sont des éléments linéaires. L'ensemble des taches constituent la mosaïque paysagère alors que l'ensemble des corridors forment un réseau (Burel et Baudry, 1999). En adaptant ces idées aux cours d'eau, il est facile de retrouver les différents éléments du paysage. D'une part, nous avons les différents faciès géomorphologiques ou habitats piscicoles, qui peuvent être assimilables aux taches et, d'autre part, le réseau, qui peut s'apparenter aux différents linéaires de rivière.

Les métriques suivantes ont été extraites à partir des faciès dont la surface est supérieure à 50 m<sup>2</sup>.

La première métrique (Figure 43 - A) extraite concerne l'évolution de la surface cumulée de chaque faciès (seuil, mouille, plat) d'amont en aval. Pour chaque tronçon homogène a été cumulée la surface de chaque faciès afin d'obtenir une valeur par tronçon. Ensuite, cette métrique a été cumulée de l'amont vers l'aval.

On constate que l'évolution est linéaire pour les trois faciès. Toutefois, la surface de mouille augmente plus rapidement on a donc de plus en plus de zone profonde disponible plus on va vers l'aval.

Le second graphique (Figure 43 - B) illustre la surface de chaque faciès rapportée à la longueur du tronçon étudié. On peut globalement dire que la surface de mouille disponible est inversement proportionnelle à la surface de seuil. Celle-ci diminuant vers l'aval, ce qui correspond à l'élargissement du lit et à sa profondeur.

Dans le dernier graphique (Figure 43 - C), on évalue le nombre de patches de chaque faciès par tronçons homogènes. Cette métrique permet d'avoir une idée de la diversité d'habitats dont peuvent disposer les différentes espèces piscicoles. Théoriquement, plus le nombre d'habitats est élevé et diversifié, plus le nombre d'espèces sera important.

#### **1 . Surface et nombre de taches**

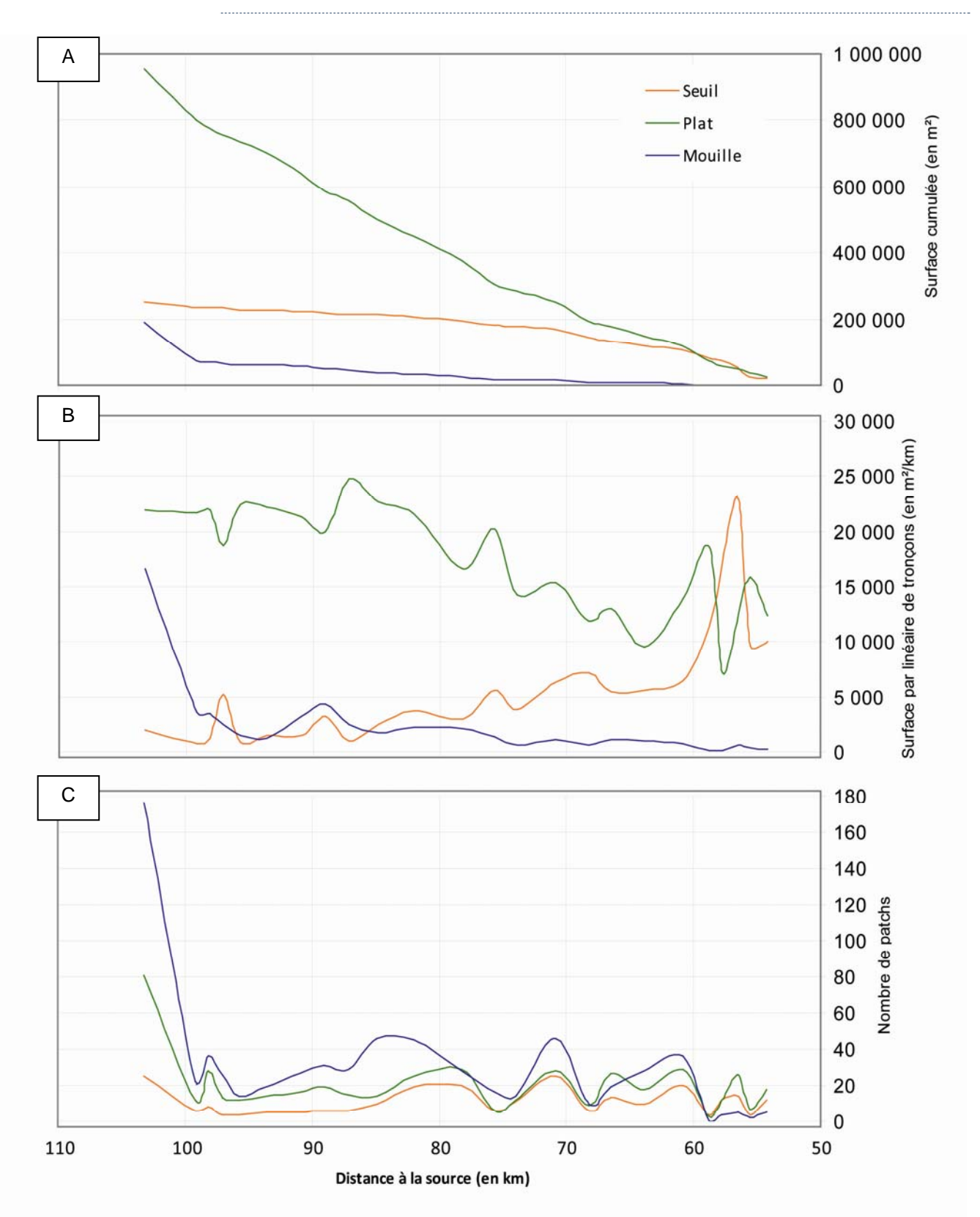

**Figure 43 : Représentation par tronçon homogène de la surface cumulée (en m²) de chaque faciès (A), de la surface par linéaire de tronçons (en m²/km) (B), du nombre de patchs de plus de 50 m² (C).** 

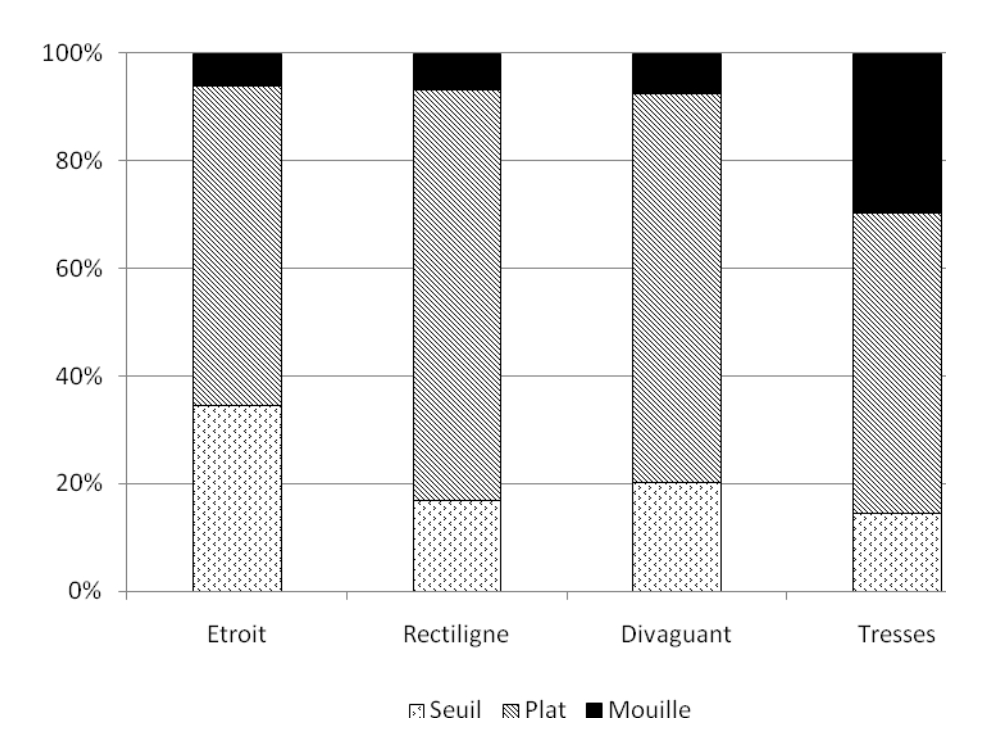

**Figure 44 : Pourcentage de chaque faciès en fonction du style fluvial.** 

Si on étudie la répartition des faciès par style fluvial (Figure 44), on constate que les mouilles sont plus représentées dans les tronçons en tresses (30% environ). Alors que les seuils le sont principalement dans les tronçons étroits (plus de 30%).

## **2 . Diversité paysagère**

L'indice de Shannon est utilisé pour mesurer la diversité des habitats (Équation 3). Il s'agit d'un indice de diversité qui permet de voir si un faciès domine fortement en proportion (faible valeur) ou bien si l'ensemble des faciès est réparti de façon équitable (forte valeur).

$$
H^i = -\sum_{i=1}^g p_i
$$

*Pi = fréquence du faciès i /S = nombre de faciès/ H' = indice de Shannon* 

**Équation 3 : Indice de Shannon** 

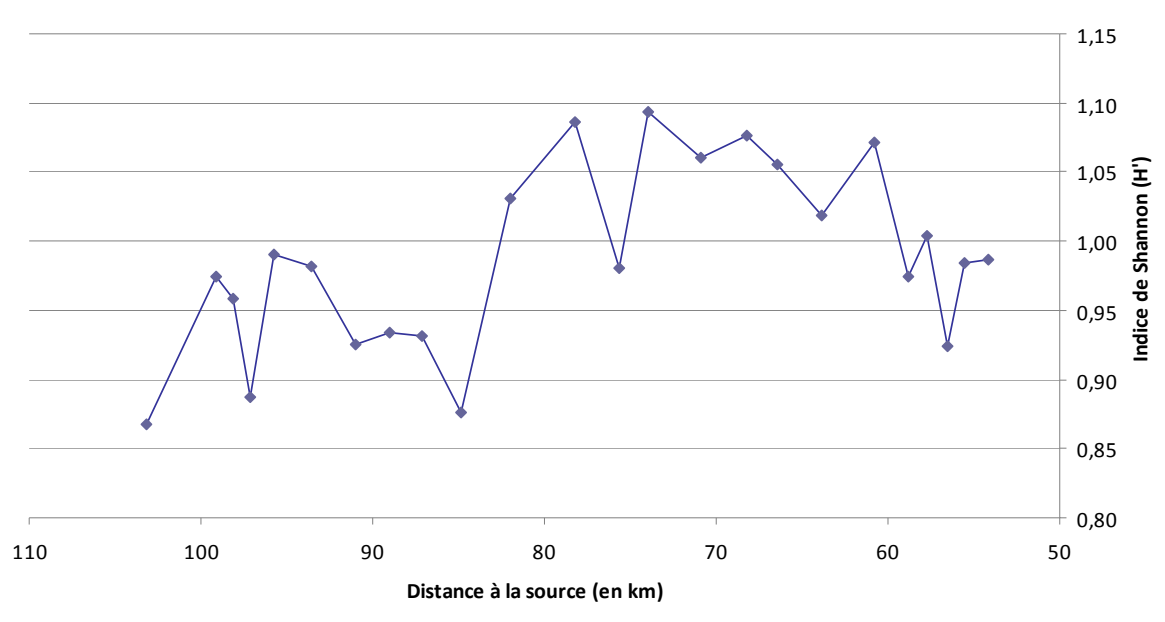

**Figure 45 : Evolution de l'indice de Shannon (de l'amont vers l'aval)** 

On constate que plus on va vers l'aval plus l'indice de Shannon diminue, ce qui signifie que la diversité des habitats diminue (Figure 45).

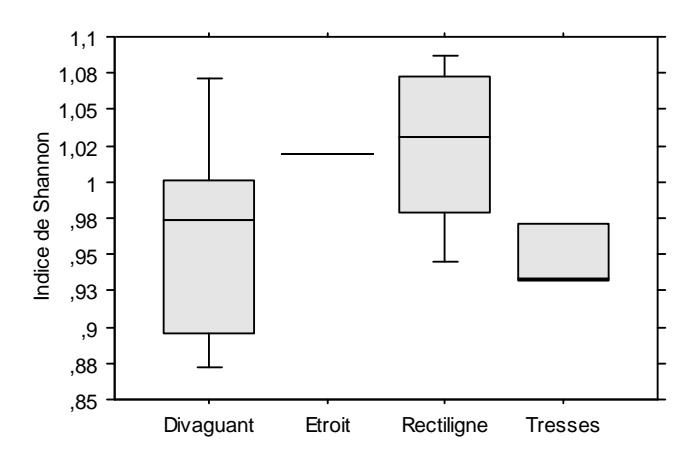

**Figure 46 : Indice de Shannon en fonction du style fluvial.** 

On remarque que l'indice de Shannon est inférieur à 1 pour les tronçons en tresses et divaguant (Figure 46). Ce qui signifie que pour ce type de tronçon il existe un type d'habitat dominant alors que les tronçons rectilignes sont davantage diversifiés en termes d'habitats.

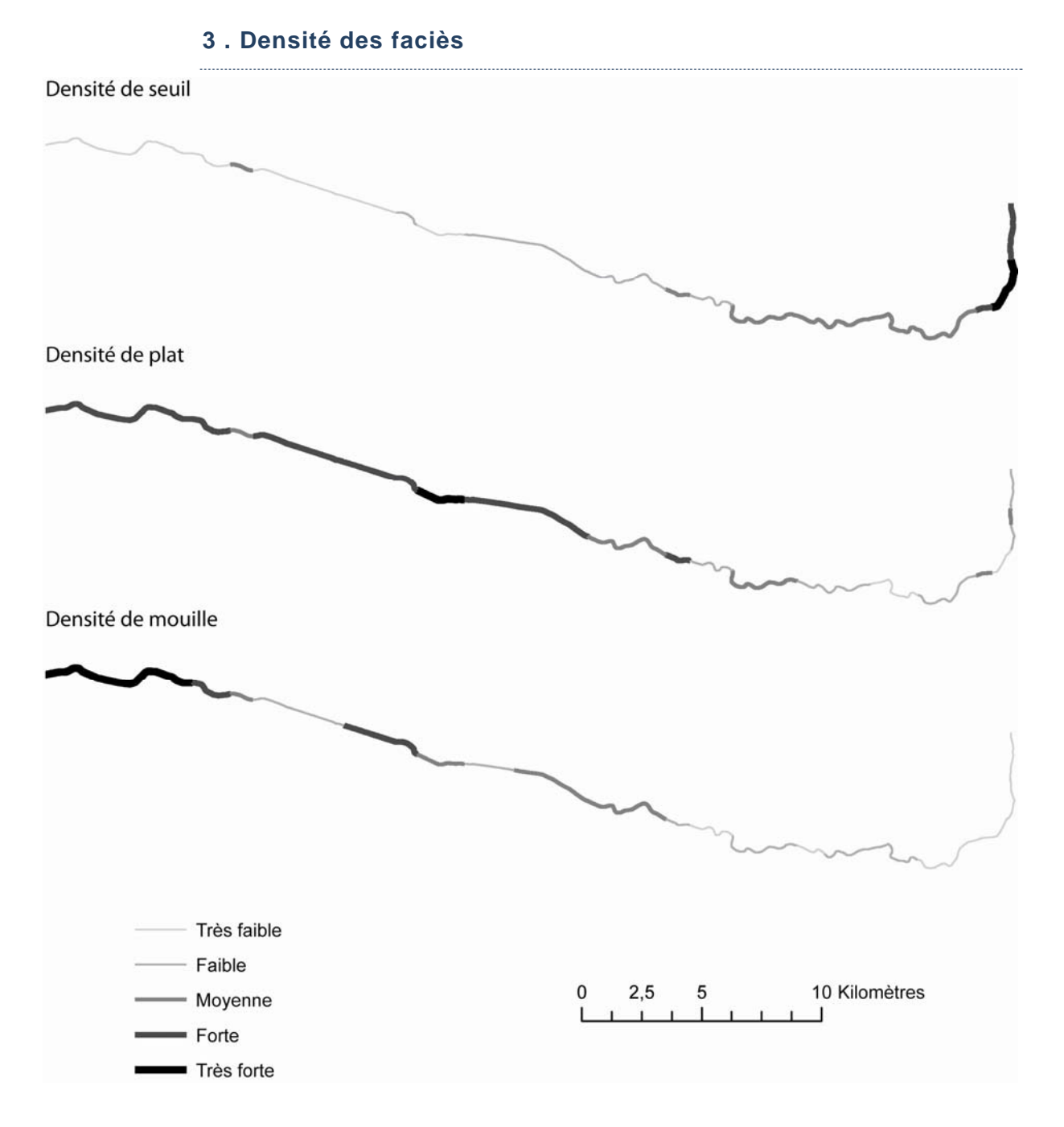

#### **Figure 47 : Présentation des densités de faciès par longueur de tronçon homogène.**

Cette fFigure 47 présente la densité de chacun des faciès par tronçon homogène. Cette métrique est calculée en fonction de la surface d'un faciès ramené à la longueur du tronçon. On constate que globalement plus on va vers l'aval, plus la densité de mouille est importante alors que la densité de seuil diminue.

### **4 . Morpho-métriques des faciès**

La morphologie du faciès fait partie des métriques pouvant servir à la caractérisation des habitats. Pour chaque faciès on peut, à l'aide du module ET Geowizards sur ArcGis (Tableau 6), extraire la longueur, la largeur, le ratio de compacité ainsi que l'épaisseur du faciès. Ensuite on peut donc comparer les formes des patchs en fonction de la nature des habitats (Figure 48).

#### **Tableau 6 : Métriques de forme extraites à partir du module Geowizard**

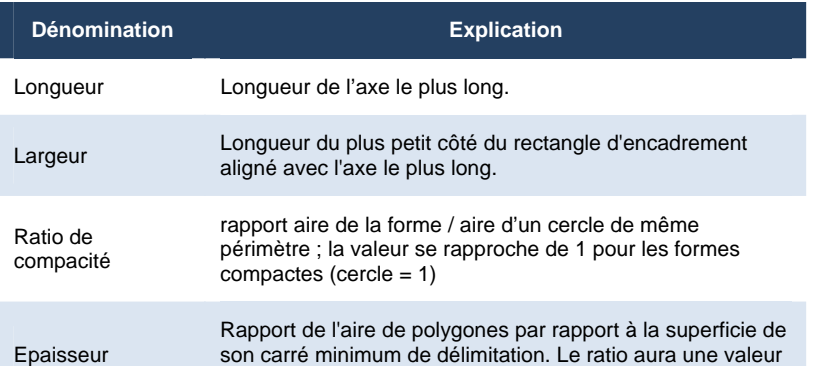

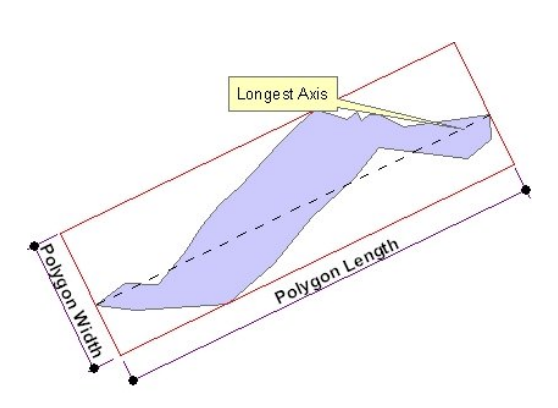

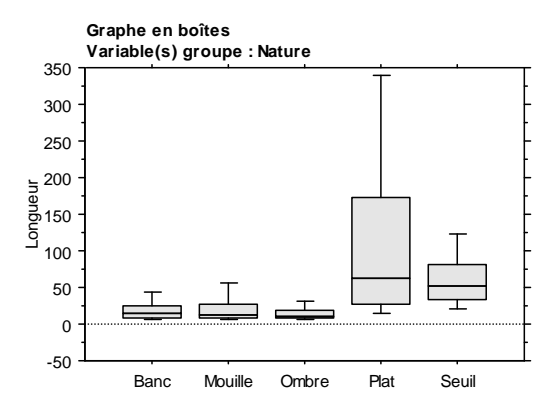

de 1 pour un carré.

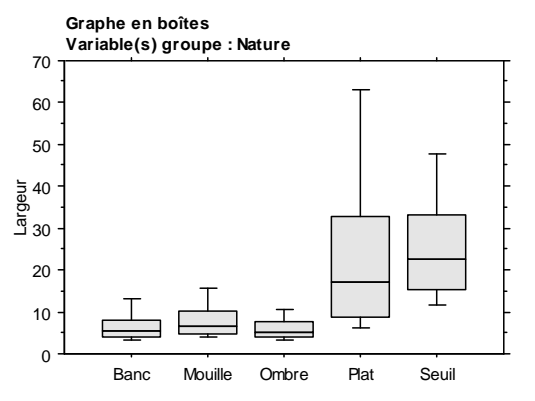

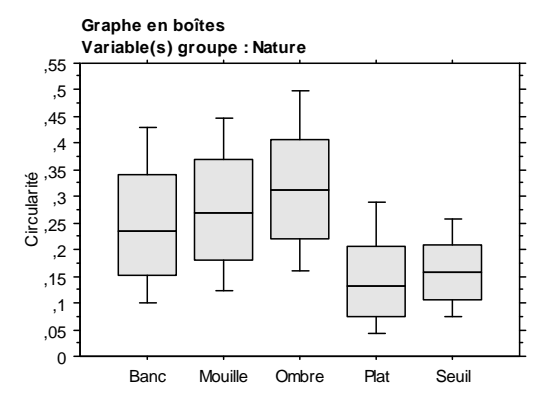

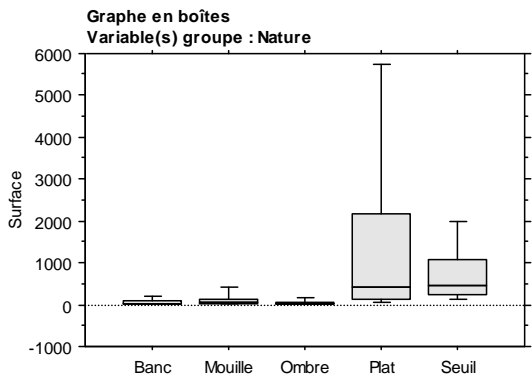

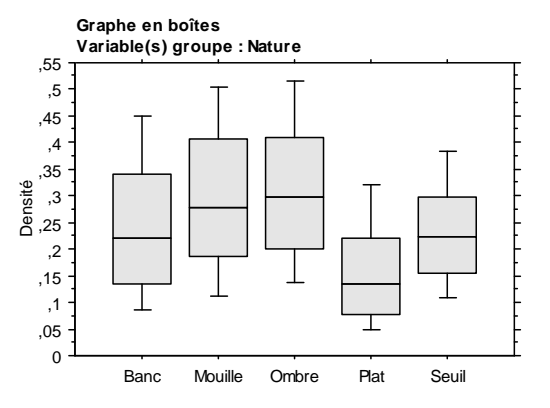

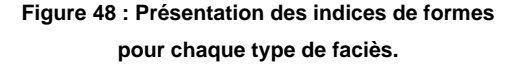

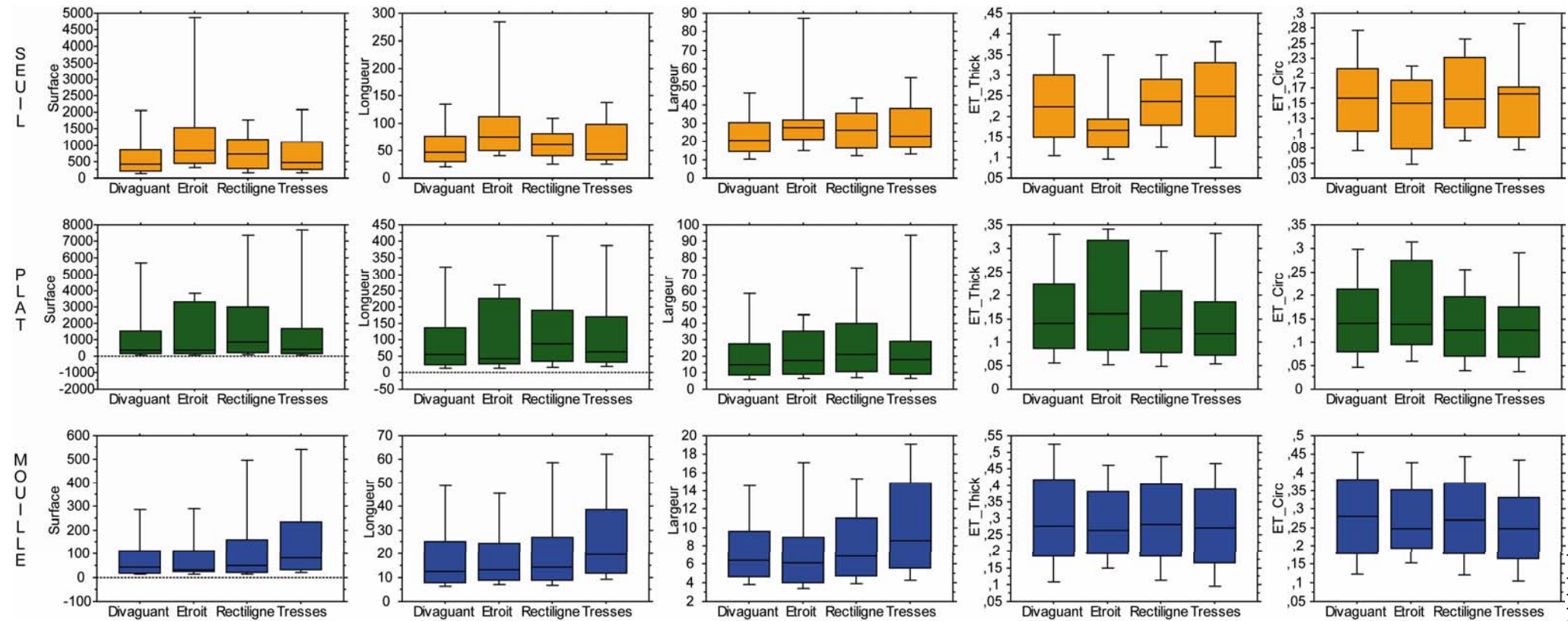

**Figure 49 : Boites de distribution des différents indicateurs de forme pour chaque faciès par styles fluviaux.** 

#### **B . Métriques de connectivité**

Nous présentons dans cette section une méthode permettant de calculer la distance entre deux habitats du même type, comme par exemple les mouilles. Il est en effet possible de calculer par des outils géomatiques :

- la distance entre deux mouilles successives et,
- la distance movenne entre deux mouilles par troncons homogènes.

Comme le soulignent Bellard *et al.* (2009), la distance euclidienne (à vol d'oiseau) entre deux types d'habitats n'apporte aucune information concernant le déplacement que doit effectuer un poisson pour se rendre entre deux habitats similaires. Il s'agit donc de calculer une distance fonctionnelle relative à l'axe médian du cours d'eau. Pour atteindre cet objectif, nous avons mis en place une démarche géomatique composée de 3 étapes :

La première consiste à transformer les polygones de chaque faciès en points. Pour réaliser cette tache, l'outil conversion de « polygones en lignes » d'ET Geowizard est utilisé (Figure 50).

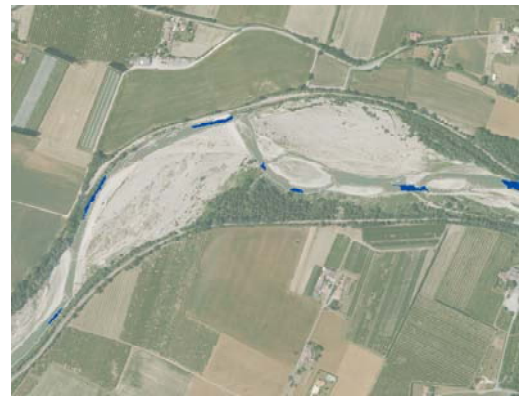

*Conversion d'un polygone à un point.* 

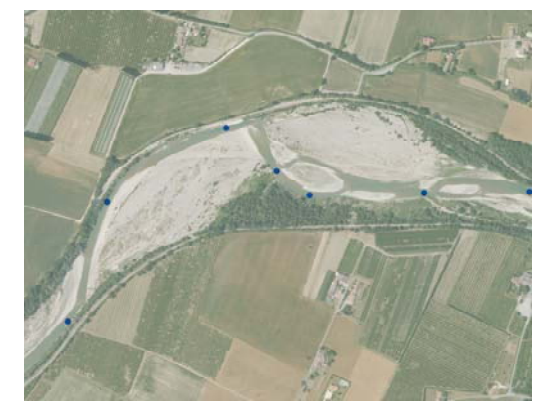

**Figure 50 : Etape de conversion des polygones en points.** 

‐ Ensuite, il s'agit de projeter chacun de ces points sur l'axe médian en utilisant l'outil « Perpendiculars to polylines » d'ET Geowizard. Chacun des nouveaux points est donc localisé sur l'axe médian en fonction de sa distance à la source (Figure 51).

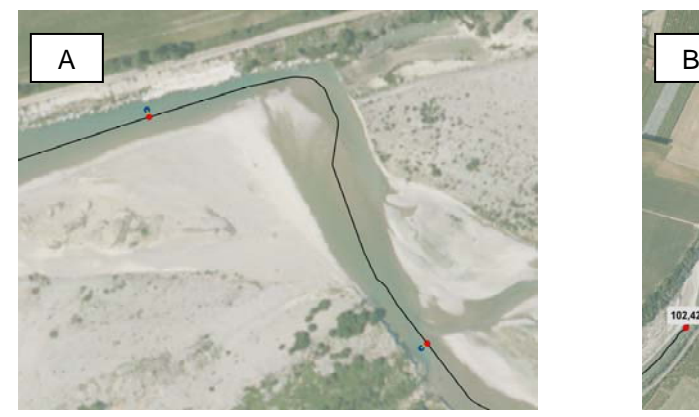

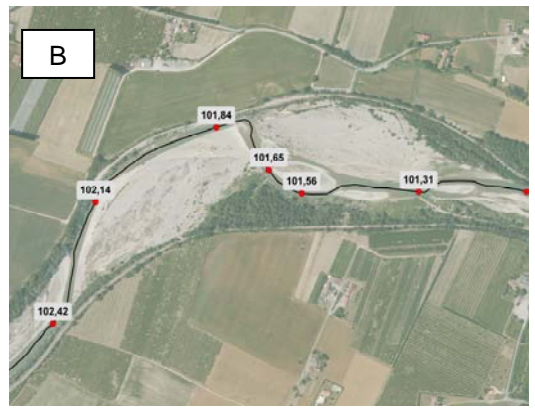

**Figure 51 : Etape de projection des points – mouilles (bleu) sur l'axe médian (rouge) (A) et illustration des points sur l'axe médian et de leur position par rapport à la source (en km) (B).** 

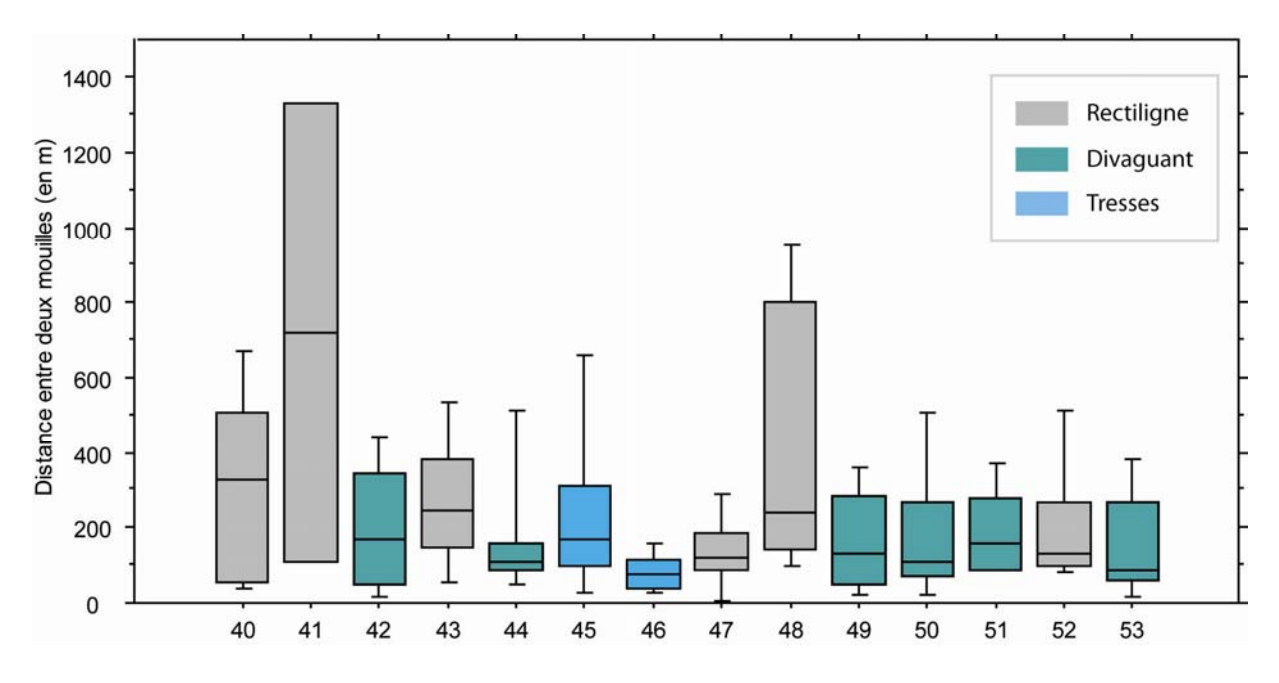

‐ Puis, dans un dernier temps, il suffit de calculer la distance séparant deux mouilles.

**Numéro de tronçons homogènes (ordre : amont / aval).** 

**Figure 52 : Boites de distribution des distances entre deux mouilles par tronçons homogènes.** 

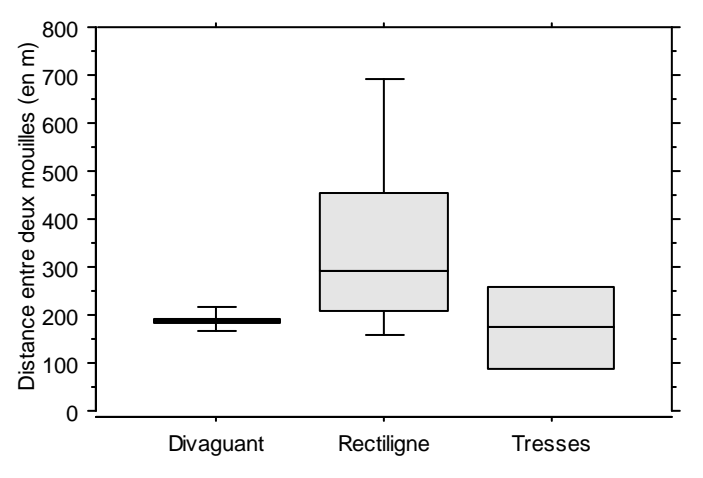

**Figure 53 : Boites de distribution des distances moyennes entre deux mouilles par tronçon homogène en fonction du style fluvial.** 

Le premier graphique (Figure 52) représente la distribution des distances entre deux mouilles par tronçon homogène alors que le second graphique (Figure 53) correspond aux valeurs moyennes par tronçons en fonction du style fluvial. On constate que la distance moyenne entre deux mouilles est semblable d'un tronçon à l'autre pour les tronçons divaguant quelle que soit la longueur du tronçon homogène. Alors que les tronçons rectilignes ont des distances inter-mouilles variables d'un tronçon à l'autre.

# **CHAPITRE 4 - ANALYSE DES DONNEES RADIOMETRIQUES DES SITES DU RHP : DE LA PRODUCTION DE PARAMETRES SYNTHETIQUES PAR ANALYSE DU SIGNAL ET DE LA TEXTURE**

Dans la partie précédente, nous avons identifié puis caractérisé les habitats piscicoles sur le linéaire de la Drôme. Il s'agit à présent de voir si l'on peut appliquer le même type de démarche sur d'autres secteurs répartis sur le bassin RMC. Pour cela, nous avons utilisé les données RHP fournies par le Cemagref. En effet, les stations RHP sont caractérisées par des données terrain de description des habitats aquatiques. Leur confrontation aux métriques de caractérisation des faciès extraites des orthophotographies, peut ainsi nous permettre de valider la qualité de ces dernières.

# **Partie 1. Sélection des stations RHP**

#### **1 . Généralités**

Le Réseau Hydrobiologique et Piscicole, géré par l'ONEMA, regroupe 761 stations de suivi des peuplements piscicoles, réparties sur l'ensemble du territoire français et où un certain nombre d'informations sont collectées chaque année. Il s'agit d'une base de référence établissant un état annuel des peuplements et de l'habitat reposant sur la collecte des données, qui s'effectue à la même saison et, avec un protocole identique (pêche électrique). Ces stations sont intéressantes dans le cadre de cette étude, car elles constituent une référence terrain en termes de fréquence de faciès.

Chacune des stations RHP est étudiée régulièrement par le Cemagref lors de missions de terrain afin de déterminer quelle est la superficie relative et la granulométrie dominante de chacun des faciès. On dispose donc pour chaque station du code de la station, du code de l'opération, de l'année d'acquisition des données, de l'ordre de Strahler, de la fréquence de chacun des faciès (courant, plat, profond) et de la granulométrie. De plus, nous disposons de la date du cliché de la BD Ortho® se rapprochant le plus de celle de la dernière campagne du Cemagref.

La sélection des stations RHP nécessaire à la réalisation des tests s'est faite selon plusieurs cirtères :

- 1. suppression de stations non exploitables
- 2. année
- 3. classification selon la géomorphologie de la station
- 4. répartition géographique

#### **2 . Sélection des stations RHP dans le bassin RMC**

Le bassin RMC dispose de 161 stations RHP (Figure 54). Parmi celles-ci, les stations partiellement ou pas exploitables à partir de la BD Ortho<sup>®</sup> ont été dans un premier temps éliminées. Nous entendons par exploitables, les stations où peuvent être extraites des informations, telle que la largeur de la bande active ou les valeurs radiométriques des pixels du chenal dont le patron longitudinal rend compte de l'organisation des faciès, de la variation de la profondeur. Les facteurs limitant l'extraction des informations sur les images sont notamment la présence d'ombres et l'étroitesse du chenal (Figure 55). 51 stations sur 161 ont ainsi été qualifiées d'exploitables par télédétection.

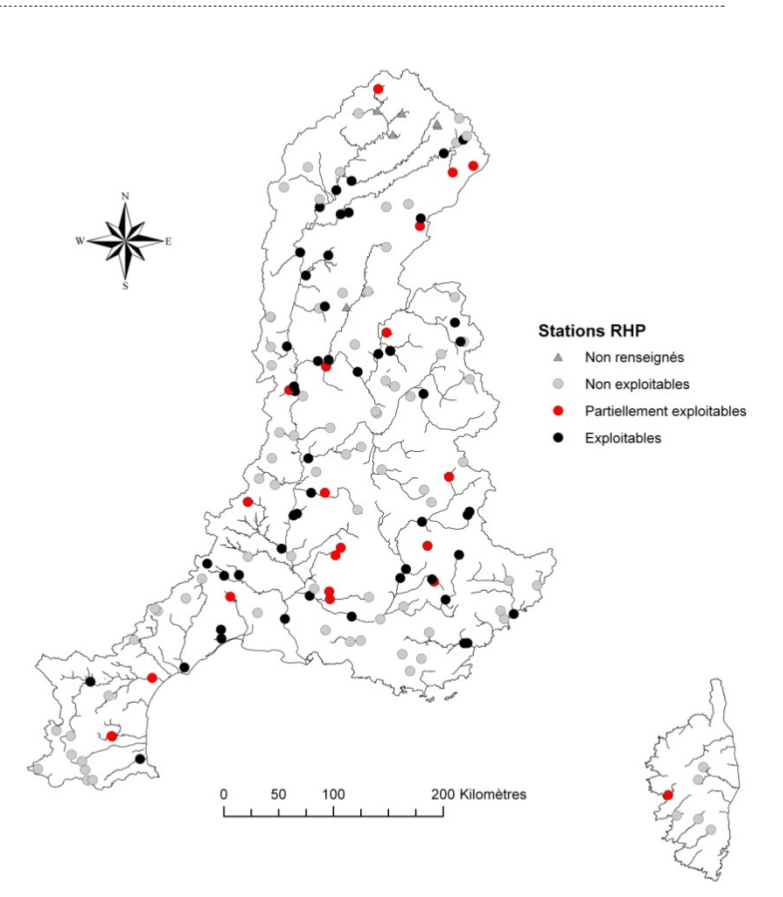

**Figure 54 : Localisation des stations RHP exploitables ou non à partir de la BD Ortho.** 

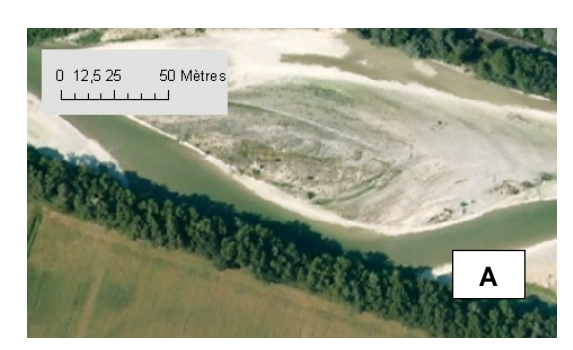

**B** 

Figure 55 : Illustrations des cas de figures ne permettant pas une étude des faciès à partir de l'exploitation de la BD **Ortho® . A : zone ombragée ne permettant pas d'identifier le type de faciès. B : zone où le chenal en eau est trop étroit.** 

#### **1 – Année de prise de vue du cliché**

Pour chacune des stations, plusieurs suivis ont été menés à des dates différentes. Il a semblé judicieux de conserver le suivi dont l'année se rapprochait le plus de la date de la dalle de la BD Ortho correspondante. En effet, plus la donnée image sera proche des données mesurées sur le terrain, plus on aura de chances d'avoir des résultats similaires en termes de fréquence de faciès entre l'image et la vérité terrain. Les différentes dalles qui couvrent le bassin RMC ont été acquises entre 2001 et 2006

alors que les missions réalisées par le Cemagref s'étalent de 1992 à 2004. A la fin de cette sélection, 41 stations ont finalement été retenues.

#### **2 – Classification des stations RHP en fonction de variables géomorphologiques**

Pour rendre la sélection des stations RHP la plus pertinente possible, et notamment disposer de références de terrain dans différents contextes morphologiques, il a été décidé de classer l'ensemble de ces stations en fonction de la fréquence des différents faciès présents sur la station et de la taille du cours d'eau (ordre de Strahler).

Une classification ascendante hiérarchique a ainsi été réalisée avec 3 variables (représentation de chacun des faciès géomorphologiques ; Figure 56).

**Figure 56: Dendrogramme permettant de distinguer différentes classes de cours d'eau en fonction des caractéristiques des faciès**

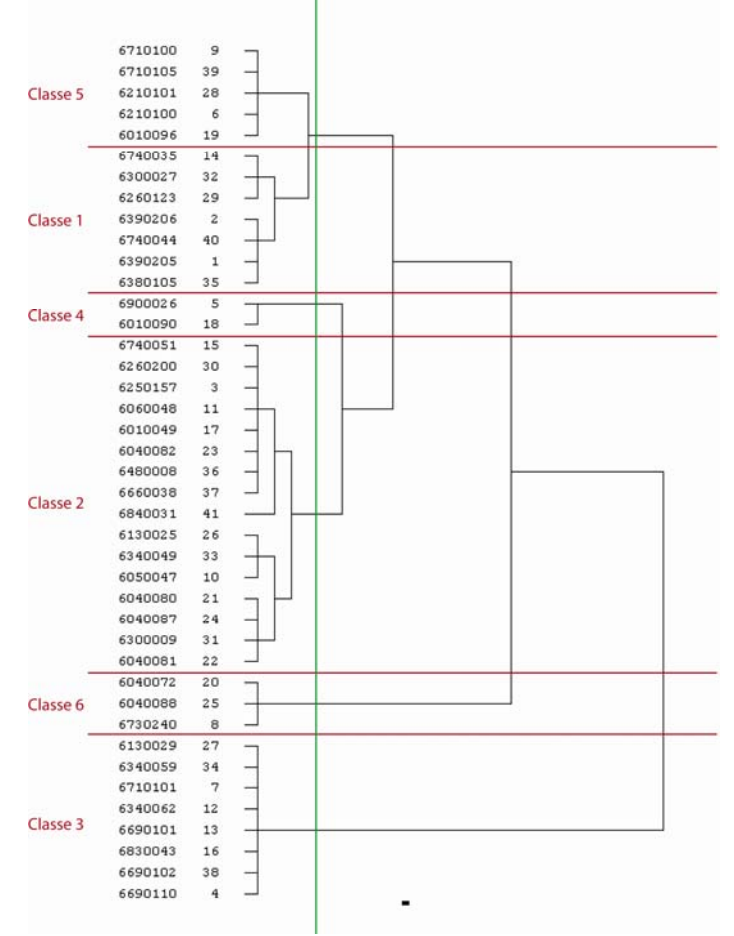

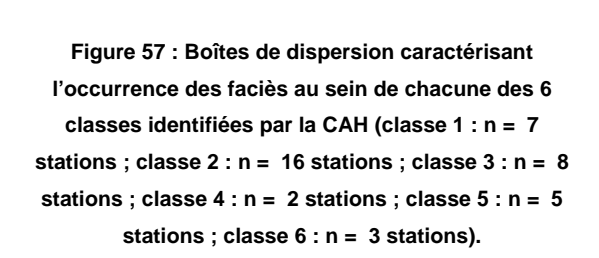

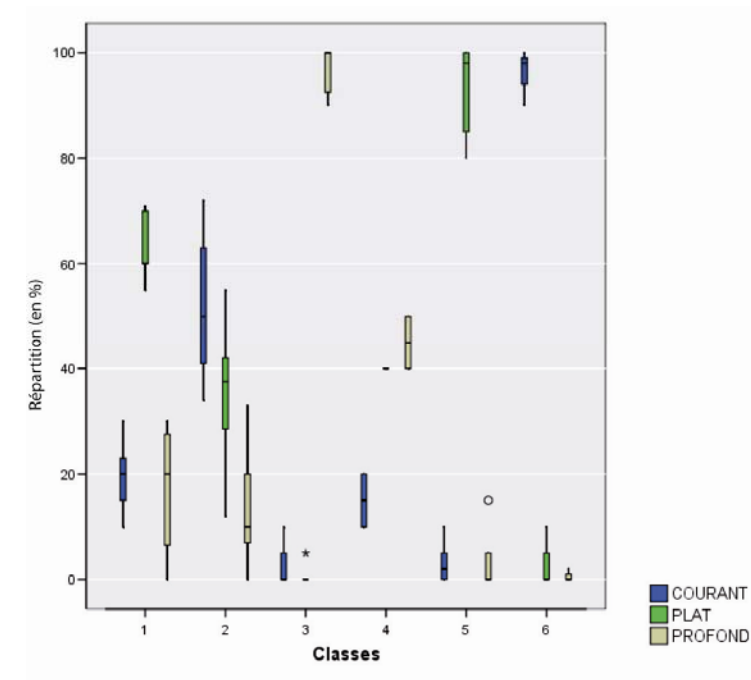

Chapitre : Analyse des données radiométriques des sites du RHP : de<br>la production de paramètres synthétiques par analyse du signal et de Chapitre : Analyse des données radiométriques des sites du RHP : de la production de paramètres synthétiques par analyse du signal et de Après observation détaillée du dendrogramme et des distributions caractérisant chacun des faciès (Figure 57), nous avons restreint notre sélection aux 3 classes principales abritant le plus grand nombre d'effectifs. La distribution statistique de chaque faciès en fonction de chaque classe est représentée cidessous (Figure 59), alors que la représentation spatiale est illustrée ci contre (Figure 58).

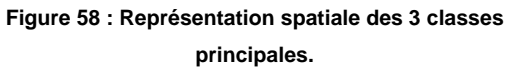

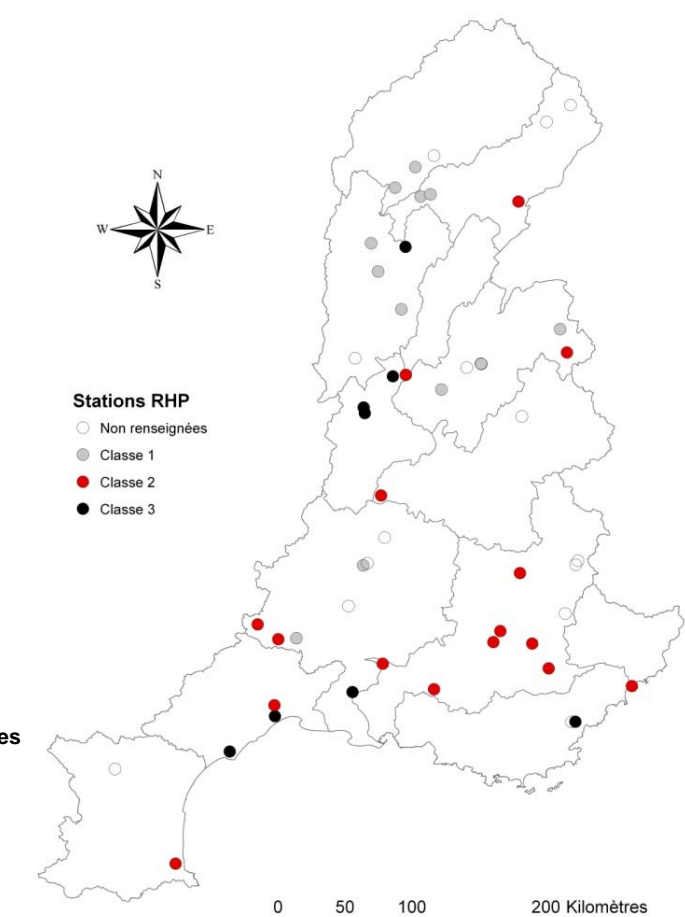

┚

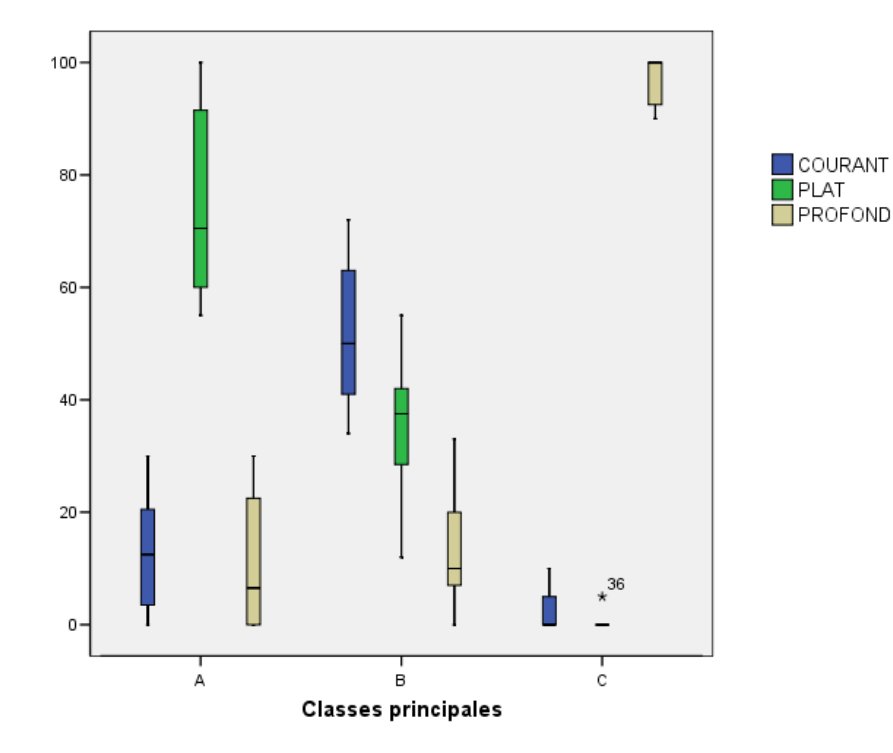

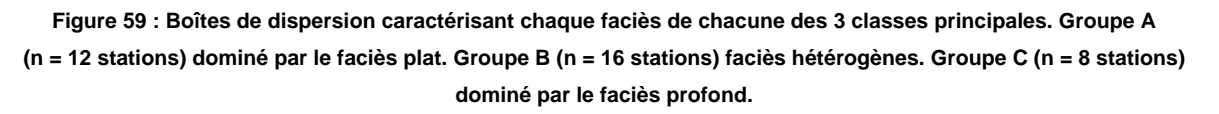

#### **3 – Sélection des stations RHP selon leur répartition spatiale**

Le dernier critère de sélection prend en compte la répartition spatiale des stations pour chacune des classes. Il s'agissait de sélectionner au moins une station par sous-bassin hydrographique (défini par l'AERMC). Lorsque plusieurs stations étaient disponibles au sein d'une même classe dans un même sous bassin, c'est la station qui disposait de la meilleure image qui était retenue, les critères étant à la fois liés à la qualité de la photo et à la différenciation visuelle des faciès. Au final, 19 stations RHP ont été retenues : 8 pour les classes 1 et 3, et 9 pour la classe 2 (Figure 60).

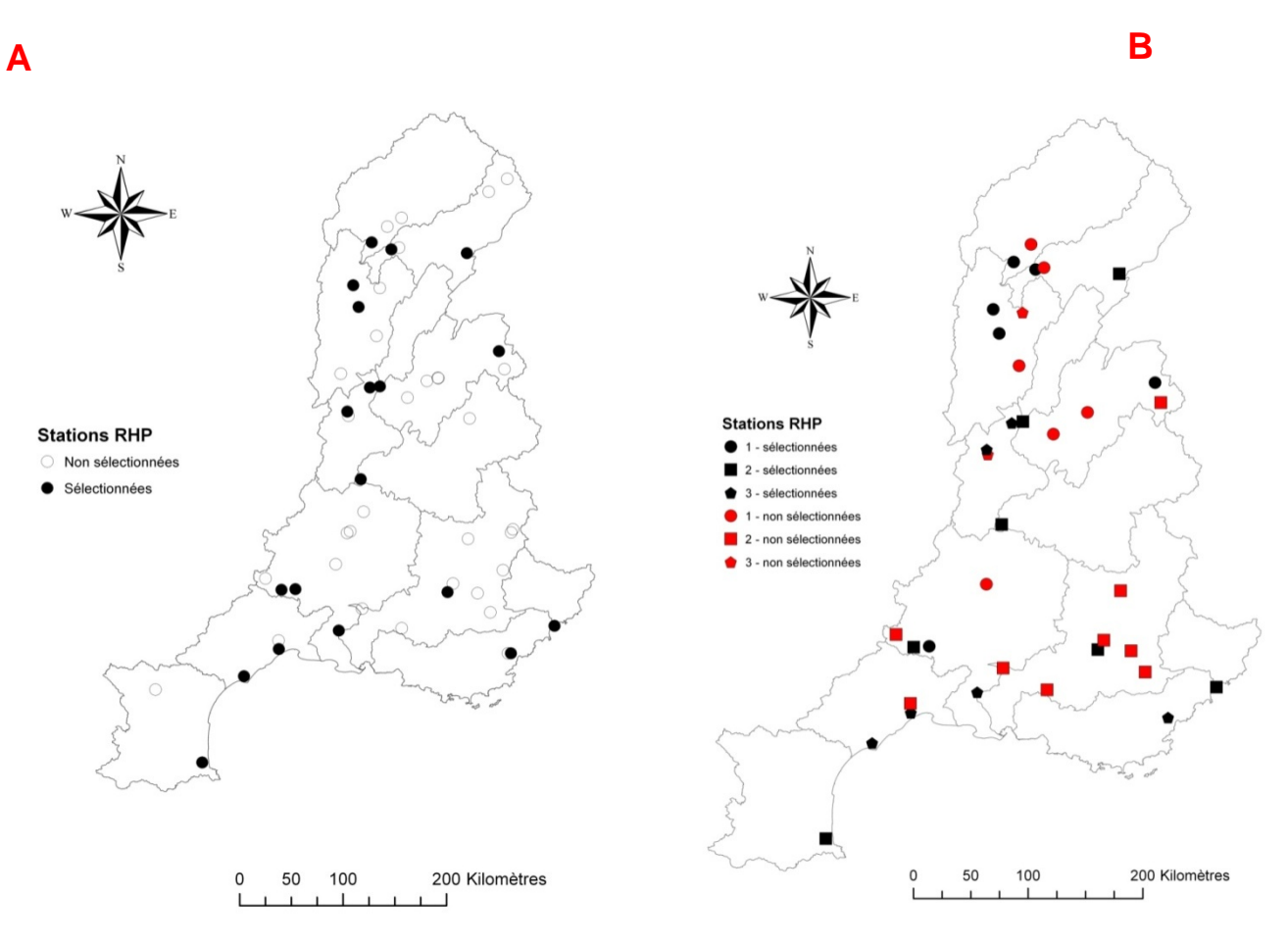

**Figure 60 : Présentation des stations sélectionnés ou non sélectionnées (A) et des stations sélectionnées par classe (B)** 

## **B . Liste des problèmes rencontrés**

Après avoir sélectionné les stations RHP, nous avons extrait le chenal en eau des images correspondant à chaque station (voir annexe). Les tronçons ont été délimités sur la base de 20 fois la largeur du chenal en eau. L'étude de ces images a montré certaines limites.

#### **1 . … liés au support image en lui-même.**

Comme nous l'avons souligné plus haut, la discordance entre deux images peut poser des problèmes d'interprétation du signal radiométrique car il existe une rupture dans la continuité de ce signal (Figure 61) alors qu'il s'agit du même objet (eau). L'IGN fournit les images de la BD Ortho® par dalle. Or ces dalles sont la combinaison de plusieurs images dont les heures et dates de prises de vue ne sont pas forcément les mêmes. Ce problème peut-être éventuellement atténué sur le signal en lui-même, en normalisant les données.

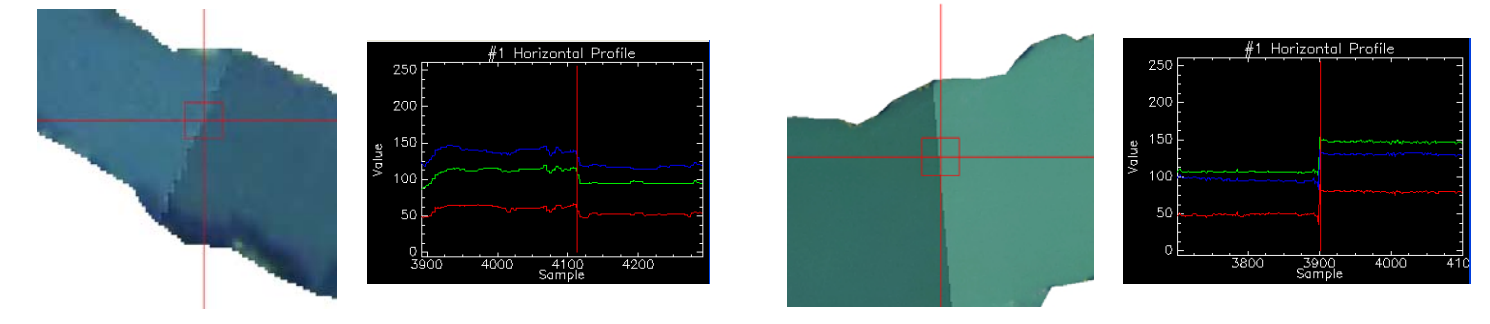

**Figure 61 : Présentation de deux exemples de rupture du signal entre deux images de la BD Ortho® .** 

#### **2 . … liés aux jours de la prise de vue**

L'exploitation des images peut être également rendue difficile à cause des conditions météorologiques ou hydrologiques du jour de la prise de vue (Figure 62). D'un point de vue radiométrique, on peut rencontrer les problèmes suivants : luminosité trop faible ou trop forte, réflectance de l'eau, reflets sur l'eau, présences de nuages.

Quant aux contraintes hydrologiques que l'on peut rencontrer, elles peuvent correspondre à la présence d'une crue, d'une concentration trop importante de MES ou bien d'un débit trop important ne permettant pas de distinguer une variation de la profondeur de la masse d'eau.

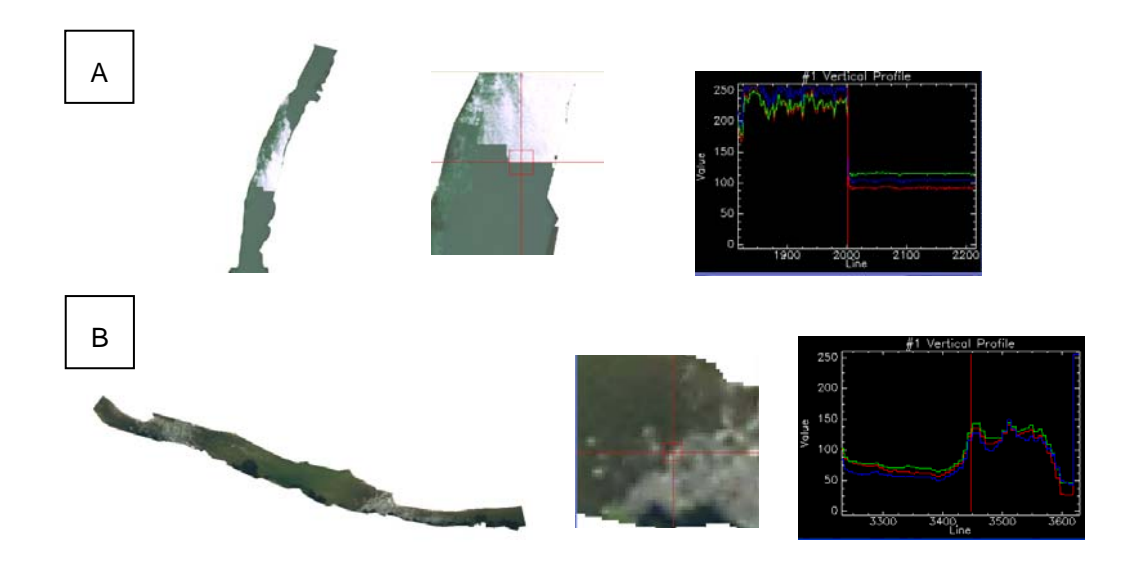

**Figure 62 : illustration de reflets (A) et de turbulences (B).** 

#### **3 . … liés à la taille des tronçons.**

Pour pouvoir déceler une alternance seuil / mouille, différents auteurs recommandent d'étudier des tronçons dont la longueur est de 20 fois la largeur moyenne de la bande active (chenal en eau et bancs de galets). C'est sur ce postulat qu'ont été construits les tronçons des stations RHP.

Mais plusieurs des images extraites ne montrent aucune structure spatiale sur la longueur de la station RHP. Cela semble le cas notamment dans les secteurs aval où le chenal est trop profond, ce qui se traduit par une homogénéité des valeurs radiométriques empêchant de détecter des structures spatiales (Figure 63). Dans certains cas il semble exister une organisation longitudinale des formes qui s'exprime par un simple gradient radiométrique comme si la longueur étudiée était inférieure à la longueur d'onde des formes et que la structure périodique du signal ne pouvait pleinement s'exprimer.

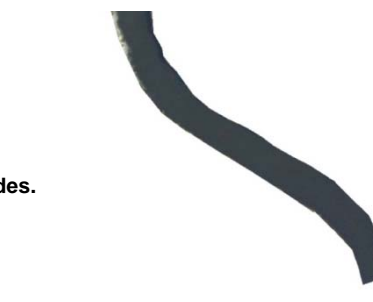

 **Figure 63 : Exemple de zones profondes.** 

#### **4 . Limites spatiales à prendre en compte**

La mise en évidence de ces différents cas de figure permet de mettre en évidence des limites spatiales d'interprétation du signal :

Les secteurs amont dont le chenal en eau trop étroit ne permet pas de l'identifier.

Les secteurs, situés principalement en aval, trop profonds pour permettre la reconnaissance des faciès.

# **C . Etude du signal**

#### **1 . Objectif**

L'objectif de cette partie est de tester la capacité des données radiométriques extraites des orthophotographies par segment élémentaire à renseigner sur la structure des habitats aquatiques par une analyse du signal. Le signal se définit ici comme la variabilité longitudinale des valeurs radiométriques prises par chacun des segments élémentaires et qui peut s'étudier à partir de méthodes spécifiques. L'étude de la variation longitudinale de la radiométrique à partir d'un ensemble de segments élémentaires peut permettre de distinguer différents cas de figures :

le chenal homogène, lisse, qui ne présente pas de variations longitudinales de faciès

- le chenal présentant au contraire une organisation longitudinale des faciès avec un signal plutôt périodique rendant compte de l'alternance seuils – mouilles,
- le chenal homogène longitudinalement mais présentant localement une texture complexe rendant compte d'une forte turbulence de l'écoulement ou d'un lit torrentiel à granulométrie très grossière. Dans ce cas c'est la variabilité intra-segment et non plus la variabilité intersegment qui est étudiée.

Pour mettre en évidence ces structures, trois métriques radiométriques ont été utilisées : la variabilité inter-segment du signal, et notamment sa périodicité ainsi que la texture, que l'on étudie à partir de la variabilité intra-segment.

## **2 . Métriques radiométriques de discrimination**

#### a . La variabilité du signal

Etudier la variabilité des données radiométriques entre les segments permet de mettre en évidence la structure longitudinale du lit et donc les différents faciès composant le chenal en eau. En effet, un signal avec peu de variabilité est synonyme d'une structure avec des fonds homogènes. Alors qu'une structure avec des faciès différents est reflétée par un signal de grande amplitude.

La variabilité du signal peut être évaluée par la valeur prise par l'écart interquartile de la série des valeurs radiométriques moyennes calculées pour chacun des segments. Il s'agit d'un indice de dispersion mesurée entre le premier et le troisième quartile de la distribution radiométrique de l'ensemble des pixels composants le chenal en eau. Un faible intervalle interquartile indique donc une faible variabilité radiométrique et devrait donc refléter une forte homogénéité d'habitats.

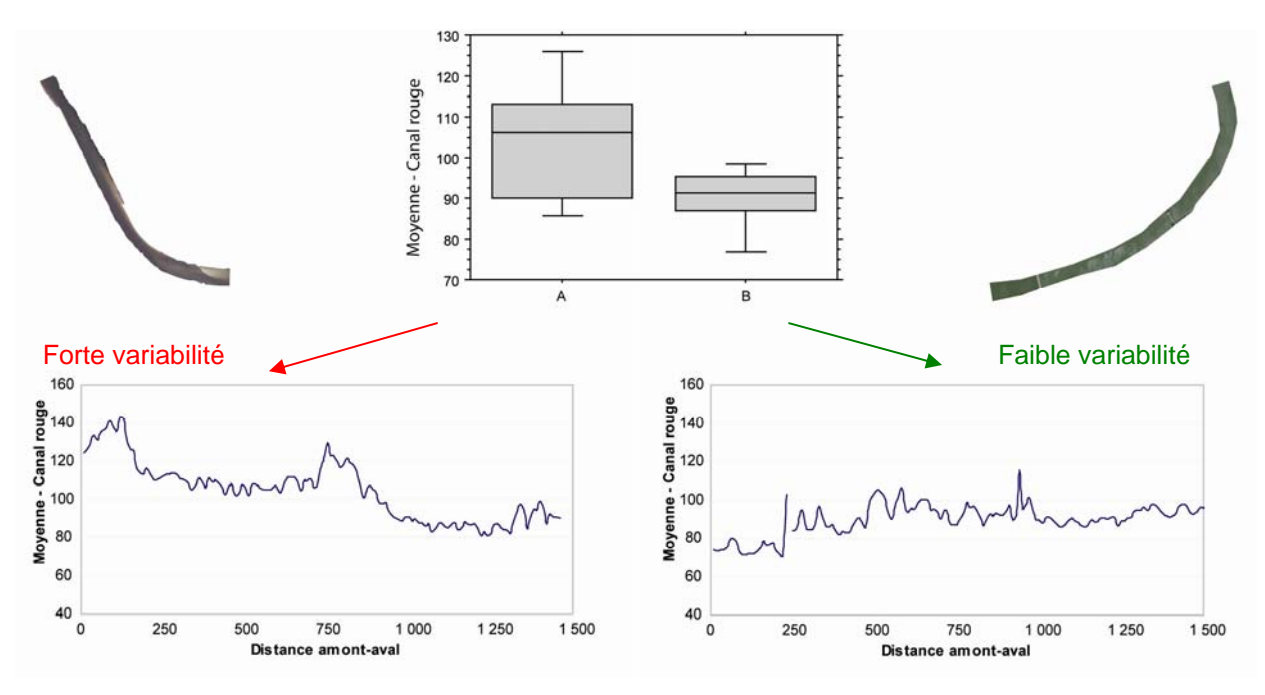

**Figure 64 : Comparaison de la distribution des valeurs radiométriques entre un signal à forte variabilité (A) et une à faible variabilité (B).** 

A partir de cette mesure de variabilité on peut donc distinguer deux cas de figures (Figure 64) :

1. Un signal avec peu de variabilité s'apparentant à une homogénéité des formes fluviales.

2. ou un signal avec une forte variabilité inter-segment, dans ce cas on se trouve certainement en présence de plusieurs faciès, contrastés en termes de profondeur.

#### b . La périodicité du signal

Lorsque le signal étudié montre une forte variabilité, il convient de déterminer si celui-ci présente une allure périodique ou non. Un signal est dit périodique lorsqu'il se répète à l'identique à un intervalle de temps donné, noté T. Pour mettre en évidence la périodicité du signal, nous utilisons l'autocorrélation spatiale (Figure 65). Cet outil mathématique permet une corrélation croisée du signal par lui-même. Ce qui met en évidence les régularités dans le signal malgré la présence de bruit.

L'absence d'autocorrélation spatiale indique une répartition longitudinale aléatoire, non structurée. Lorsque la fonction sort de l'intervalle de confiance, cela indique au contraire qu'il y a une forte ressemblance des valeurs (valeurs positives) ou au contraire une forte dissemblance (valeurs négatives). Si la fonction fluctue et sort à intervalle régulier de son intervalle, cela indique que la structure est périodique. A une certaine distance qui se répète, il y a une forte autocorrélation (Aubry et Piégay, 2001); ces sorties de l'intervalle indiquent également la portée de cette structure (= lag).

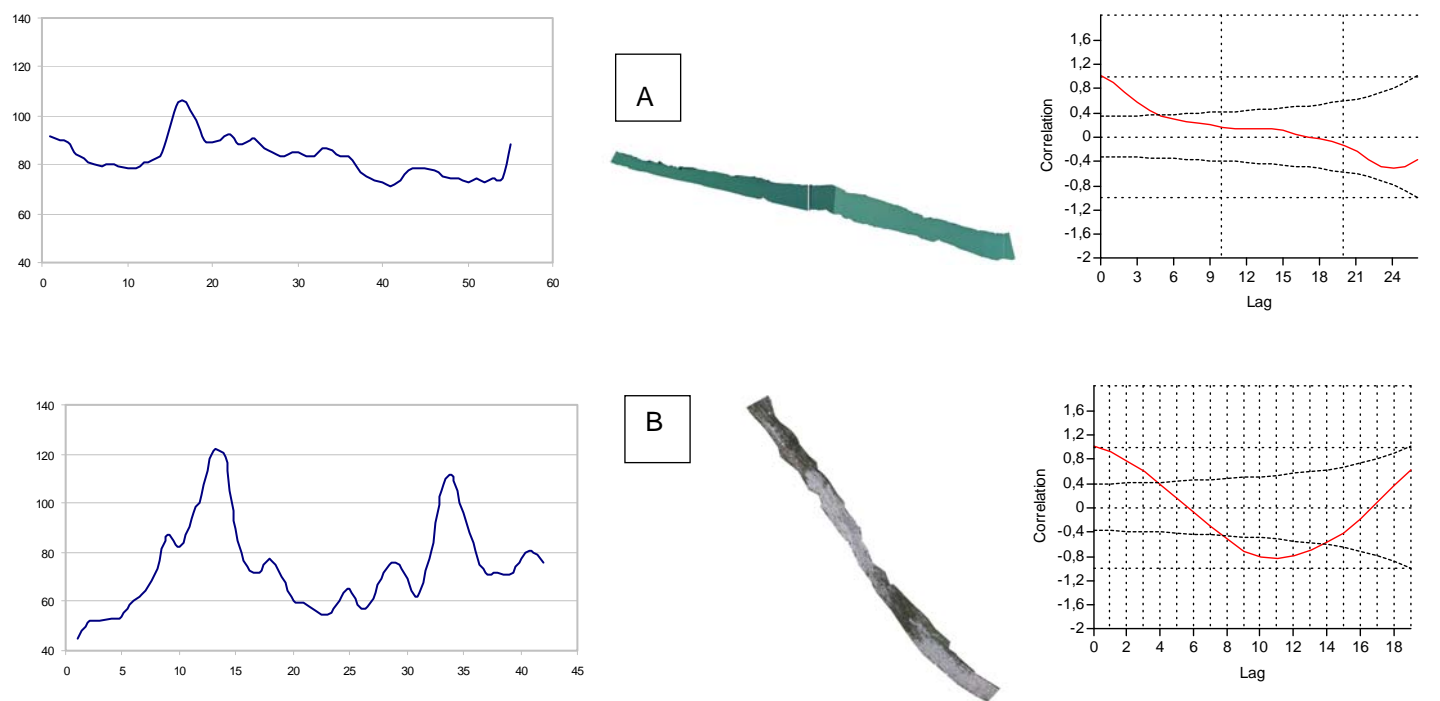

**Figure 65 : Présentation d'un signal non périodique (A) (structure homogène) et d'un signal périodique avec une alternance des faciès (B).** 

#### c . La nature de la texture

La dernière métrique nécessaire à la caractérisation des habitats correspond à la texture locale du chenal (mesurée par segment de 10 m). Cet indice va permettre de mettre en évidence l'uniformité des valeurs du pixel dans le chenal en eau. Cette métrique devrait ainsi indiquer une structure. La texture « désigne la fréquence de variation et la disposition des nuances de gris ou de teintes » d'une image. On désigne souvent la texture de manière qualitative : fine, moyenne, rugueuse, rayée ou tachetée. Dans le cadre de cette étude, nous avons extrait l'indice d'homogénéité d'Haralick (1979) qui indique la potentialité de trouver le même couple de pixels. Plus cet indice est élevé, plus l'image est uniforme ou d'une texture périodique (Figure 66) et donc un habitat localement homogène (par exemple uniformément profond et/ou turbide). A l'inverse une faible valeur de cette indice, c'est à dire une texture rugueuse, indique un chenal localement hétérogène comme par exemple une zone à blocs situé en amont du réseau hydrographique.

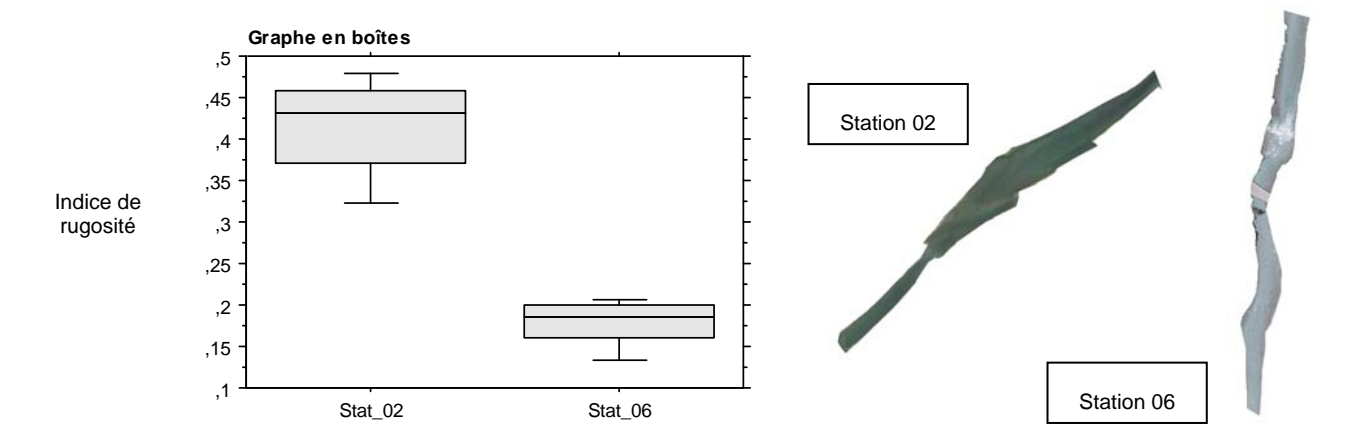

**Figure 66 : Exemple d'un secteur rugueux (station 06) et d'un secteur non rugueux (station 02).** 

# **3 . Clé de détermination des structures d'habitats : Application aux stations RHP (Figure 67)**

Pour valider la robustesse de cette clé de détermination, il peut être envisagé de l'appliquer en aveugle sur d'autres secteurs situés dans des zones géographiques différentes. En effet, cette clé a été construite mais pas encore testée sur un jeu de données indépendant.

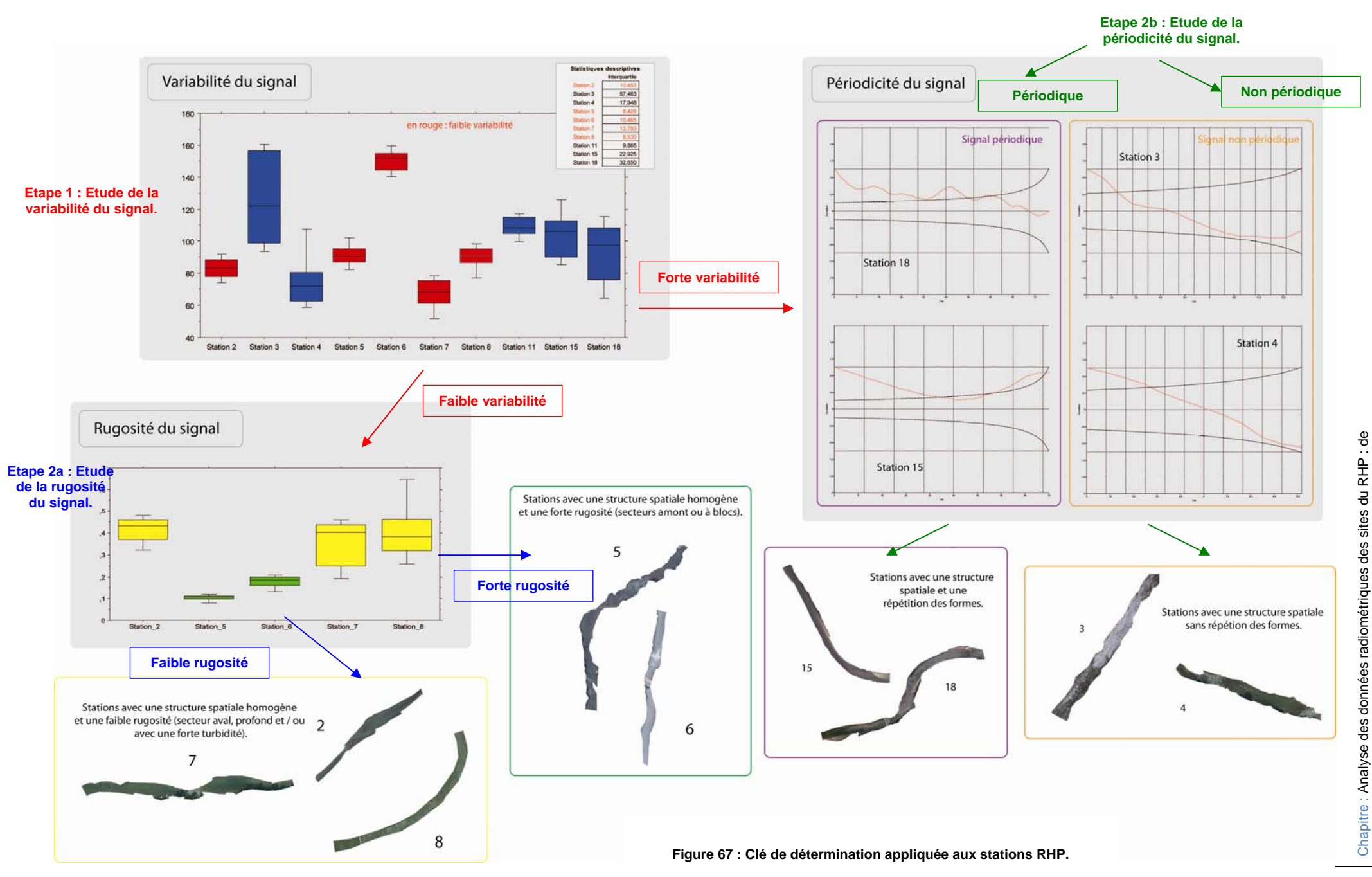

# **CHAPITRE 5 - APPROCHE MULTI-DATES POUR DETERMINER L'EVOLUTION DE L'HABITAT AQUATIQUE : APPLICATION A LA RIVIERE AIN**

Il s'agit ici d'illustrer l'utilité de l'imagerie pour l'étude diachronique des habitats, étant entendu qu'une vision statique fondée sur « un état du lit » est insuffisante, particulièrement pour alimenter les modèles d'habitat. Cela nous permettra de vérifier : (i) si notre démarche (validée lors de faibles débits) est robuste lorsque les débits augmentent et (ii) si nous pouvons utiliser les images pour une analyse de l'influence du débit sur la structure des habitats aquatiques

# **Partie 1. Présentation du secteur étudié et des données utilisées**

Plus gros affluent du Rhône, en amont de Lyon, l'Ain s'écoule sur 230 km. Son bassin versant couvre une surface de 3 630 km². Son régime hydrologique est influencé par la pluie avec des hauteurs maximales entre décembre et mars. Son régime est qualifié de pluvial, voire de pluvio-nival (Pardé, 1931 ; Pagney, 1988 ; Piégay, 1995). Le secteur étudié est long de 6,5 km ; il est situé dans la partie aval de la rivière entre les communes de Priay et de Gévrieux. Il s'agit d'une zone dont le régime hydrologique est dépendant des conditions d'exploitations des barrages situés en amont (Vouglans, Saut Mortier, Coiselet, Cize Bolozon, Allement).

> **Figure 68 : Présentation de la zone étudiée sur l'Ain.**

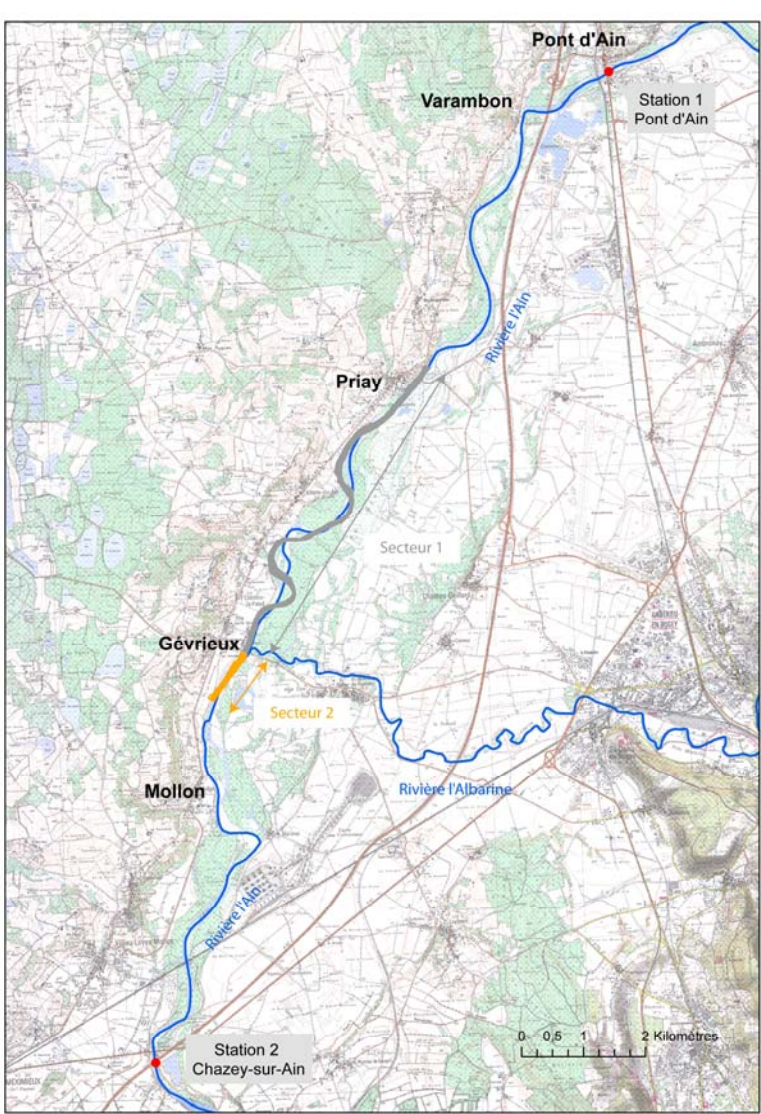

**A . La rivière Ain entre Chazey-sur-Ain et Pont d'Ain** 

## **B . Données**

Dans cette partie, des images prises à différentes dates et pour différents débits ont été utilisées (Tableau 7). Le secteur retenu couvre environ 6,5 km de long (Figure 68) et comprend deux stations de la banque hydro : Pont d'Ain à l'amont de la zone et Chazey-sur-Ain à l'aval. Les données utilisées sont des images satellitales Quickbird et des orthophotographies de la BD Ortho de l'IGN. Pour chacune des images, prises à des dates différentes, le chenal en eau a été digitalisé sur toute la zone. D'un point de vue du fonctionnement hydrologique, deux secteurs ont été identifiés correspondant chacun à une des stations hydro : la limite séparant ces deux secteurs est la confluence avec l'Albarine. Le secteur 2 est long d'environ 900 m alors que le secteur 1 dépasse les 6500m.

#### **Tableau 7 : Présentation des données utilisées pour l'étude diachronique.**

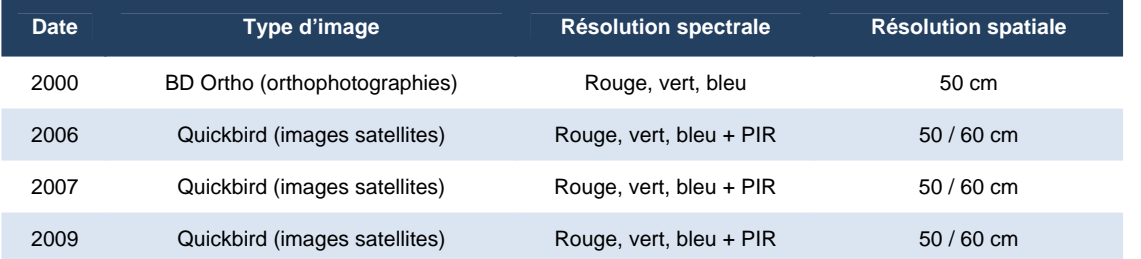

# **Partie 2. Indicateurs extraits**

# **A . A partir de métriques géométriques**

Dans cette partie, l'objectif est de voir si à partir de données extraites de l'image comme la largeur ou la surface, on peut déterminer la hauteur d'eau.

# **1 . Prédiction de la surface habitable à partir du débit.**

Pour chaque date et pour chacune des stations, nous disposons (Tableau 8) :

- d'une valeur moyenne journalière de débit (Banque Hydro),

- de la surface en eau et la longueur de chaque secteur. La surface mouillée et la longueur ont été déterminées par l'outil « Calcul de géométrie » d'ArcGis. La longueur de chaque secteur a été évaluée en fonction de l'axe médian du chenal en eau. Il peut varier selon les années, soit parce que le lit du cours d'eau a légèrement changé, soit parce que la zone exploitable par l'image n'est pas la même. En effet en 2007, sur l'image Quickbird, il y a un couvert nuageux qui se situe au-dessus du cours de l'Ain empêchant l'identification du chenal en eau dans ce secteur.

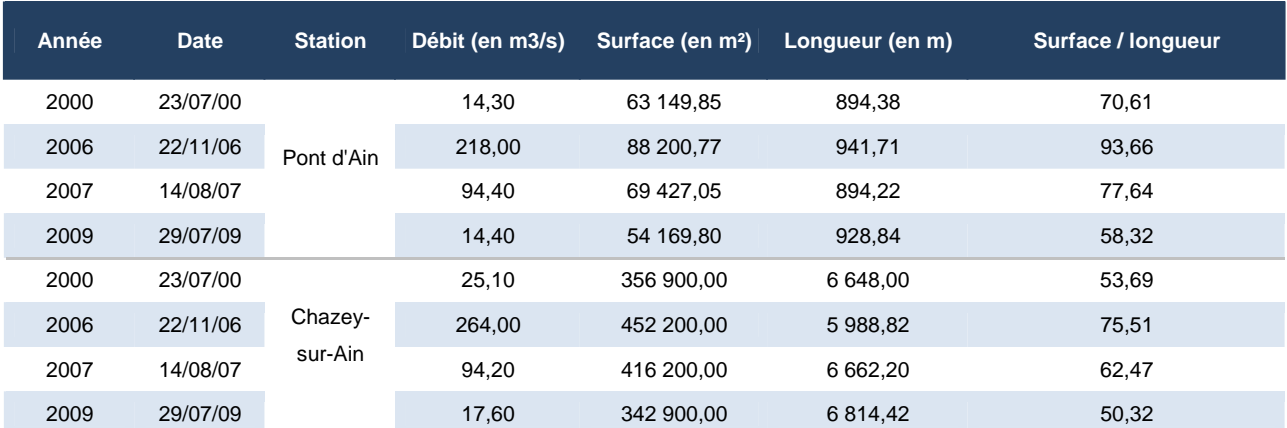

**Tableau 8 : Présentation des données extraites sur les images pour la station Pont d'Ain et Chazey-sur-Ain.** 

Dans un premier temps, nous avons expliqué la manière utilisée pour extraire la largeur du chenal en eau et nous avons également décrit cette métrique. Puis dans un deuxième temps, on a essayé de mettre en place un modèle de prédiction de la hauteur d'eau à partir de la largeur du chenal.

#### a . Description

Nous avons segmenté le chenal en eau en DGO de 10 m et puis nous avons extrait la largeur du chenal par DGO. Ensuite, on a retranscrit cette métrique sur un graphique amont-aval pour voir son évolution longitudinale et surtout le comparer d'une année à l'autre (Figure 69).On observe une variabilité de la variation liée à la largeur avec des secteurs où la largeur change (cf 4,5 km) et d'autres où elle est plus stable (cf 3,5 km).

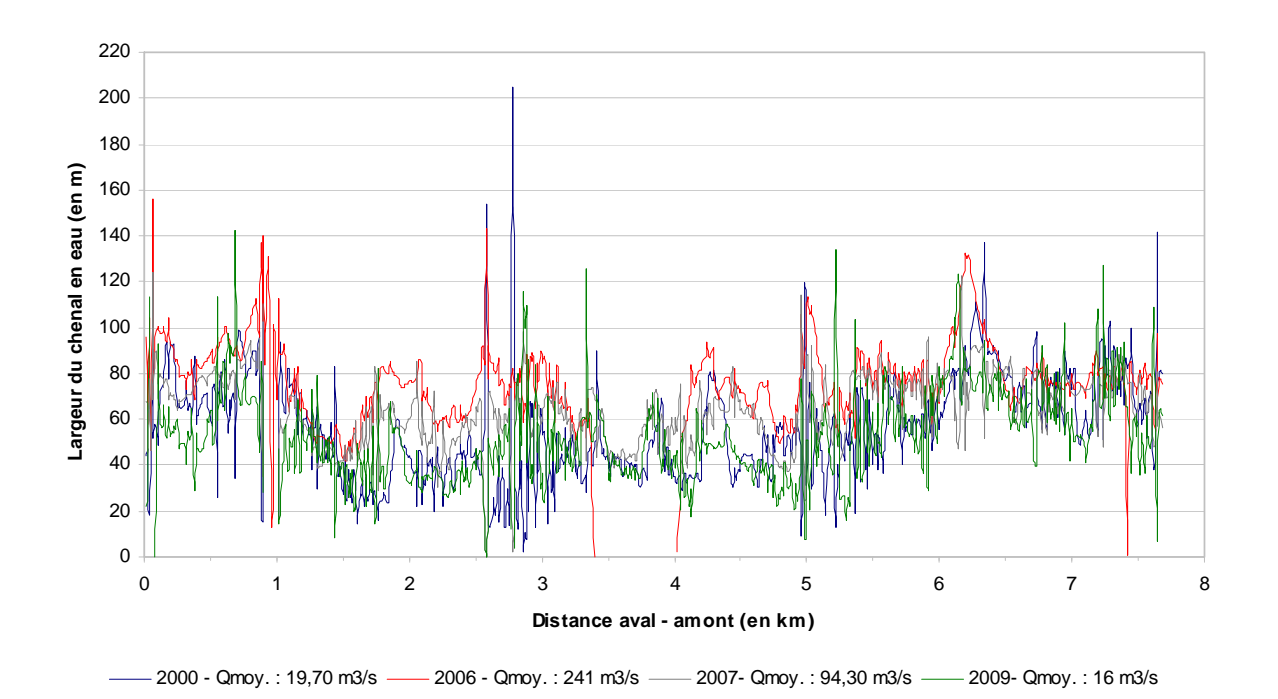

**Figure 69 : Evolution de la largeur (en m) du chenal en eau de l'amont vers l'aval.** 

Nous avons calculé les valeurs moyennes, médianes et l'écart interquartile pour chaque date (Figure 70 et Tableau 9).

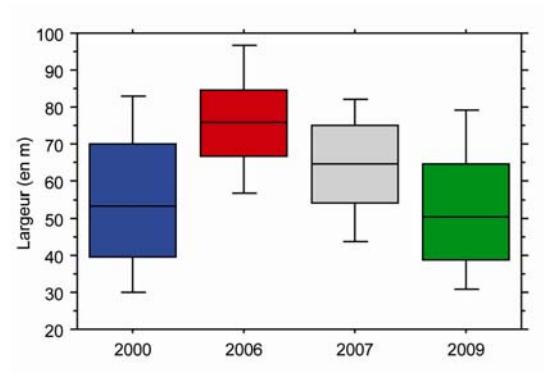

**Figure 70 : Boites de dispersion représentant la largeur du chenal en eau pour chaque année.** 

|                                    | 2000  | 2006  | 2007  | 2009  |
|------------------------------------|-------|-------|-------|-------|
| Movenne                            | 55.42 | 76.43 | 64.07 | 52,66 |
| Médiane                            | 53.35 | 75.96 | 64.49 | 50,28 |
| Ecart interquartile                | 30.34 | 18.2  | 21.06 | 25,65 |
| Débit (moyen entre les 2 stations) | 20,7  | 242   | 95,3  | 16,8  |

**Tableau 9 : Valeurs moyennes, médianes et écart interquartiles de la largeur du chenal par année.** 

Ensuite nous avons représenté graphiquement (Figure 71) ces différents indices en fonction de la valeur du débit pour chacune des dates. On constate que les valeurs moyennes et médianes évoluent linéairement. Plus le débit est élevé, plus la largeur du chenal sera grande. Alors qu'inversement plus le débit est faible, plus l'écart interquartile sera important, ce qui signifie que l'écart entre les différentes valeurs de largeurs prises sera élevé. Si on se trouve en situation de hautes eaux, les valeurs de largeur prises par le chenal seront étalées sur à peine 18 m, alors qu'en basses eaux les valeurs prises peuvent varier sur plus de 25 m.

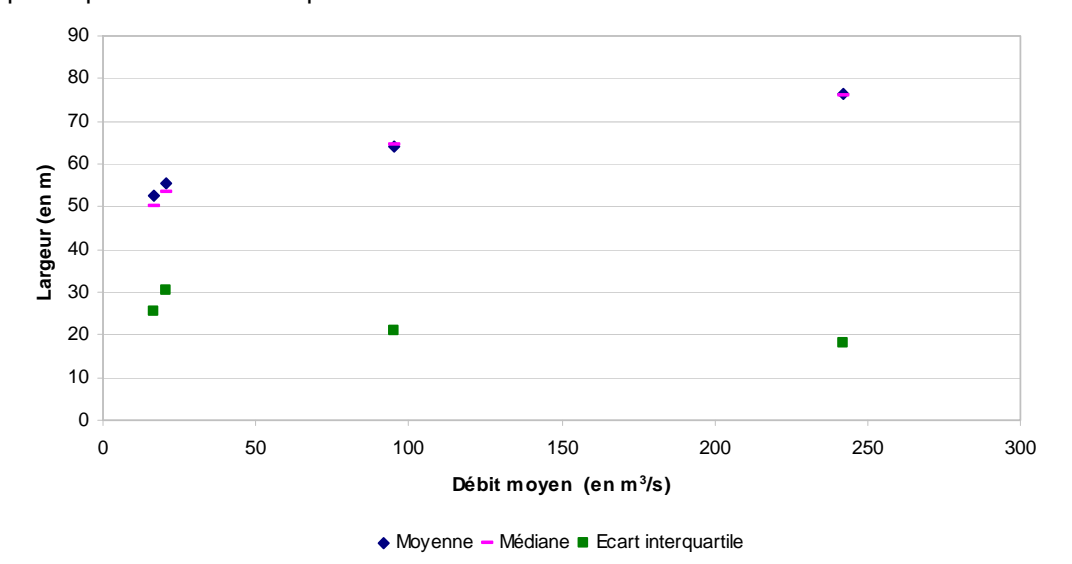

**Figure 71 : Représentation des différents indices de largeur (moyenne, médiane et écart interquartile) en fonction du débit.** 

Il est donc possible à partir d'une image de connaître la largeur du chenal en eau. Donc si l'on dispose d'un jeu de données conséquent comprenant les hauteurs d'eau ainsi que le débit correspondant, on peut envisager de mettre en place une loi liant la hauteur d'eau à la largeur du chenal en passant par le débit. Ainsi, à partir de photographies aériennes dont on ne peut extraire que la largeur du chenal, on peut envisager d'interpoler le débit au jour de la prise de vue ainsi que la hauteur d'eau à la station considérée.

Pour exemple, nous prenons les données de la banque hydro en 2000, 2003, 2006 et 2009. Pour chaque station on prend les valeurs mensuelles maximales de débit et de hauteur d'eau ce qui a permis de mettre en place deux modèles de prédiction de la hauteur d'eau en fonction du débit : un par station (Figure 72).

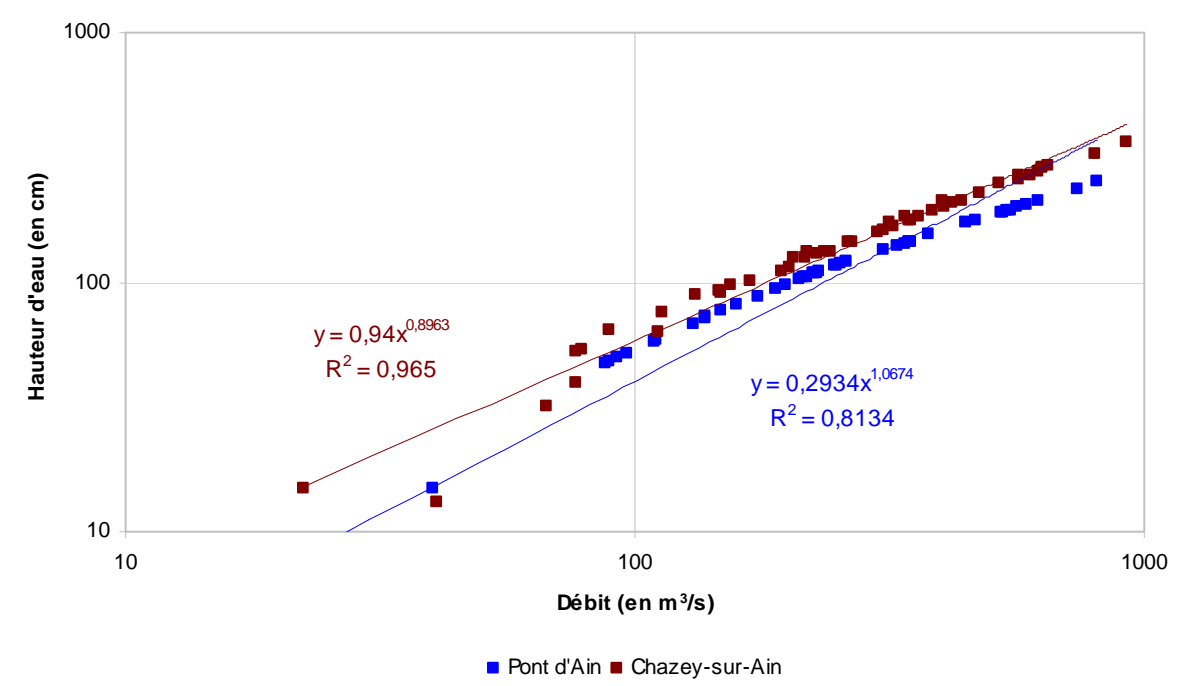

**Figure 72 : Modèle de prédiction de la hauteur d'eau en fonction du débit pour les stations de Pont d'Ain et de Chazeysur-Ain.** 

#### b . Modélisation

Nous avons représenté par un nuage de point le rapport surface / longueur (c'est à dire la largeur moyenne) par le débit. La prédiction de la surface habitable à partir du débit semble envisageable. En effet, malgré un faible nombre de points, une tendance se dessine selon laquelle le rapport surface / longueur évolue de manière croissante en fonction du débit (Figure 73).

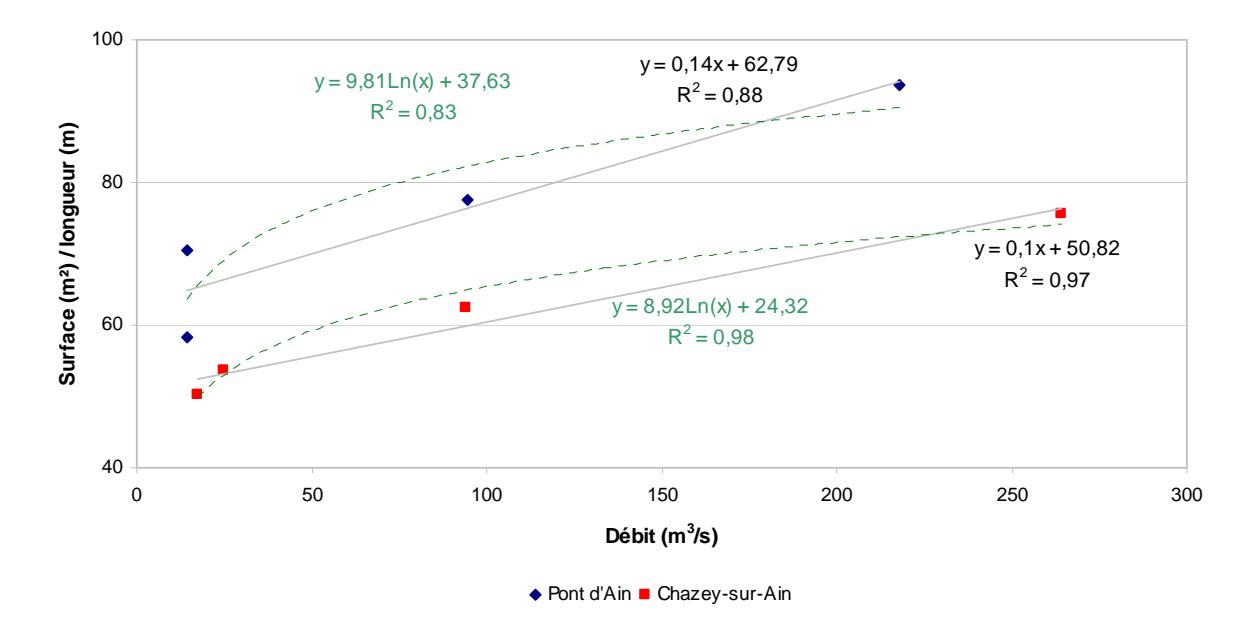

**Figure 73 : Rapport surface / longueur en fonction du débit pour les stations Pont d'Ain et Chazey-sur-Ain** 

## **2 . Conclusion**

Les premiers résultats permettent de supposer que la détermination de l'habitabilité du cours d'eau en fonction du débit étalonnée à partir de photographies aériennes prises à différentes dates et pour différents débits est possible. En effet la mise en place d'une loi permettant de déterminer le rapport surface mouillée / longueur du secteur en fonction du débit est possible après avoir digitalisé de manière manuelle ou (semi-) automatique le chenal en eau. Mais pour cela, il est impératif d'utiliser des images à la même résolution spatiale et que la géométrie du lit n'ait pas changé de façon significative.

Le fait de disposer d'une largeur moyenne de chenal pour une hauteur d'eau donnée permet d'envisager l'élaboration d'un modèle de prédiction des hauteurs d'eaux au niveau de chaque station à partir de la largeur extraite de l'image. Pour obtenir un modèle vraiment pertinent, il faudrait davantage de points issus d'autres images prises à des dates et des débits différents. Toutefois, il ne faut pas négliger le fait que la géométrie du chenal soit identique d'une image à l'autre sans quoi le nuage de points intégrera deux informations différentes.

Ainsi le fait de connaître le débit d'un cours d'eau à un instant *t*, ainsi que la largeur de la surface mouillée et d'autres métriques, devrait permettre de mieux régionaliser les équations sur la géométrie hydraulique, la puissance du cours d'eau, ou même la variabilité des habitats à des débits différents en réduisant les incertitudes.

# **B . A partir de métriques radiométriques**

Nous avons vu précédemment que les valeurs radiométriques extraites à partir de l'image permettaient soit de cartographier les habitats piscicoles, soit d'identifier longitudinalement des structures spatiales. A présent, nous voulons voir si ces données sont exploitables pour une étude diachronique des habitats.

La première question que l'on se pose concerne la possibilité d'établir une cartographie des habitats à des dates différentes. Or si l'on observe de manière attentive les différentes images (Figure 74) que l'on a à notre disposition, on constate rapidement qu'il n'est pas possible pour chaque date d'identifier visuellement une structure des habitats en raison des variations de débit. C'est le cas par exemple, en 2006, où l'image a été prise en hautes eaux.

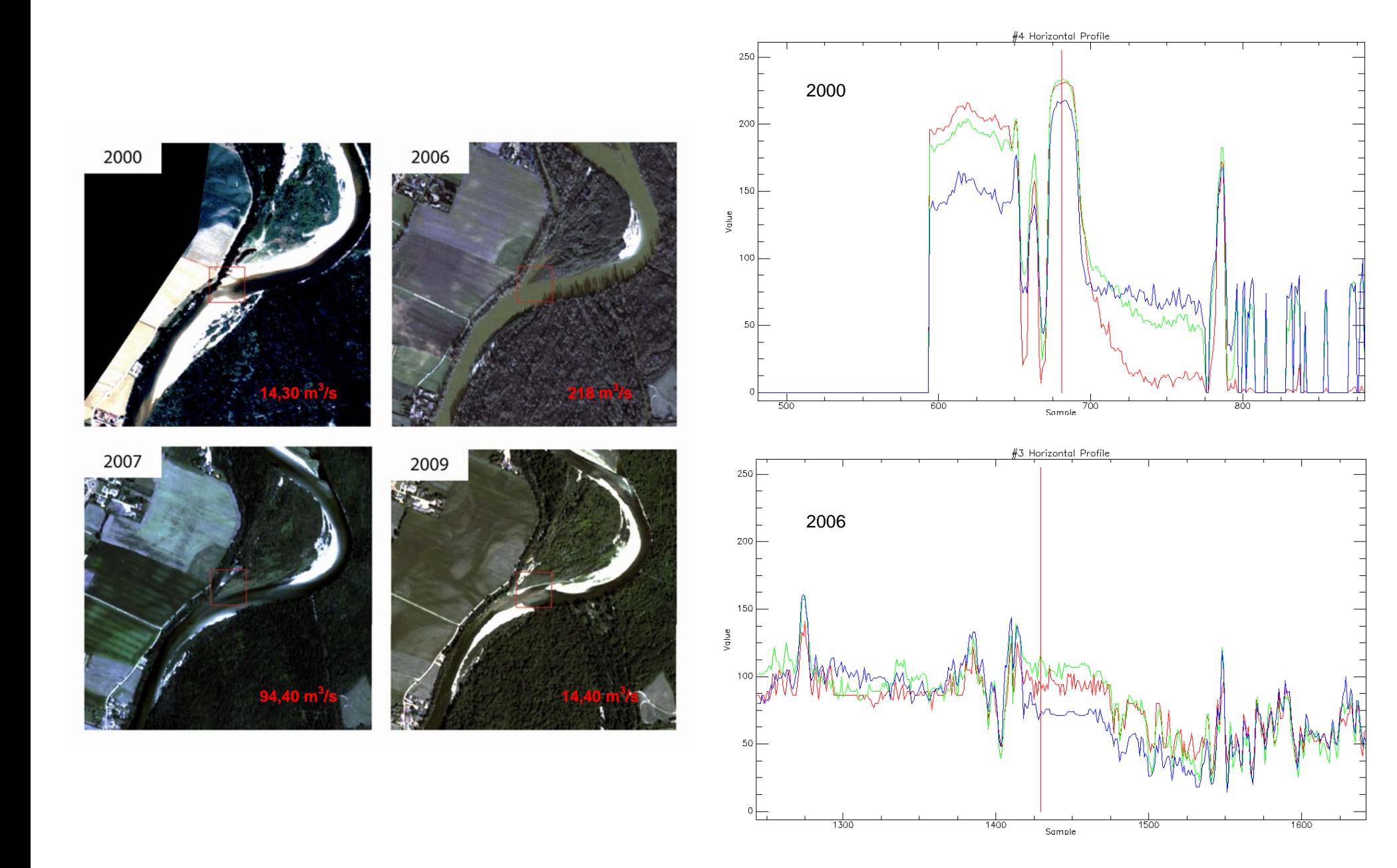

**Figure 74 : Illustration d'une partie du chenal en eau à des dates différentes avec profil radiométrique pour les années 2000 et 2006.** 

La seconde question à se poser est la possibilité ou non de réaliser une comparaison des valeurs radiométriques d'une date à une autre. On représente graphiquement les valeurs radiométriques moyennes dans le canal 1 par DGO en fonction de la distance amont / aval (Figure 75).

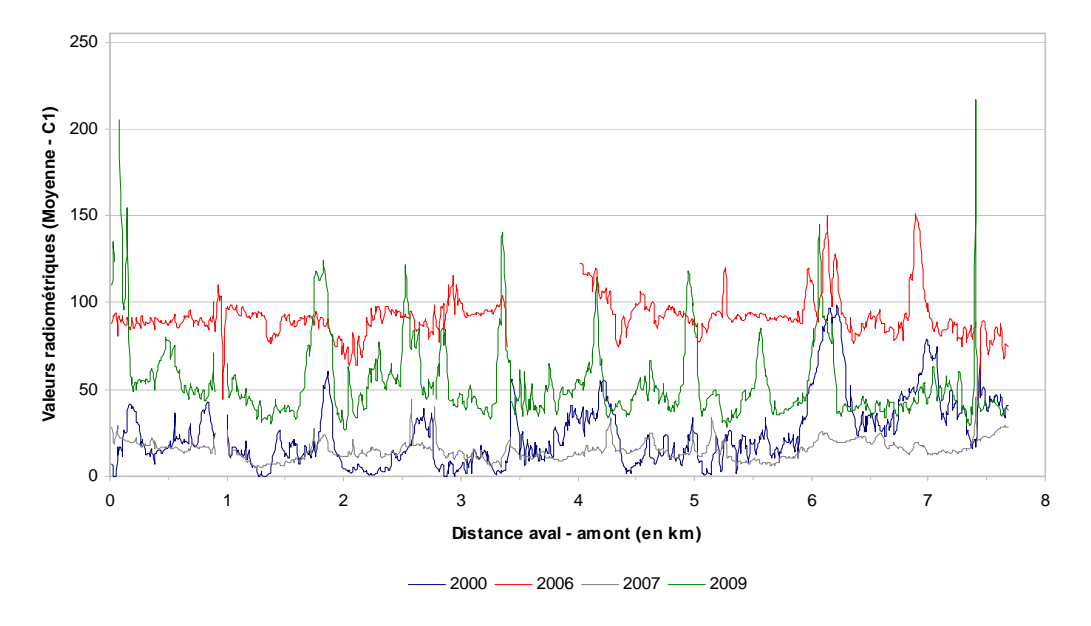

**Figure 75 : Evolution des valeurs radiométriques du chenal en eau de l'amont vers l'aval.** 

On constate (Figure 76) que plus le débit est élevé, plus l'écart interquartile est faible signifiant qu'on est en présence d'une structure homogène. Plus le débit est faible plus les variations des valeurs radiométriques entre DGO est importante. Cela permet également de savoir pour quelle gamme de débits l'analyse des méso-habitats est envisageable.

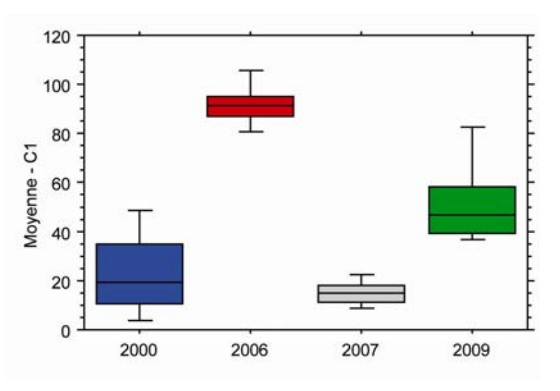

**Figure 76 : Boites de dispersion représentant la moyenne dans le canal 1 pour chaque année.** 

On peut envisager dans le futur de pouvoir disposer de plus en plus d'états temporels via les plateformes web tels que Google Earth ou le Geoportail. C'est ainsi que sur le Rhône de Pierre Bénite, 5 états sont aujourd'hui disponibles sur Google Earth (Figure 77). Cela permet de se rendre compte de la variabilité inter-annuelle à laquelle on peut s'attendre, variabilité qui rend autant compte de la multiplicité des états réels (notamment possibilité de disposer d'un état basse eau ou d'états de plus hautes eaux) que des problèmes d'acquisition (reflets, problèmes radiométriques entre deux images une même année)(Figure 77). Cela permet aussi de se rendre compte que dans l'avenir, l'image la plus pertinente en termes de débit ou de qualité pourra être sélectionnée et servir de base pour l'étude des méso-habitats. L'un des enjeux est maintenant de pouvoir automatiser les algorithmes non seulement en local sur ArcGis mais également directement sur le web afin d'exploiter les images existantes.

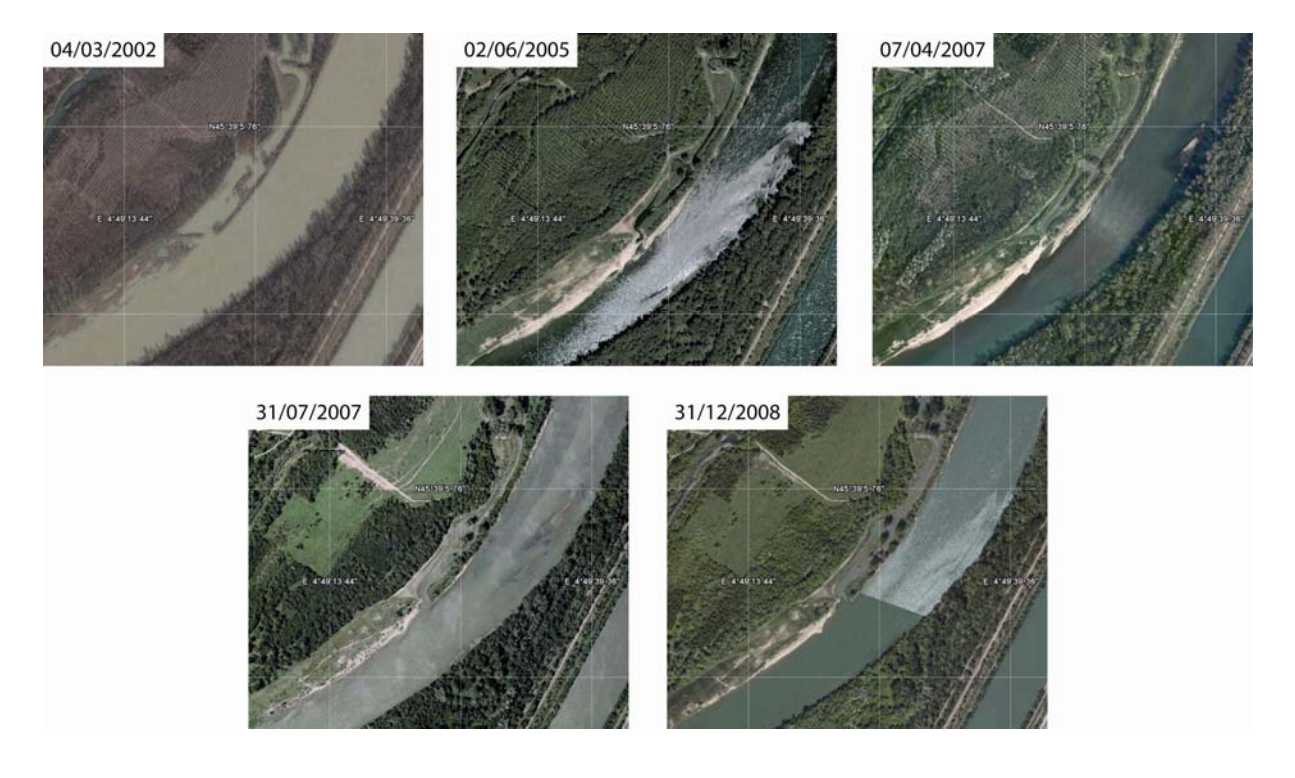

**Figure 77 : Secteur Pierre-Bénite à des dates différentes (source Google Earth).** 

# **CHAPITRE 6 - CONCLUSION ET PERSPECTIVES : METHODE D'IDENTIFICATION ET DE CARACTERISATION DES HABITATS : COMMENT AMELIORER LES MODELES D'HABITAT ?**

## **Partie 1. Apports de cette méthode pour la modélisation des habitats.**

La démarche présentée tout au long de ce rapport fait appel aux données rastérisées de la BD Ortho® de l'IGN. Ce choix est en grande partie fondé sur le fait que de telles données présentent l'avantage de couvrir l'ensemble du territoire français, ce qui permet d'envisager l'extraction de données homogènes et sans discontinuité sur l'ensemble du bassin RMC (sauf les secteurs non exploitables par imagerie). Par exemple, il est possible d'avoir la largeur du chenal en eau, sur tout le réseau, et, au lieu de disposer d'une largeur moyenne à large échelle, nous pouvons avoir une largeur tous les 10 m (longueur d'un DGO) sur le réseau entier. Le fait de pouvoir obtenir des valeurs brutes, et non moyennes sur l'ensemble du réseau, permet non seulement un diagnostic plus fin des conditions physiques mais représente également une valeur ajoutée pour la validation des modèles régionalisés existants et la réduction de l'intervalle de confiance de certaines métriques produites. En effet, ces informations peuvent servir d'*input* afin d'affiner la maille du modèle mais aussi de valeur de calage *a posteriori* du modèle.

L'homogénéité des données et le renouvellement du jeu d'orthophotographies par l'IGN tous les trois ou cinq ans permettent d'envisager de faire un suivi régulier des formes, celles-ci pouvant être comparées aux données déjà existantes. Les métriques peuvent être répertoriées sous forme de données vectorielles et rastérisées intégrées à un SIG et, par conséquent, venir compléter les données d'entrée des modèles d'habitats existants. L'un des avantages également de l'utilisation de l'image est la possibilité de semi-automatiser les traitements pour extraire les métriques de caractérisation, ce qui permet un gain de temps considérable compte tenu du linéaire à traiter.

Le présent travail ouvre des pistes en termes de métriques de caractérisation de l'habitat, il convient maintenant de produire un jeu de données en lien avec les métriques décrivant les guildes pour étalonner de nouveaux modèles de préférence notamment.

#### **Partie 2. Perspectives d'amélioration et compléments.**

Pour l'instant, il n'est pas envisageable d'identifier les méso-habitats à partir de l'image lorsque le débit est trop élevé. En effet, le chenal en eau rend alors compte d'une structure homogène longitudinalement, la variabilité des données radiométriques dans ces cas là ne permet pas de visualiser des changements de forme.
En termes de perspectives de développement en imagerie, deux voies sont ainsi ouvertes dans ce contexte :

- L'apport du canal IRC, maintenant disponible avec les ortho-photos, devrait permettrait d'apporter des informations de meilleures qualités quant à la détection des habitats et ce pour une gamme de débit peut être plus étendue.

- L'analyse diachronique des archives de l'IGN qui dispose d'une campagne tous les 5 à 10 ans devrait également permettre d'étudier l'évolution des faciès de manière diachronique, et non plus seulement de façon synchronique, et d'aborder rétrospectivement l'impact de certains aménagements sur l'agencement des formes intra-fluviales ou prospectivement l'effet bénéfique ou altérant de certaines actions d'aménagements ou de restauration dans un contexte de suivis.

## RÉFÉRENCES BIBLIOGRAPHIQUES

**Alber A., Piégay H. (2010)** – Spatial aggregation procedure for characterizing physical structure of fluvial networks: application to the Rhône basin (France). *Geomorphology*.

**Allen, K.R., (1951)** – The Horokiwi stream. *Fisheries Bulletin*, Rep. No. 10, New Zealand Marine Department, Wellington, 231 p.

**Amoros, C., Petts, G.E. (1993)** – Hydrosystèmes fluviaux, Masson, Collection d'Ecologie n° 24.

**Angelier, E. (2001)** – Ecologie des Eaux Courantes. Editions Tec & Doc, Paris.

**Aubry, P., Piégay, H. (2001)** – Pratique de l'analyse de l'autocorrélation spatiale en géomorphologie fluviale : définitions opératoires et tests. *Géographie Physique et Quaternaire* 55 (2), p. 115-133.

**Baglinière, J.L., Champigneulle, A., (1982)** – Densité des populations de truite commune (Salmo trutta L.) et de juvéniles de saumon atlantique (Salmo salar L.) sur le cours principal du Scorff (Bretagne) : preferendums physiques et variations annuelles (1976-1980). *Acta Œcologica*, 3, 241- 256.

**Béguin, M. Pumain, D. (2009)** – *La représentation des données géographiques*. Paris, A. Colin, coll. Cursus, 192 p.

**Bel Hadj Ali, A. (2001)** – Qualité géométrique des entités géographiques surfaciques. Application à l'appariement et définition d'une typologie des écarts géométriques, Thèse de doctorat en sciences de l'information géographique, Université de Marne-La-Vallée, 210 p.

**Belliard, J., Gorges, G., Le Pichon, C., Tales, E. - Tales, E.** *(ed***. ) (2009)** –. Le peuplement de poissons du bassin de la Seine. Comprendre son évolution sous l'impact des changements générés par l'homme ou la nature. Paris : Agence de l'eau Seine-Normandie, 44 p.

**Bovee, K.D., (1982)** – A guide to stream habitat analysis using the Instream Flow Incremental Methodology. *Instream Flow Information Paper* n°12, FWS/OBS 82/86. U.S.D.S. Fish and Wildlife Service, Office of Biological Services, Fort Collins, Colorado, 248 p.

**Burel, F. Baudry, J. (1999) –** Ecologie du paysage : concepts, méthodes et applications. Paris, Lavoisier. 358 p

**Delacoste, M., Baran, P., Lek, S., Lascaux, J.M., (1995)** – Classification et clé de détermination des faciès d'écoulement en rivières de montagne. *Bull. Fr. Pêche Piscic.*, 337/338/339, 149-156.

**Denègre, J. Salgé, F. (1996)** – Les systèmes d'information géographique. Paris, PUF, Coll. « Que sais-je ?, no 3122, 128 p.

**Didier, J., (1997)** – Indice biotique d'intégrité piscicole pour évaluer la qualité écologique des écosystèmes lotiques. Thèse de doctorat en Sciences, Facultés Universitaires N.D. de la Paix, Namur, Belgique, 313 p.

**Forman, R. T. T. Godron, M,**. (1981) – Patches and structural components for a landscape ecology. *BioScience* 31: 733-740.

**Frissell, C.A., Liss, W.J., Warren, C.E., Hurley, M.D., (1986)** – A hierarchical framework for stream habitat classification: viewing streams in a watershed context. *Environmental Management* 10, 199– 214.

**Glova, G.J., Duncan, M.J., (1985)** – Potential effects of reduced flows on fish habitats in a large braided river, New Zealand. *Transactions of the American Fisheries Society*, 114, 165-181.

**Gore, J.A., Nestler, J.M., (1988)** – lnstream flow studies in perspective. Regulated Rivers : *Research and Management*, 5, 129-1 38.

**Haralick R. M. (1979)** – Statistical and structural approaches to texture, I*EEE Transactions*, Vol. 67, n°5, pp. 786-804.

**Hugues, R. & Oberdorff, T., (1998)** – Applications of IBI concepts and metrics to waters outside the United States and Canada. In: Simon T.P. (ed.). *Assessment approaches for estimating biological integrity using fish assemblages,* pp. 79-83. Lewis Press, Boca Raton, FL, USA.

**Jowett, L.G., (1993)** – A method of objectively identifying pool, run and riffle habitats from physical measurements. *New Zealand Journal of Marine and Fisheries Research* 27, 241–248.

**Karr, J., (1981)** – Assessment of biotic integrity using fish communities. *Fisheries* 6, 21-27.

**Kestemont, P., Goffaux, D., Grenouillet, G.** *(***2004)** – Les poissons indicateurs de la qualité écologique des cours d'eau en relation avec la Directive Cadre sur l'Eau. Colloque GIPPA, 17/02/04, Liège, 12 p.

**Lamouroux, N. (1995)** – Les modèles statistiques de description de l'habitat hydraulique : des outils pour l'écologie. *Bulletin Français de la Pêche et de la Pisciculture*, 337/338/339, 157-163.

**Lamouroux, N., Capra, H. (2002)** – Simple predictions of instream habitat model outputs for target fish populations. *Freshwater Biology,* 47(8), 1543-1556.

**Lamouroux, N., Jowett, I.G. (2005)** – Generalized instream habitat models. *Canadian Journal of Fisheries and Aquatic Sciences,* 62(1), 7-14.

**Lamouroux, N., Souchon, Y. (2002)** – Simple predictions of instream habitat model outputs for fish habitat guilds in large streams. *Freshwater Biology,* 47(8), 1531-1542.

**Leopold L.B., Wolman M.G., Miller J.P., (1964)** – Fluvial processes in Geomorphology, San Francisco, 522 p.

**Malavoi J. R. (1989)** – Typologie des faciès d'écoulement ou unités morphodynamiques des cours d'eau à haute énergie. *Bull. Fr. Pêche Piscic*., 315, 189-210.

**Malavoi, J. R., Souchon, Y. (2002)** – Description standardisée des principaux faciès d'écoulement observables en rivière : clé de détermination qualitative et mesures physiques. Note Technique. *Bulletin Français de la Pêche et de la Pisciculture,* 365/366 : 357-372.

**Moir, H. J. and Pasternack, G. B. (2008)** – Relationships between mesoscale morphological units, stream hydraulics and Chinook salmon (Oncorhynchus tshawytscha) spawning habitat on the Lower Yuba River, California. *Geomorphology* 100:527-548

**Montgomery, D.R., Buffington, J.M., (1997)** – Channel reach morphology in mountain drainage basins. *Geological Society of America Bulletin* 109. 596–611.

**Mosley, M.P., (1982)** – A procedure for characterising river channels. Water and soil miscellaneous publication, Rep. No. 32, Ministry of Work and Development, Wellington, 90 p.

**Newbury, R.W., Gaboury, M.N., (1993)** – Stream analysis and fish habitat design. Newbury Hydraulics Ltd., *Manitoba Natural Resources*, 256 p.

**O'neil, M.P., Abrahams, A.D., (1984)** – Objective identification of pools and riffles. *Water Resources Research*, 20, 921-926.

**Oberdorff, T. & Hughes, R., (1992)** – Modification of an index of biotic integrity based on fish assemblages to characterize rivers of the Seine Basin, France. *Hydrobiologia*, 228: 117-130.

**ONEMA, (2006)** – L'indice poisson rivière. Notice de présentation et d'utilisation. Onema, 24p.

**Padmore, C.L., Newson, M.D., Charlton, M.E., (1998)** – Instream habitat in gravel bed rivers: identification and characterisation of biotopes. In: Klingeman, P.C., Beschta, R.L., Komar, P.D., Bradley, J.B. (Eds.), *Gravel Bed Rivers in the Environment*. Water Resources Publications, Highlands Ranch, CO, pp. 345–364.

**Pagney, P. (1988)** – *Climats et cours d'eau en France.* Masson, Paris, 248 p.

**Pardé, M (1931)** – L'Ain, étude hydrologique. *Bull. Soc. Nat. Ain,* 45 : 45 – 79.

**Piégay, H.,** (1995) – *Dynamiques et gestion de la forêt alluviale de cinq cours d'eau à charge grossière du bassin du Rhône : l'Ain, l'Ardêche, le Giffre, l'Ouvèze et l'Ubaye (19è – 20<sup>è</sup> siècles).* Thèse de doctorat, Université Paris IV, 455 p.

**Richards, K.S., (1976a)** – Channel width and the pool-riffle sequence. *Bulletin of the Geological Society of America* 87, 877–896.

**Richards, K.S., (1976b)** – The morphology of pool-riffle sequences. *Earth Surface Processes and Landforms* 1, 87–95.

**Thompson, J.R., Taylor, M.P., Fryirs, K.A., Brierley, G.J., (2001)** – A geomorphological framework for river characterization and habitat assessment. *Aquatic Conservation: Marine and Freshwater Ecosystems* 11, 373–389.

**Wasson, J.G., Malavoi, J.R., Maridet, L., Souchon Y., Paluin, L. (1998)** – Impacts écologiques de la chenalisation des rivières.

**Wiederkehr E., Dufour S., Piégay H. (2008)** – Apport des techniques d'imagerie pour l'étude des réseaux hydrographiques. Synthèse des connaissances et évaluation d'indicateurs de caractérisation. Agence de l'eau RMC-ZABR-CEREGE, rapport non publié, 43 p.

**Wiederkehr E., Dufour S., Piégay H. (2009)** – Caractérisation du corridor naturel alluvial du réseau hydrographique du bassin du Rhône à partir des orthophotographies de l'IGN. Premiers retours d'expérience pour l'élaboration de modèles hydrogéomorphologiques prédictifs. Agence de l'eau RMC-ZABR-CEREGE, rapport non publié, 65 p.

**Wiederkehr, E., Dufour S., Piégay, H. (2010)** – Localisation et caractérisation semi-automatique des géomorphosites fluviaux potentiels. Exemples d'applications à partir d'outils géomatiques dans le bassin de la Drôme (France). *Géomorphologie : relef, processus, environnement*, n°2.

**Wolman M.G., (1955)** – The natural channel of Brandywine Creek, Pennsylvania. *USGS Professional Paper*, 271.

**Yang, C.T., (1971)** – Formation of riffles and pools. *Water Resources Research*, 7, 1567

## ANNEXES

Présentation des stations RHP :

- ‐ signal radiométrique dans le canal rouge
- ‐ autocorrélation
- ‐ image extraite de la BD Ortho®

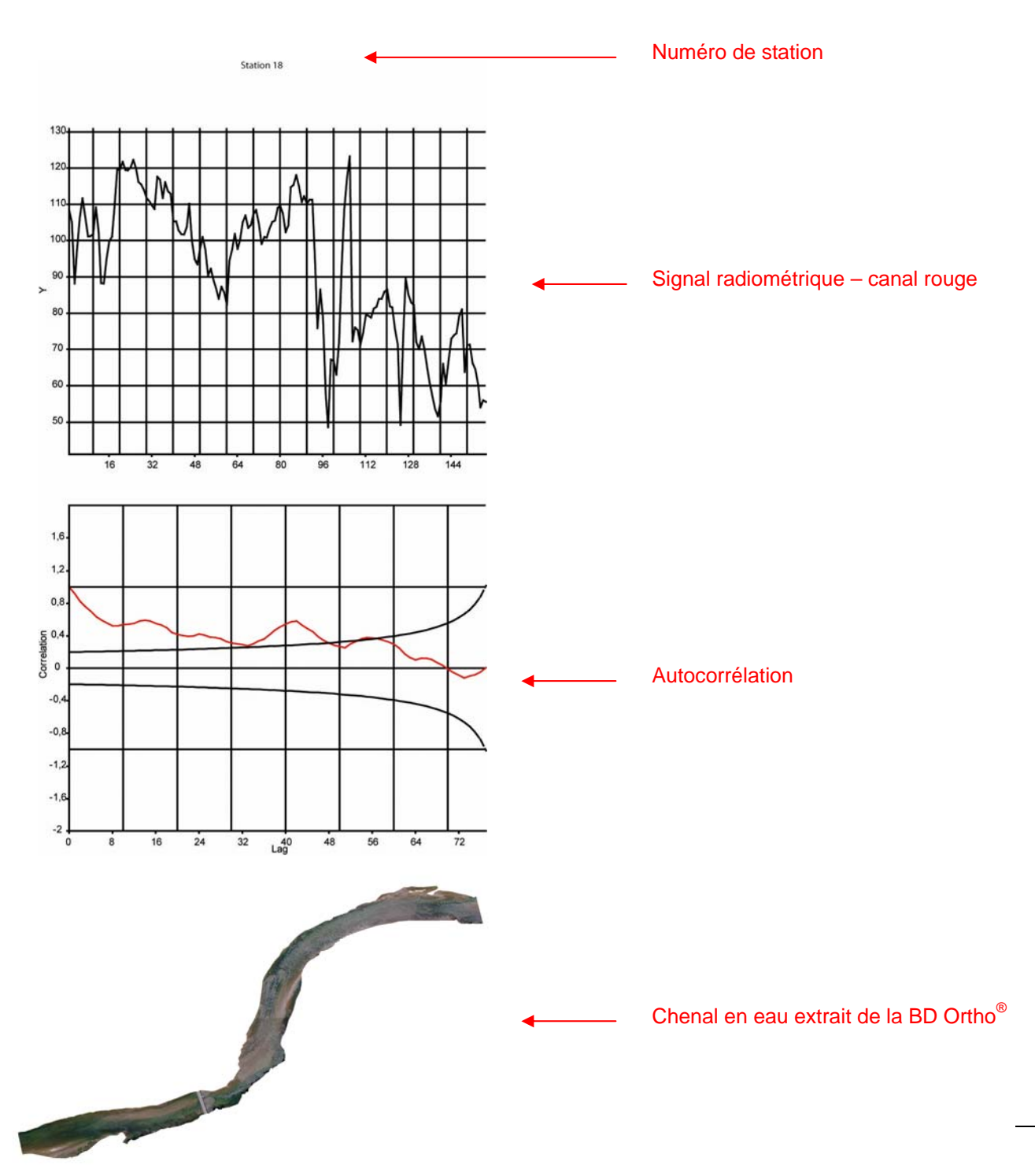

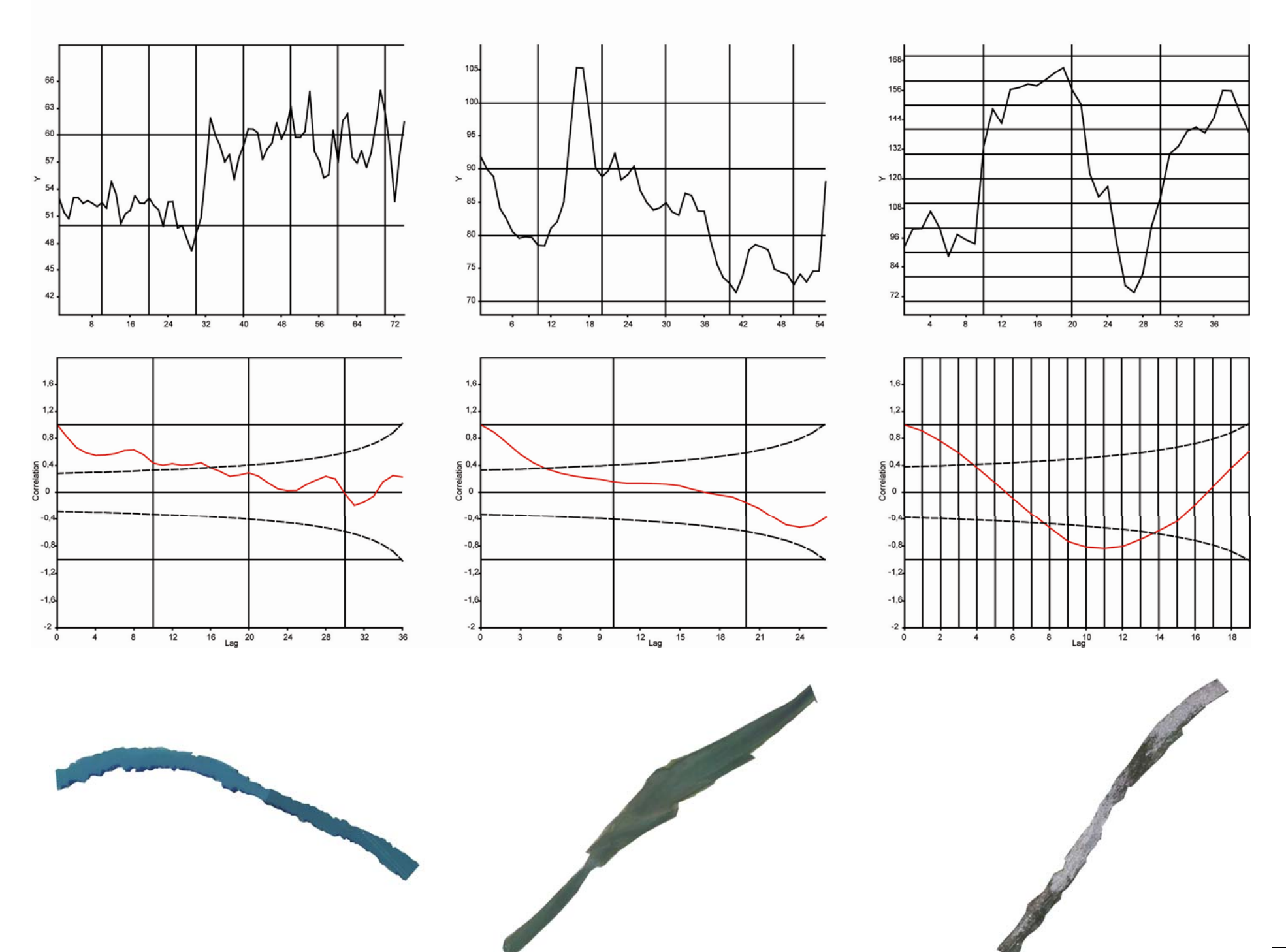

Station 03

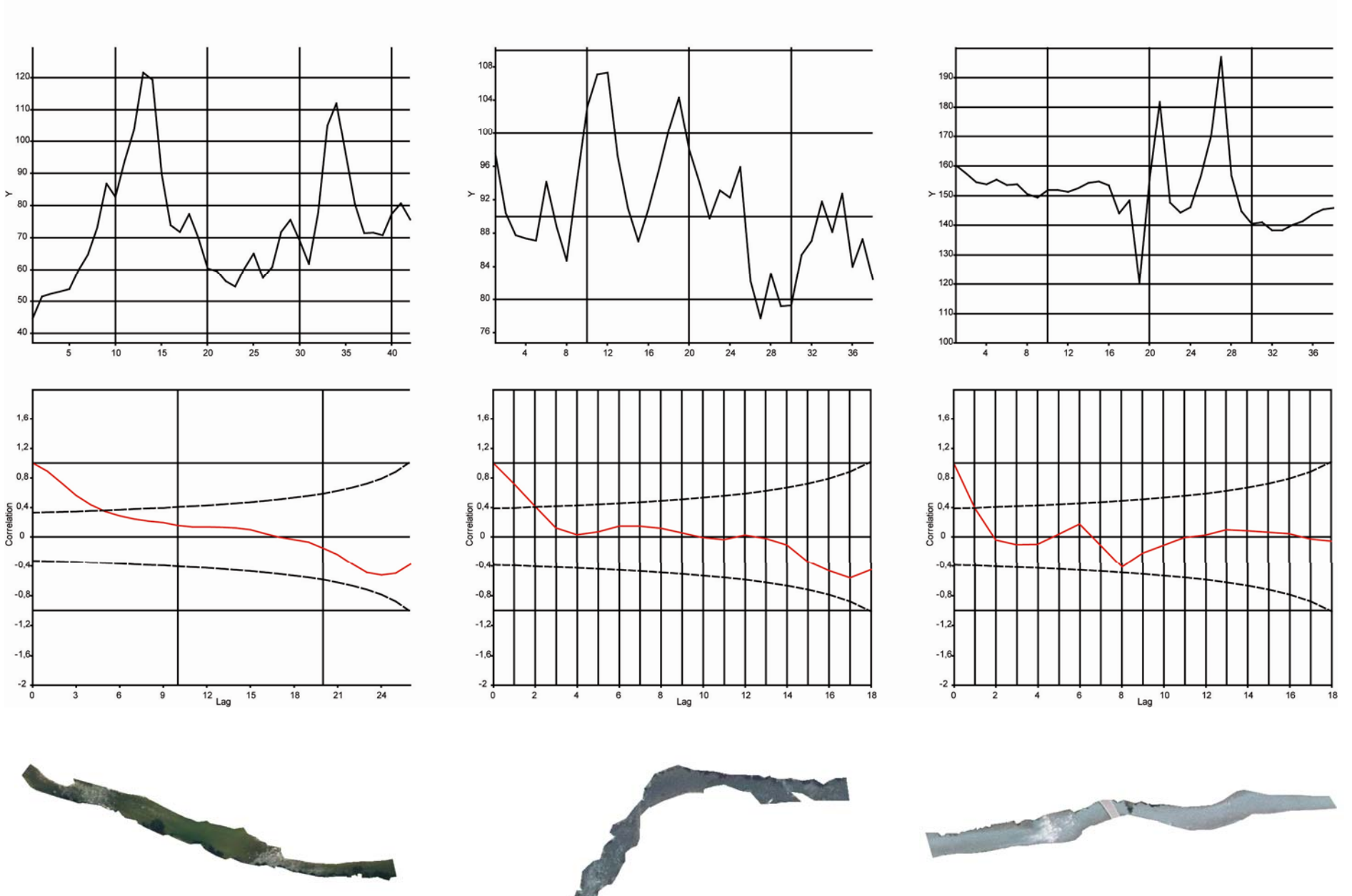

Station 05

Station 04

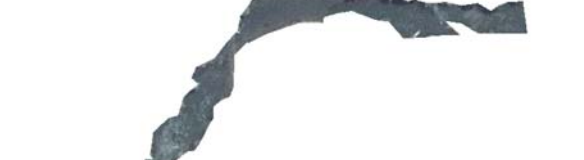

Station 06

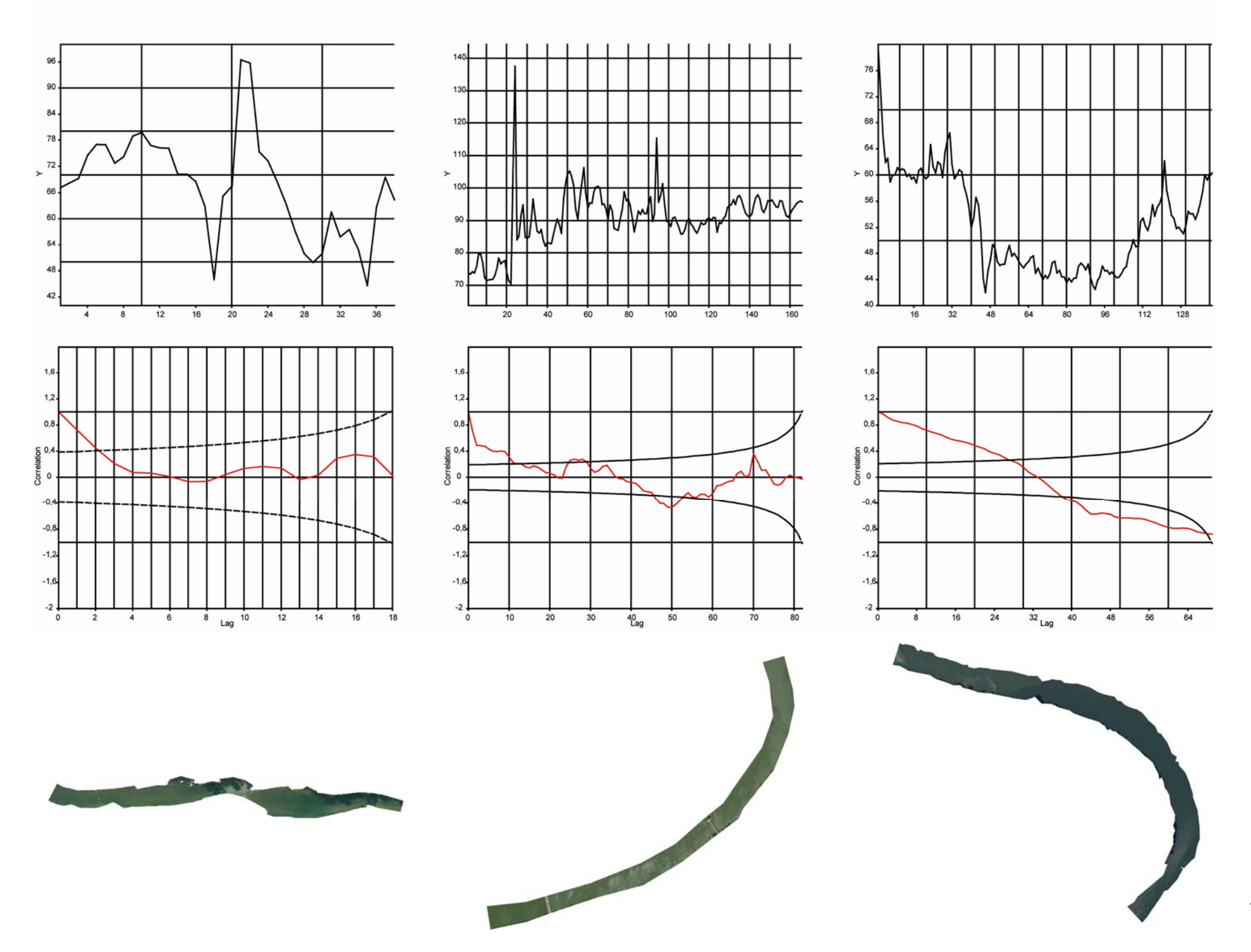

Station 07

Station 08

Station 09

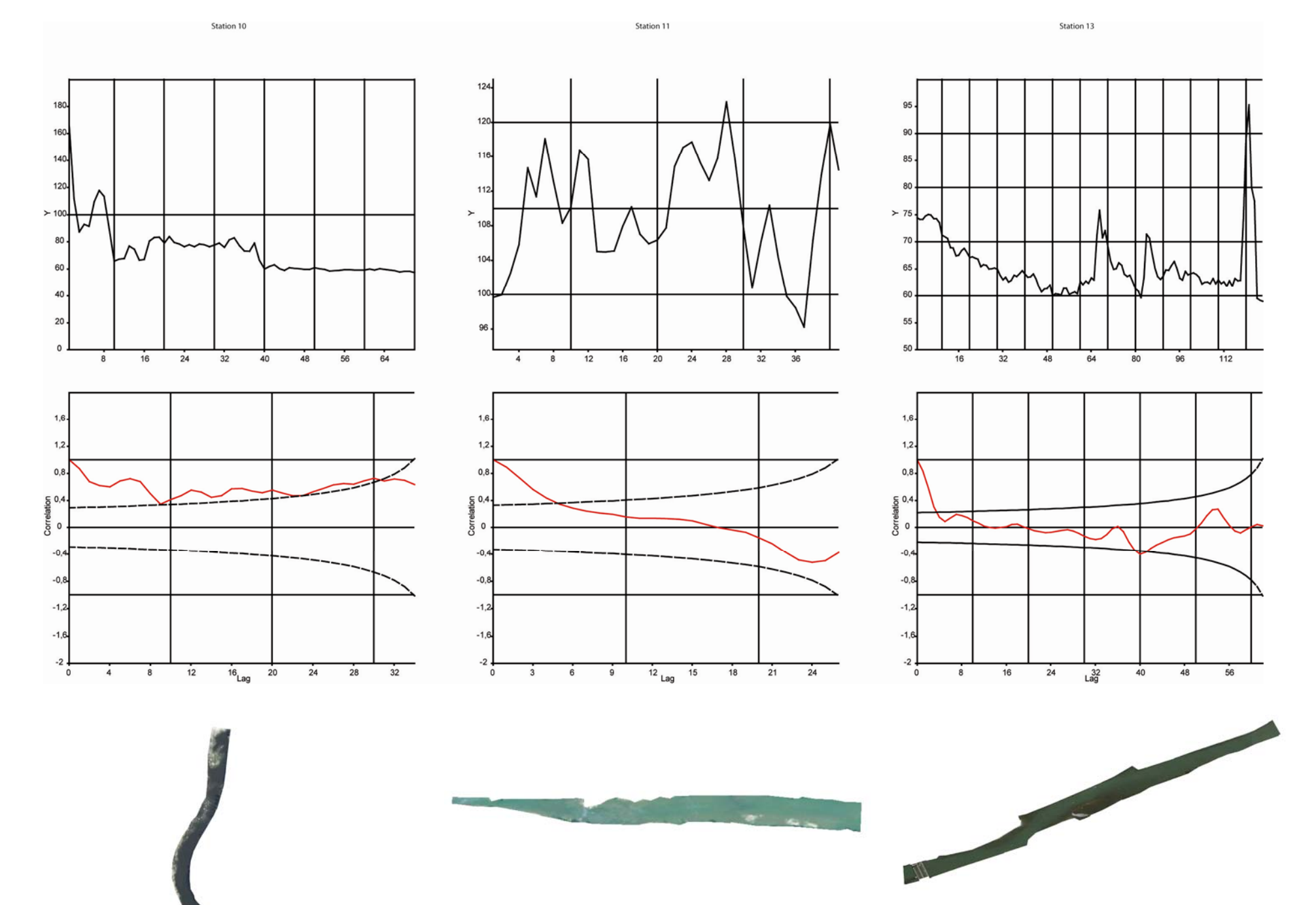

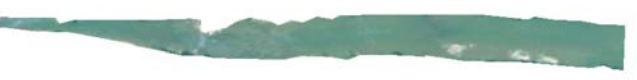

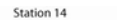

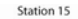

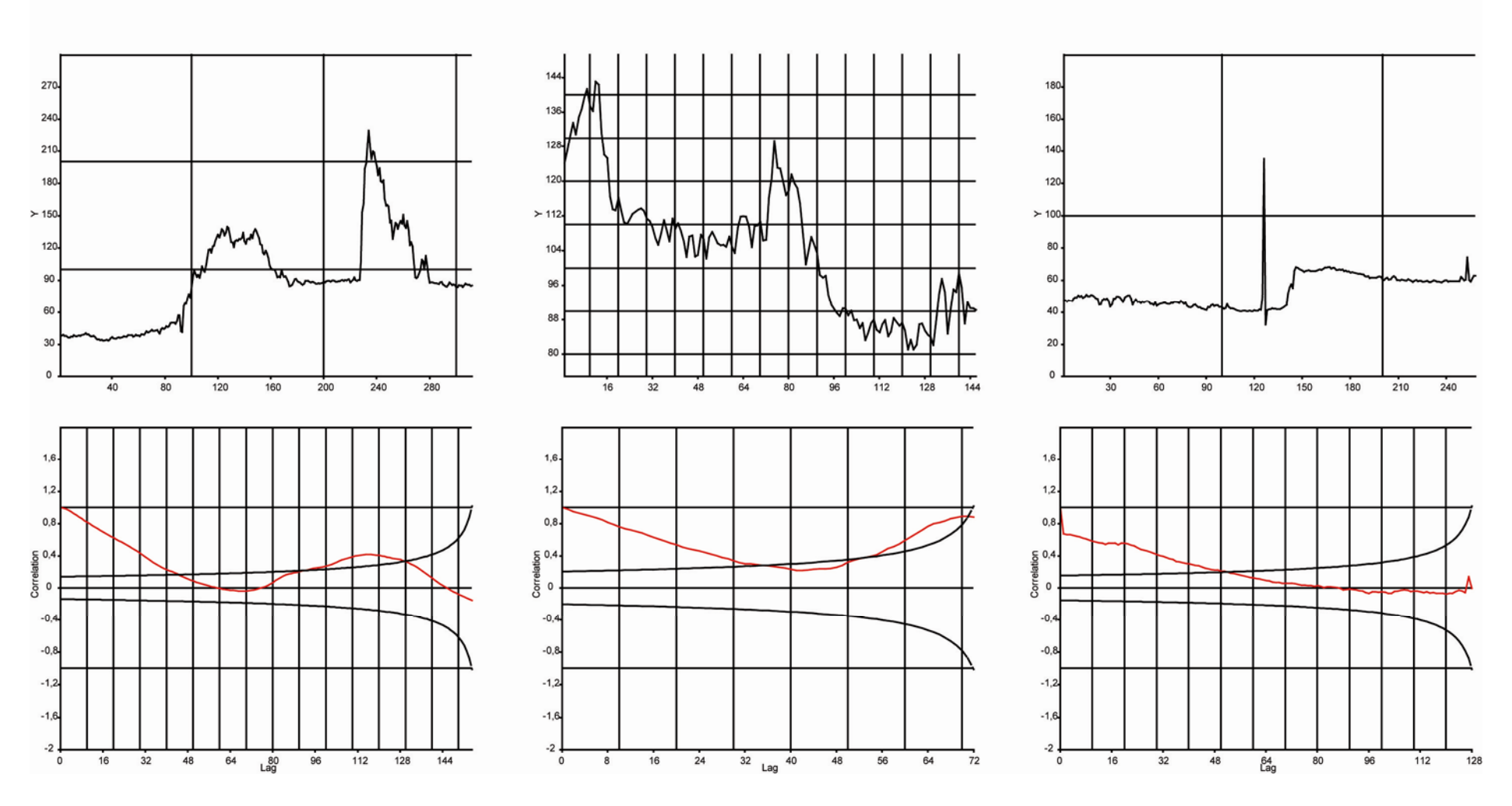

79